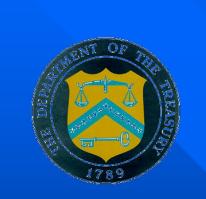

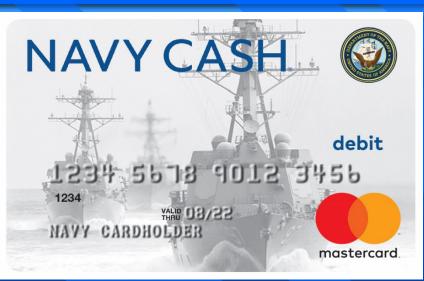

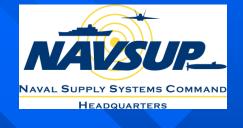

# Navy Cash Training Disbursing Unit 2: Disbursing Application Overview

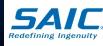

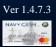

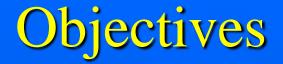

- Provide an overview of the Disbursing Application
- Explain the various types of Funds Transfers, including Refunds
- Discuss Navy Cash Card Maintenance procedures
- Demonstrate and explain various Utilities functions, including Provisional Split Pay
- Discuss various Ship Reports that can be generated within the Disbursing Application

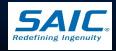

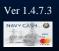

# **Disbursing Office Set-up**

 Disbursing staff performs a majority of their customer service using the Navy Cash Disbursing Application (DA)

 Typical set-up is:
 MX-925 Fixed POS is connected to the Navy Cash workstation or laptop

– Printer

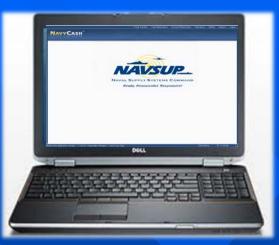

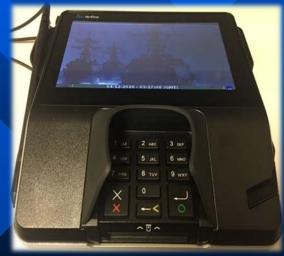

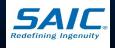

# Navy Cash Disbursing Application Overview

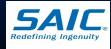

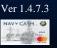

# **Disbursing Application Menu**

#### Cross-Reference for Navy Cash Disbursing Application Pull-Down Menus

| Funds Transfer                           |            |       | Card Maintenance                     |         |       | Account Maintenand                 | e       |       |
|------------------------------------------|------------|-------|--------------------------------------|---------|-------|------------------------------------|---------|-------|
|                                          | Section    | Page  |                                      | Section | Page  |                                    | Section | Page  |
| Funds Transfer to Chip                   | 8.4.4      | 8-30  | PIN Reset or Change                  | 8.4.11  | 8-48  | Assign Replacement Card            | 8.4.15  | 8-56  |
| Funds Transfer from Chip                 | 8.4.5      | 8-32  | Change Card Status                   | 8.4.12  | 8-49  | Account Enrollment                 | 8.4.17  | 8-64  |
| Individual Refunds                       | 8.4.6      | 8-36  | Unblock Card                         | 8.4.13  | 8-54  | Account Information Update         | 8.4.18  | 8-76  |
| Bulk Refunds                             | 8.4.7      | 8-39  | Card Report                          | 8.4.14  | 8-55  | Note Maintenance                   | 8.4.19  | 8-83  |
| Deposit Cash to Strip                    | 8.4.8      | 8-42  |                                      |         |       |                                    |         |       |
| Operations                               | Operations |       | <u>Utilities</u>                     |         |       |                                    |         |       |
|                                          | Section    | Page  |                                      | Section | Page  |                                    |         |       |
| Indicate End of Day                      | 8.4.20     | 8-88  | View Log                             | 8.4.27  | 8-121 |                                    |         |       |
| Safe Bank Transaction                    | 8.4.23     | 8-100 | View Disk Usage                      | 8.4.28  | 8-122 |                                    |         |       |
| Operator ID Maintenance                  | 8.4.24     | 8-101 | NOC Selection                        | 8.4.29  | 8-123 |                                    |         |       |
| Vending and Ship's Store                 | 8.4.25     | 8-110 | Process (Marine) Split Pay File      | 8.4.30  | 8-124 |                                    |         |       |
| Event Maintenance                        | 8.4.26     | 8-119 | Provisional Split Pay                | 8.4.31  | 8-130 |                                    |         |       |
|                                          |            |       | Provisional Split Pay Amount Editing | 8.4.31  | 8-131 |                                    |         |       |
|                                          |            |       | Provisional Post Split Pay           | 8.4.31  | 8-133 |                                    |         |       |
|                                          |            |       | Access Editor                        | 8.4.32  | 8-134 |                                    |         |       |
|                                          |            |       | Assigned Access Rights Editor        | 8.4.32  | 8-136 |                                    |         |       |
|                                          |            |       | User Account Operations              | 8.4.32  | 8-137 |                                    |         |       |
|                                          |            |       | Reports                              |         |       |                                    |         |       |
| Disbursing Office Reports                |            |       | Sales Reports                        |         |       | Operations Reports                 |         |       |
|                                          | Section    | Page  |                                      | Section | Page  |                                    | Section | Page  |
| Safe Bank Transaction Report             | 8.4.23     | 8-100 | Merchant Sales Summary Report        | 8.4.22  | 8-98  | Operator Status Report             | 8.4.20  | 8-88  |
| SPO Payroll Report                       | 8.4.30     | 8-124 | Merchant Transactions Report         | 8.4.22  | 8-98  | EOD Report                         | 8.4.20  | 8-94  |
| Disbursing Accountability Detail Report  | 8.4.20     | 8-95  |                                      |         |       | Unmatched Chip-to-Chip Report      | 8.4.9   | 8-43  |
| Disbursing Transactions Detail Report    | 8.4.20     | 8-95  |                                      |         |       | Fraud Detection Report             | 8.8.1   | 8-176 |
| Disbursing Accountability Summary Report | 8.4.20     | 8-95  |                                      |         |       | Navy Cardholder Issued Card Report | 8.3.1   | 8-21  |
| Disbursing Transactions Summary Report   | 8.4.20     | 8-95  |                                      |         |       |                                    |         |       |
| Replication Conflict Report              | 8.4.19     | 8-87  |                                      |         |       |                                    |         |       |
| Navy Cash Ship Roster Report             | 8.4.18     | 8-79  |                                      |         |       |                                    |         |       |

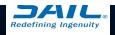

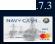

# **Disbursing Application**

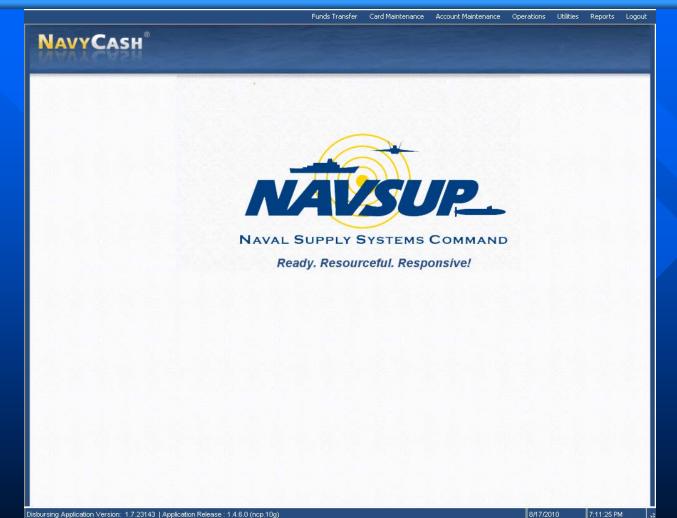

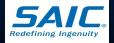

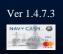

#### **Access to Disbursing Application**

- You will need to have a distinct log-in name and password for the Disbursing Application
  - In order to get a login name, you must be enrolled into the Navy Cash system
  - Log-in name is assigned by the Disbursing Application via the Access Editor function
  - Note: Remember that you also need a log-in name and password for Windows – do not get these two log-ins confused!

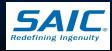

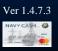

# **Disbursing Application Sign On**

- Power on Disbursing workstation or laptop
- Launch Windows
  - Enter Log-on ID and Password
    - » Created via the Navy Cash Server (Active Directory)
  - Verify icon for "DDE Proxy" (Dynamic Data Exchange) in lower right-hand corner of screen
  - If not present, double-click DDE Proxy icon to start

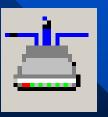

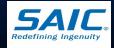

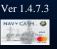

#### Disbursing Application Sign On (cont.)

Double-click desktop icon for Disbursing Application to launch:

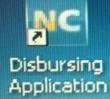

Log in using your username and password
 Each user must use his/her own user ID and Password

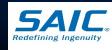

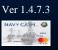

# **Disbursing Application Sign Off**

To log out of the Disbursing Application, click "Logoff"

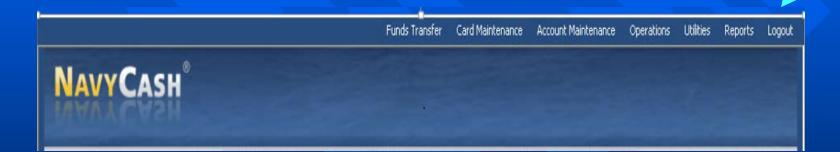

Note: As a matter of policy, each user <u>must log off</u> the Disbursing Application when they are done working on the system.

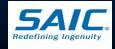

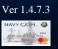

# **Funds Transfer**

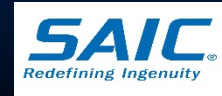

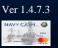

#### Funds Transfer to Chip

|       |                                                                                                    | Funds Transfer                                                                | Card Maintenance | Account Maintenance | Operations 1 | Utilities Reports | Logout |
|-------|----------------------------------------------------------------------------------------------------|-------------------------------------------------------------------------------|------------------|---------------------|--------------|-------------------|--------|
| NAVYC | ASH<br>ransfer to Chip                                                                                                  |                                                                               |                  |                     |              |                   |        |
|       | Have user insert card. Then click the get Chip info Beast Account Name Card Number Card Number Card ID Account Balance: | Account<br>Account<br>Account<br>Crep Balance / Len<br>Social Security Name   |                  | Lett 4 Digitz)      |              |                   |        |
|       | Please select a funding source.                                                                                         | 4. Select a funding so<br>5. Specify a transfer a<br>8. Click the Submit fudi | mount.           |                     |              |                   |        |
|       |                                                                                                    |                                                                               |                  |                     |              |                   |        |
|       |                                                                                                    |                                                                               |                  |                     |              |                   |        |

Select Funds Transfer to Chip to allow adding electronic value to closed-loop account

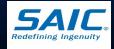

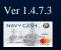

## Fund Transfer to Chip (cont.)

Funds transfer to the closed-loop account can be done by:

– Cash

- SSN (strip to chip)

| A | VY   | CA    | \Sł   | 8      |   |
|---|------|-------|-------|--------|---|
|   | Fund | ie Tr | anefe | r to l | - |

Have user insert card. Then click the 'Get Chip Info' button

| Get Chip Info                | Reset                                                                                                    |              |
|------------------------------|----------------------------------------------------------------------------------------------------|--------------|
| Account Name:                | Account #                                                                                                    |              |
| Card Number:                 | Account Status:                                                                                              |              |
| Card ID:                     | Card Status:                                                                                                 |              |
| Account Balance:             | Chip Balance / Limit:                                                                                        | 1            |
|                              | Social Security Number:                                                                                      | (Last 4 Digi |
| ease select a funding source | е.                                                                                                    |              |
|                              | e.                                                                                                    |              |
|                              | e                                                                                                    |              |
|                              | e.                                                                                                    |              |
| • Cash                       | e.                                                                                                    |              |
| • Cash<br>^ SSN              | e.<br>                                                                                                    |              |
| Cash SSN                     |                                                                                                    |              |
| Cash                         | 4. Select a funding source.                                                                                  |              |
| Cash SSN                     | 4. Select a funding source,<br>o'button. 5. Specify a transfer amount.<br>entity 6. Cick the "Submit Button. |              |

Funds Transfer

Card Maintenance Account Maintenance Operations

Litilities Report

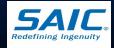

Disbursing Application Version: 1.7.23143 | Application Release : 1.4.6.0 (ncp.10g)

#### **Funds Transfer from Chip**

Funds Transfer Card Maintenance Account Maintenance Operations

Littletes

Reports Logituit

|                                          | Have user insert card. Then click the 'Get Chip Info' button.          Qet Chip Info       Erset         Account Name       Account f #         Card Number       Account Statue                                                                                           |
|------------------------------------------|----------------------------------------------------------------------------------------------------|
| th the <u>Merchant</u><br>tton selected, | Card Di Card Status<br>Account Balance: Chip Balance / Limit / Limit<br>Social Security Number: (Limit 4 Digits)                                                                                                    |
| s option is used                         | Please relief, a transfer destination.                                                                                                    |
| marily for Bulk<br>les, such as bulk     | Procedure       4. Select a funding source.         2. Clack the Vset Chip hho? button.       5. Specify a transfer amount.         3. Venty cardholder's identity<br>(except for Visitor card).       8. Click the "Submit" button.         Transfer Amount.       Submit |
| da sales                                 |                                                                                                    |
|                                          |                                                                                                    |

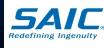

S

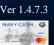

## Funds Transfer from Chip (cont.)

With the *Cash* button selected, this option is used to "cash out" a cardholders closed-loop account

|                                                                                 | Funds Transfer              | Card Maintenance | Account Maintenance | Operations | Utilities | Reports | Logout |
|---------------------------------------------------------------------------------|-----------------------------|------------------|---------------------|------------|-----------|---------|--------|
| NAVYCASH <sup>®</sup>                                                           |                             |                  |                     |            |           |         |        |
|                                                                                 |                             |                  |                     |            |           |         |        |
| Funds Transfer from Chip                                                        |                             |                  |                     |            |           |         |        |
| Have user insert card. Then click the                                           | e 'Get Chip Info' buttor    | 1.               |                     |            |           |         |        |
| Get Chip Info                                                                   |                             |                  |                     |            |           |         |        |
| Account Name:                                                                   | Account                     | #                | 7                   |            |           |         |        |
| Card Number:                                                                    | Account Statu               |                  |                     |            |           |         |        |
| Card ID:                                                                        | Card Statu                  | s:               |                     |            |           |         |        |
| Account Balance:                                                                | <br>Chip Balance / Lim      | it /             |                     |            |           |         |        |
|                                                                                 | Social Security Numbe       | r: [ (           | Last 4 Digits)      |            |           |         |        |
|                                                                                 | ALC: NOT ONLY               |                  |                     |            |           |         |        |
| Please select a transfer destination.                                           |                             |                  |                     |            |           |         |        |
| C Merchant 800000043368 - 1ST CLAS                                              | S ASSN                      | -                |                     |            |           |         |        |
| © Cash                                                                          |                             |                  |                     |            |           |         |        |
| t• Cash                                                                         |                             |                  |                     |            |           |         |        |
|                                                                                 |                             |                  |                     |            |           |         |        |
|                                                                                 |                             |                  |                     |            |           |         |        |
| Procedure<br>1. Have user insert card.                                          | 4. Select a funding sou     | Irce             | 1                   |            |           |         |        |
| 2. Click the 'Get Chip Info.' button.                                           | 5. Specify a transfer a     | mount.           |                     |            |           |         |        |
| <ol> <li>Verify cardholder's identity<br/>(except for Visitor card).</li> </ol> | 6. Click the 'Submit' butto | on.              |                     |            |           |         |        |
| Transfer Amount                                                                 | Submit                      |                  |                     |            |           |         |        |
|                                                                                 |                             |                  |                     |            |           |         |        |
|                                                                                 |                             |                  |                     |            |           |         |        |
|                                                                                 |                             |                  |                     |            |           |         |        |
|                                                                                 |                             |                  |                     |            |           |         |        |
|                                                                                 |                             |                  |                     |            |           |         |        |
|                                                                                 |                             |                  |                     |            |           |         |        |
|                                                                                 |                             |                  |                     |            |           |         |        |
|                                                                                 |                             |                  |                     |            |           |         |        |
|                                                                                 |                             |                  |                     |            |           |         |        |
|                                                                                 |                             |                  |                     |            |           |         |        |
|                                                                                 |                             |                  |                     |            |           |         |        |
|                                                                                 |                             |                  |                     |            |           |         |        |
|                                                                                 |                             |                  |                     |            |           |         |        |

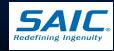

# **Processing Refunds**

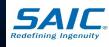

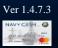

#### Refunds

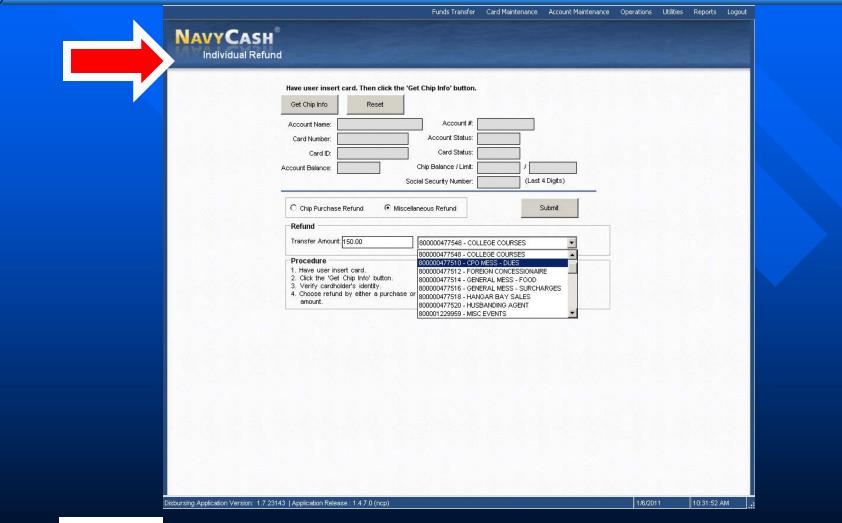

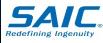

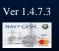

#### **Individual Refunds**

When a cardholder requires a refund from a merchant (i.e. Ship's Store, MWR, FSO, etc), authorization must first be obtained on a standard, serialized Navy Cash Refund Chit Approving merchant records the refund on a Navy Cash Merchant Refund Log Cardholder takes and presents Refund Chit to Disbursing Officer or Deputy DO for processing

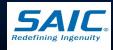

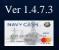

### Individual Refunds (cont.)

**For ships with separate Sales Officer, refunds** will be processed at the Sales Office by Sales Officer or a designated representative The processed refund will be returned to the cardholder's *closed-loop* account ■ The refunded amount will be deducted from the originating merchant's collections for that day

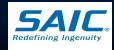

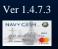

#### Individual Refunds (cont.)

Navy Cash server records the transaction and adds it to the appropriate daily merchant transaction reports

- Disbursing and Merchant should reconcile the amounts reported by Navy Cash server and the refund chits
- Original chits will be returned to the approving merchant for verification against the log

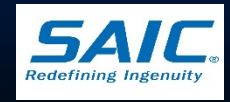

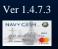

#### Individual Refunds (cont.)

 DISBO (or Sales Officer) retains a copy of the approved chit, an updated Refund Log, and EOM reports summarizing all refunds
 Purchases made with Visitor Cards must be refunded individually at the Disbursing Application

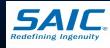

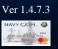

### Chip Purchase Refund

Used to select a single specific transaction Used to refund multiple-item purchases if all items were purchased at the same time This option ensures particular item is refunded only once Funds are credited to the *closed-loop account* immediately

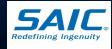

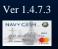

# Chip Purchase Refund (cont.)

 Allows DISBO to select a single specific purchase transaction from a list of purchases

 <u>Filters</u> are used to limit the number of items displayed

- Inclusive Dates

– Event Code

|                   |                                                                      | Fold                            | ls Transfer Ca | rd Maintenance | Account Maintenance | Operations | Utilities | Reports | Logou |
|-------------------|----------------------------------------------------------------------|---------------------------------|----------------|----------------|---------------------|------------|-----------|---------|-------|
|                   |                                                                      | Funds Transfer to               | Chip           |                |                     |            |           |         |       |
| NAVYCASH          |                                                                      | Funds Transfer from             | Chip           |                |                     |            |           |         |       |
| Individual Refund |                                                                      | Individual Ref                  | unds           |                |                     |            |           |         |       |
|                   |                                                                      | Chip to Chip Correct            | tions          |                | _                   |            |           |         |       |
|                   |                                                                      | Bulk Refi                       | unds           |                |                     |            |           |         |       |
|                   | Have user insert card.                                               | About Funds Trar                | nsfer          |                |                     |            |           |         |       |
|                   | Get Chip Info                                                        | Reset                           |                |                |                     |            |           |         |       |
|                   | Account Name:                                                        | A                               | Account #:     | 0              |                     |            |           |         |       |
|                   | Card Number:                                                         | Accou                           | int Status:    |                |                     |            |           |         |       |
|                   | Card ID:                                                             | Ca                              | rd Status:     |                |                     |            |           |         |       |
|                   | Account Balance:                                                     | Chip Balar                      | nce / Limit:   | 1              |                     |            |           |         |       |
|                   |                                                                      | <br>Social Securit <sup>,</sup> | y Number:      | (Last          | 4 Digits)           |            |           |         |       |
|                   | Chip Purchase Refur     Chip Purchase Refur     Transaction Date - D |                                 |                | Event          | Refunded            |            |           |         |       |
|                   | Chip Purchase Refu                                                   | nd                              |                |                |                     |            |           |         |       |
|                   | Chip Purchase Refu                                                   | nd                              |                |                |                     |            |           |         |       |
|                   | Chip Purchase Refu                                                   | nd                              |                |                |                     |            |           |         |       |
|                   | Chip Purchase Refu                                                   | nd                              |                |                |                     |            |           |         |       |
|                   | Chip Purchase Refu                                                   | nd                              |                |                |                     |            |           |         |       |
|                   | Chip Purchase Refu<br>Transaction Data - D                           | nd                              |                | Event          | Refunded            |            |           |         |       |
|                   | Chip Purchase Refu<br>Transaction Data - D                           | nd Amount Merchant              |                | Event          | Refunded            |            |           |         |       |
|                   | Chip Purchase Refue<br>Transaction Date - D                          | nd Amount Merchant              |                | Event          | Refunded            |            |           |         |       |
|                   | Chip Purchase Refut                                                  | nd Amount Merchant              |                | Event          | Refunded            |            |           |         |       |
|                   | Chip Purchase Refue<br>Transaction Date - D                          | nd Amount Merchant              |                | Event          | Refunded            |            |           |         |       |

Disbursing Application Version: 1.7.23143 | Application Release : (ncp)

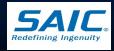

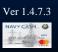

#### **Miscellaneous Refund**

- Generally, preferred method of refund for Ship's Store purchases
- Used for Vending purchases
- Used for a single item within a multipleitem purchase
- Allows DO to specify a transfer amount for the refund and select a specific merchant
- Funds are credited to the *closed-loop* <u>account</u> immediately

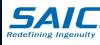

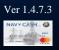

# Miscellaneous Refund (cont.)

|                                |                                           | Funds Transfer                           | Card Maintenance | Account Maintenance | Operations | Utilities | Reports | Logout |
|--------------------------------|-------------------------------------------|------------------------------------------|------------------|---------------------|------------|-----------|---------|--------|
| NAVY CASH<br>Individual Refund |                                           |                                          |                  |                     |            |           |         |        |
|                                | Have user insert card. Then click the 'Ge | et Chip Info' button.                    |                  |                     |            |           |         |        |
|                                | Get Chip Info Reset                       |                                          |                  |                     |            |           |         |        |
|                                | Account Name:                             | Account #:                               | 0                |                     |            |           |         |        |
|                                | Card Number:                              | Account Status:                          |                  |                     |            |           |         |        |
|                                | Card ID:                                  | Card Status:                             |                  |                     |            |           |         |        |
| A                              | ccount Balance:                           | Chip Balance / Limit:                    | 1                |                     |            |           |         |        |
|                                | Soc                                       | ial Security Number:                     | (Last            | 4 Digits)           |            |           |         |        |
|                                | C Chip Purchase Rifund                    | ineous Refund                            |                  | Submit              |            |           |         |        |
|                                | Transfer Amount: 150.00                   |                                          |                  |                     |            |           |         |        |
|                                |                                           | 800000477548 - COL<br>800000477548 - COL |                  |                     |            |           |         |        |
|                                | Procedure                                 | 800000477548 - COL<br>800000477510 - CPO |                  |                     |            |           |         | 100    |

 Allows DISBO (or Sales Officer) to enter the amount of refund and select the merchant.

Used when the specific purchase is difficult to identify
 *Example: Vending Machine purchases*

Ver 1.4.7.3

Disbursing Application Version: 1.7.23143 | Application Release : 1.4.7.0 (ncp)

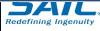

SAIC PROPRIETARY

1/6/201

10:31:52 AM

#### **Bulk Refunds**

- Used when a large number of cardholders need a refund
- Allows disbursing to initiate a refund to everyone who purchased a ticket on a specific event
  - Event canceled due to operational requirements or schedule change (e.g. MWR events)
  - Refunds are credited to the Open Loop Account

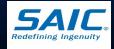

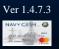

# Bulk Refunds (cont.)

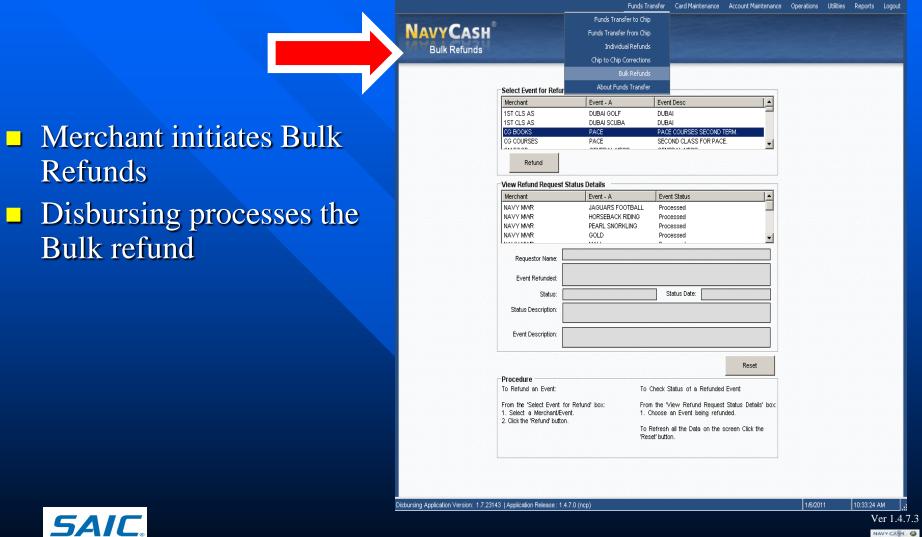

SAIC PROPRIETARY

Redefining Ingenuity

# **Bulk Refund Exceptions Report**

Shore Report that shows transactions that cannot be refunded

- Transactions made with a Visitor Card or transactions that have been already refunded
- DISBO and MWR Officer must review report to ensure all transactions were refunded
- Navy Cash Server, report is found under:
  - F:\files\navydata\report\ship\bulkrefund
- Workstation or Laptop, report is found under:
  - S:\files\navydata\report

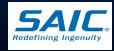

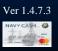

## **Deposit Cash to Strip**

 This function is used to deposit funds directly to the Open-Loop (strip) account
 Enables <u>negative</u> <u>balances</u> to be resolved immediately

| sit Cash to Strip |                                                                                                    |  |
|-------------------|----------------------------------------------------------------------------------------------------|--|
| OR                | Card not Present Enter criteria to search: Social Security Number: OR MasterCard Number: OR Last Name / First Name: AND Account Search Reset                                                                                                    |  |
| U.                | Card Present         Get Card Info           Insert card:         Get Card Info           751074         STEPHEN,MARK U         8000000012437         8000000437048           606254         STICKNEY, PETER I         800000012437         8000000140170 |  |
|                   | Member Profile         First Name:       PETER         Middle Initiat:       Social Security Number:         Last Name:       STICKNEY         Deposit Amount:       50                                                                                   |  |
|                   | Process Deposit                                                                                                    |  |
|                   |                                                                                                    |  |

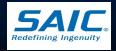

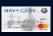

Disbursing J

# Deposit Cash to Strip (cont.)

 Cardholders can plus up or deposit value directly to their Navy Cash openloop (strip) account at the disbursing office with a check or cash
 *– Primarily, to clear a negative Navy Cash*

account balance

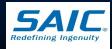

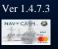

# Deposit Cash to Strip (cont.)

All transactions will be recorded manually on the Daily Cash Transaction Ledger, which shall be kept in the safe

The Disbursing Officer clicks the "Process Deposit" button to initiate the deposit to the cardholder's open-loop account

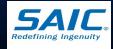

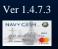

## **Daily Accountability**

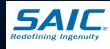

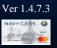

# **Daily Accountability**

 DO, DDO, and Agent Cashiers maintain their own Navy Cash Daily Cash Transaction Ledgers

 Figures should <u>match</u> the DISBO or Agent's Disbursing Transaction Detail Report (DTDR) and DD Form 2665

|   |                | CLOSED                   | LOOP                            | OPEN<br>LOOP        |   | PRINT                             |     | CARDHOLDER     |    |
|---|----------------|--------------------------|---------------------------------|---------------------|---|-----------------------------------|-----|----------------|----|
|   | DATE<br>①      | CASH TO<br>CLOSED<br>②   | CLOSED<br>TO CASH<br>③          | CASH<br>TO OPE<br>④ |   | CARDHOLDER NA                     | AME | SIGNATURE<br>© |    |
|   | 11/01/02       | 100.00                   |                                 |                     |   |                                   |     |                |    |
|   | 11/01/02       | 60.00                    |                                 |                     |   |                                   |     |                |    |
|   | 11/01/02       | 50.00                    |                                 |                     |   |                                   |     |                |    |
|   | 11/01/02       | 50.00                    |                                 |                     |   |                                   |     |                |    |
|   | 11/01/02       |                          | 50.00                           |                     |   |                                   |     |                |    |
|   | 11/01/02       |                          |                                 | 40.00               |   |                                   |     |                |    |
|   | 11/01/02       |                          |                                 | 100.00              | ) |                                   |     |                |    |
|   | 11/01/02       |                          | 40.00                           |                     |   |                                   |     |                |    |
|   | 11/01/02       |                          |                                 | 20.00               |   |                                   |     |                |    |
| 5 | Total          | 260.00                   | 90.00                           | 160.00              | ) |                                   |     |                |    |
|   |                |                          |                                 |                     |   |                                   |     |                |    |
|   |                |                          |                                 |                     |   |                                   |     |                |    |
|   |                |                          |                                 |                     |   |                                   |     |                |    |
|   |                |                          |                                 |                     |   |                                   |     |                |    |
|   |                |                          |                                 |                     |   |                                   |     |                |    |
|   |                |                          |                                 |                     |   |                                   |     |                |    |
|   |                |                          |                                 |                     |   |                                   |     |                |    |
|   | TOTA<br>TO CLO | ⑦<br>IL CASH<br>SED LOOP | 8<br>TOTAL CL<br>LOOF<br>TO-CAS | <b>`</b>            |   | (9)<br>TOTAL CASH<br>TO OPEN LOOP | -   | TRANSACTIONS   |    |
|   | \$20           | 50.00                    | \$90.0                          | 0                   |   | \$160.00                          |     | \$330.00       | ŀ. |
|   |                |                          |                                 |                     |   |                                   |     | NAVY           |    |

#### NAVY CASH® DAILY CASH TRANSACTION LEDGER

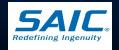

# Daily Accountability (cont.)

#### NAVY CASH® DAILY CASH TRANSACTION LEDGER

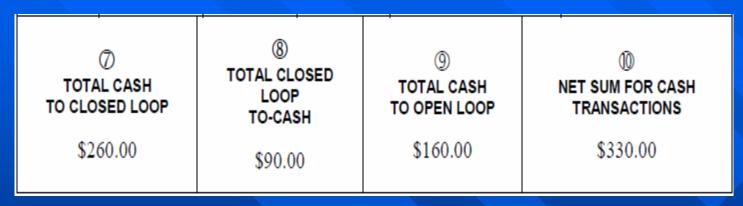

 Disbursing Officer records Net Sum for Cash Transactions as increase/decrease to line 6.2A and decrease/increase to line 6.9 of the DD 2657

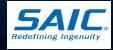

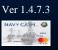

# Daily Accountability (cont.)

#### DD Form 2657, Section II

|  | SECTION II - DISTRIBUTION ( | OF ACCOUNTABILITY - | INCUMBENT DO |
|--|-----------------------------|---------------------|--------------|
|--|-----------------------------|---------------------|--------------|

| a. LINE NO. | b. DESCRIPTION                         | c. DAILY INCREASE | d. DAILY DECREASE | e. MONTH-TO-DATE |
|-------------|----------------------------------------|-------------------|-------------------|------------------|
|             | DESIGNATED DEPOSITARY                  |                   |                   |                  |
| 6.2A        | U.S. CURRENCY/COINAGE ON HAND          |                   |                   |                  |
|             | FOREIGN CURRENCY/COINAGE ON HAND       |                   |                   |                  |
| 6.3A        | UNDEPOSITED COLLECTIONS - GENERAL      |                   |                   |                  |
| 6.3B        | OTHER UNDEPOSITED INSTRUMENTS ON HAND  |                   |                   |                  |
| 6.4         | CUSTODY OR CONTINGENCY CASH            |                   |                   |                  |
| 6.5         | FUNDS WITH AGENTS                      |                   |                   |                  |
| 6.6         | ADVANCES TO CONTRACTORS                |                   |                   |                  |
| 6.7         | CASH IN TRANSIT                        |                   |                   |                  |
| 6.8         | PAYROLL CASH                           |                   |                   |                  |
| 6.9         | OTHER                                  |                   |                   |                  |
| 7.1         | DEFERRED VOUCHERS                      |                   |                   |                  |
| 7.2A        | ACCOUNTS RECEIVABLE - CHECK OVERDRAFTS |                   |                   |                  |
| 7.2B        | ACCOUNTS RECEIVABLE - OTHER            |                   |                   |                  |
| 7.3         | LOSS OF FUNDS                          |                   |                   |                  |
| 7.4         | DISHONORED CHECKS RECEIVABLE           |                   |                   |                  |
| 7.5         |                                        |                   |                   |                  |
| 7.6         |                                        |                   |                   |                  |
| 7.7         |                                        |                   |                   |                  |
| 8.0         | TOTAL INCUMBENT DO ACCOUNTABILITY      | 0.00              | 0.00              | 0.00             |

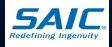

## **Card Maintenance**

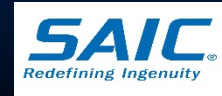

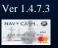

### **PIN Reset or Change**

|                   |                                                                                                    | Funds Transfer                        | Card Maintenance  | Account Maintenance | Operations | Utilities | Reports | Logout |
|-------------------|----------------------------------------------------------------------------------------------------|---------------------------------------|-------------------|---------------------|------------|-----------|---------|--------|
|                   |                                                                                                    | PIN Res                               | et or Change      |                     |            |           |         |        |
| NAVYCASH          |                                                                                                    | Change                                | Card Status       |                     |            |           |         |        |
| Reset or Change F | PIN                                                                                                    |                                       | Jnblock Card      |                     |            |           |         |        |
|                   |                                                                                                    | · · · · · · · · · · · · · · · · · · · | Card Report       |                     |            |           | -       |        |
|                   | Have user insert card. Then click the 'G                                                                                                    | About Card                            | Maintenance       |                     |            |           |         |        |
|                   | Get Chip Info Reset                                                                                                    |                                       |                   |                     |            |           |         |        |
|                   | Account Name:                                                                                                    | Account #                             |                   |                     |            |           |         |        |
|                   | Card Number:                                                                                                    | Account Status:                       |                   |                     |            |           |         |        |
|                   | Card ID:                                                                                                    | Card Status:                          |                   |                     |            |           |         |        |
|                   | Account Balance:                                                                                                    | Chip Balance / Limit                  | 1                 |                     |            |           |         |        |
|                   |                                                                                                    | Social Security Number:               |                   | Last 4 Digits)      |            |           |         |        |
|                   | Procedure<br>To CHANGE or RESET card PIN:<br>1. Insert card into reader.<br>2. Click the 'Get Chip Info.' button.<br>3. Verify users identify.<br>4. Click the 'Submit' button.<br>5. User will be prompted for new PIN. | Initiate Pi                           | N Change or Reset |                     |            |           |         |        |

### **Reset or Change PIN**

- Primarily used when a cardholder forgets PIN
- Allows cardholder to select a PIN when an Instant Issue Card or Visitor card is issued
- New PINs are effective on the ship immediately

Note:

PINs for all issued Merchant Cards must be changed by relieving Accountable Official at turnover

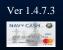

Disbursing Application Version: 1.7.23143 | Application Release : 1.4.7.0 (ncp)

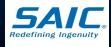

1/6/2011

10:35:35 AM

### **Change Card Status**

- Used to <u>"activate</u>" a new Embossed Permanent card
- To report a Navy Cash card that is *lost*, *stolen*, or damaged
- To *cancel* a Navy Cash Card

| <br>                                                                                       |                                                                                                    |  |  |
|--------------------------------------------------------------------------------------------|----------------------------------------------------------------------------------------------------|--|--|
| Card Not Present<br>Enter criteria to search:                                              |                                                                                                    |  |  |
| Social Security Number:                                                                    | OR                                                                                                    |  |  |
| MasterCard Number:                                                                         | OR                                                                                                    |  |  |
| Card ID: 200602848                                                                         | and the second second s |  |  |
| Card Search                                                                                | Reset                                                                                                    |  |  |
| Card Present                                                                               |                                                                                                    |  |  |
| OR Insert card: Get Card Info                                                              | 1923 - 1935 - 18 <b>(</b> 1                                                                                                    |  |  |
|                                                                                            | 1                                                                                                    |  |  |
| Customer Name: CARLOS Account Balance: \$0                                                 | DIAZ                                                                                                    |  |  |
| <u>.</u>                                                                                   |                                                                                                    |  |  |
| Card: 200602848 : ACTIVE : CARLOS M DIAZ : 3                                               | 1-AUG-14                                                                                                    |  |  |
|                                                                                            |                                                                                                    |  |  |
|                                                                                            | ✓ Update Card Status                                                                                                    |  |  |
| Procedure DAMAGED                                                                          |                                                                                                    |  |  |
| If card present: LOST<br>STOLEN                                                            | If card not present or chip is damaged:                                                                                                    |  |  |
| <ol> <li>Insert card.</li> <li>Click 'Get Card Info' button.</li> </ol>                    | <ol> <li>Enter customer's Social Security Number,<br/>MasterCard number,</li> </ol>                                                                                                    |  |  |
| <ol> <li>Select the new status.</li> <li>Click the 'Update Card Status' button.</li> </ol> | Or enter Card ID for Visitor card.<br>2. Click 'Card Search' button.                                                                                                    |  |  |
|                                                                                            | <ol> <li>Select card from list.</li> <li>Select the new status.</li> </ol>                                                                                                    |  |  |
|                                                                                            | 5. Click the 'Update Card Status' button.                                                                                                    |  |  |

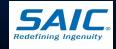

Disbursing Application Version: 1.7.23143 | Application Release : 1.4.7.0 (ncp)

Ver 1.4.7.3

### **Unblock** Card

### Card is blocked

- PIN is entered incorrectly more than 3 times
- **Error Code R09** 
  - First time a blocked card is inserted into a POS
- Error Code R09A
  - 2<sup>nd</sup> or more time a blocked card in inserted into a POS
- *Error Unusable Card***R**7
  - Card is permanently blocked
  - e.g. Cardholder entered incorrect PIN 10 or more times

| Card Report About Card Maintenance  Enter criteria to search:  Social Security Number:  Card Search Card Search Ca |                            |                                                                                                    | Funds Transfer     | Card Maintenance                                                                                                    | Account Maintenance | Operations | Utilities | Reports | Logout |
|----------------------------------------------------------------------------------------------------|----------------------------|----------------------------------------------------------------------------------------------------|--------------------|----------------------------------------------------------------------------------------------------|---------------------|------------|-----------|---------|--------|
| Unblock Card  Card Report  Social Security Number: Card IN MasterCard Number: Card ID: Card Search Reset Customer Name: Card Search Reset Customer Name: Cards found: (please select the one to unblock.) Cards found: (please select the one to unblock.)  Procedure 1. Enter the available search orteria.                                                                                                    | VCASH                      |                                                                                                    |                    |                                                                                                    |                     |            |           |         |        |
| Card Report  About Card Maintenance  Enter criteria to search:  Social Security Number:  Card Search  Card Search  Card Se | A 2 JOHN B. J. P. S. D. D. |                                                                                                    |                    | and the second second sec |                     |            |           |         |        |
| About Card Maintenance         Enter criteria to search:         Social Security Number:         MasterCard Number:         Card ID:         Card Search         Reset         Customer Name:         Account Balance:         Cards found: (please select the one to unblock.)         Procedure         1. Enter the available search criteria.                                                                                                    | UNDIOCK Card               |                                                                                                    |                    |                                                                                                    |                     |            |           |         |        |
| Enter criteria to search:         Social Security Number:         MasterCard Number:         Card ID:         Card Search         Reset         Customer Name:         Account Balance:         Cards found: (please select the one to unblock.)         Procedure         1. Enter the available search criteria.                                                                                                    |                            |                                                                                                    | About C            |                                                                                                    |                     |            |           | -       |        |
| MasterCard Number:<br>Card ID:<br>Card Search Reset<br>Customer Name:<br>Account Balance:<br>Cards found: (please select the one to unblock.)<br>Cards found: (please select the one to unblock.)<br>Procedure<br>1. Enter the available search orteria.                                                                                                    |                            | Enter criteria to search:                                                                                                    | - MUUUL CO         | ru Malitteriance                                                                                                    |                     |            |           |         |        |
| MasterCard Number:<br>Card ID:<br>Card Search Reset<br>Customer Name:<br>Account Balance:<br>Cards found: (please select the one to unblock.)<br>Cards found: (please select the one to unblock.)<br>Procedure<br>1. Enter the available search criteria.                                                                                                    |                            | Social Security Number                                                                                                    | OB                 |                                                                                                    |                     |            |           |         |        |
| Card ID: Card Search Reset Customer Name: Account Balance: Cards found: (please select the one to unblock.)  Procedure 1. Enter the available search criteria.                                                                                                    |                            |                                                                                                    |                    |                                                                                                    |                     |            |           |         |        |
| Card Search Reset Customer Name: Account Balance: Cards found: (please select the one to unblock.)  Procedure 1. Enter the available search criteria.                                                                                                    |                            |                                                                                                    | UK                 |                                                                                                    |                     |            |           |         |        |
| Customer Name:Account Balance:Account Balance:Account Balance:Account (please select the one to unblock.) Cards found: (please select the one to unblock.) Procedure 1. Enter the available search criteria.                                                                                                    |                            | Card ID:                                                                                                    |                    |                                                                                                    |                     |            |           |         |        |
| Customer Name:                                                                                                    |                            |                                                                                                    |                    |                                                                                                    |                     |            |           |         |        |
| Account Balance:                                                                                                    |                            | Can                                                                                                    | d Search Reset     |                                                                                                    |                     |            |           |         |        |
| Account Balance:                                                                                                    |                            |                                                                                                    |                    |                                                                                                    |                     |            |           |         |        |
| Cards found: (please select the one to unblock.)  Procedure  1. Enter the available search criteria.                                                                                                    |                            | Customer Name:                                                                                                    |                    |                                                                                                    |                     |            |           |         |        |
| Procedure 1. Enter the available search criteria.                                                                                                    |                            |                                                                                                    |                    |                                                                                                    |                     |            |           |         |        |
| Procedure 1. Enter the available search criteria.                                                                                                    |                            |                                                                                                    |                    |                                                                                                    |                     |            |           |         |        |
| 1. Enter the available search criteria.                                                                                                    |                            | Account Balance:                                                                                                    | ane to unblock )   |                                                                                                    |                     |            |           |         |        |
| 1. Enter the available search criteria.                                                                                                    |                            | Account Balance:                                                                                                    | one to unblock.)   |                                                                                                    |                     |            |           |         |        |
| 1. Enter the available search criteria.                                                                                                    |                            | Account Balance:                                                                                                    | one to unblock.)   |                                                                                                    |                     |            |           |         |        |
| 1. Enter the available search criteria.                                                                                                    |                            | Account Balance:                                                                                                    | one to unblock.)   | _                                                                                                    |                     |            |           |         |        |
|                                                                                                    |                            | Account Balance:                                                                                                    | one to unklock.)   |                                                                                                    |                     |            |           |         |        |
|                                                                                                    |                            | Account Balance:                                                                                                    | one to unklock.)   |                                                                                                    |                     |            |           |         |        |
|                                                                                                    |                            | Account Balance:                                                                                                    |                    |                                                                                                    |                     |            |           |         |        |
| 3. Ventry users identity. Initiate Unblock: Submit                                                                                                    |                            | Account Balance:                                                                                                    | criteria.<br>tton. |                                                                                                    |                     |            |           |         |        |
| 5. Click the 'Submit' button.                                                                                                    |                            | Account Balance: Cards found: (please select the Procedure 1. Enter the available search 2. Click the 'Card' Search' bu 3. Verify users identity. | criteria.          | ¢ Submit                                                                                                    |                     |            |           |         |        |

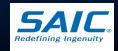

Disbursing Application Version: 1.7.23143 | Application Release : 1.4.7.0 (ncp)

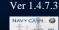

### Card Report

- Used for research purposes
- Report shows <u>chip</u> <u>transactions **ONLY**</u>
- Search can be done using Name, SSN, or Card ID Number
- Used by Cash
   Verification Team
   (CVT)

| Have user insert card. Then click the 'Get Chip Info' button.         Get Chip Info       Reset         Account Name:       Account Status:         Card Number:       Account Status:         Card DD:       Card Status:         Account Balance:       Chip Balance / Linit:       /                                                                                                    |                                                                                                    |                                                                                                    |                                                                                                    |          |                    |          |  |
|----------------------------------------------------------------------------------------------------|----------------------------------------------------------------------------------------------------|----------------------------------------------------------------------------------------------------|----------------------------------------------------------------------------------------------------|----------|--------------------|----------|--|
| Get Chip Info       Reset         Account Name:       Account it         Card Number:       Account Status:         Card Di       Card Status:         Account Belance:       Chip Balance / Limit         Customer First Name:       Chip Balance / Limit         Customer First Name:       Card Status:         Customer Last Name:       DIAZ         Customer Last Name:       DIAZ         Card ID:       2006/12383 - DIAZ, RAMON D >         Status:       Card ID:         Status:       Card ID:         Status:       Card ID:         Status:       Card ID:         Status:       Card ID:         Status:       Card ID:         Status:       Card ID:         Status:       Card ID:         Status:       Card ID:         Status:       Card ID:         Status:       Card ID:         Status:       Card ID:         Card ID:       Status:         Card ID:       Status:         Card ID:       Card ID:         Status:       Card ID:         Card ID:       Card ID:         Card ID:       Status:         Card ID:       Card ID:                                                                                                    |                                                                                                    |                                                                                                    |                                                                                                    |          |                    |          |  |
| Get Chip Info       Reset         Account Name:       Account it         Card Number:       Account Status:         Card Di       Card Status:         Account Belance:       Chip Balance / Limit         Customer First Name:       Chip Balance / Limit         Customer First Name:       Card Status:         Customer Last Name:       DIAZ         Customer Last Name:       DIAZ         Card ID:       2006/12383 - DIAZ, RAMON D >         Status:       Card ID:         Status:       Card ID:         Status:       Card ID:         Status:       Card ID:         Status:       Card ID:         Status:       Card ID:         Status:       Card ID:         Status:       Card ID:         Status:       Card ID:         Status:       Card ID:         Status:       Card ID:         Status:       Card ID:         Card ID:       Status:         Card ID:       Status:         Card ID:       Card ID:         Status:       Card ID:         Card ID:       Card ID:         Card ID:       Status:         Card ID:       Card ID:                                                                                                    |                                                                                                    |                                                                                                    |                                                                                                    |          |                    |          |  |
| Get Chip Info       Reset         Account Name:       Account it         Card Number:       Account Status:         Card Di       Card Status:         Account Belance:       Chip Balance / Limit         Customer First Name:       Chip Balance / Limit         Customer First Name:       Card Status:         Customer Last Name:       DIAZ         Customer Last Name:       DIAZ         Card ID:       2006/12383 - DIAZ, RAMON D >         Status:       Card ID:         Status:       Card ID:         Status:       Card ID:         Status:       Card ID:         Status:       Card ID:         Status:       Card ID:         Status:       Card ID:         Status:       Card ID:         Status:       Card ID:         Status:       Card ID:         Status:       Card ID:         Status:       Card ID:         Card ID:       Status:         Card ID:       Status:         Card ID:       Card ID:         Status:       Card ID:         Card ID:       Card ID:         Card ID:       Status:         Card ID:       Card ID:                                                                                                    |                                                                                                    |                                                                                                    |                                                                                                    |          |                    |          |  |
| Get Chip Info       Reset         Account Name:       Account it         Card Number:       Account Status:         Card Di       Card Status:         Account Belance:       Chip Balance / Limit         Customer First Name:       Chip Balance / Limit         Customer First Name:       Card Status:         Customer Last Name:       DIAZ         Customer Last Name:       DIAZ         Card ID:       2006/12383 - DIAZ, RAMON D >         Status:       Card ID:         Status:       Card ID:         Status:       Card ID:         Status:       Card ID:         Status:       Card ID:         Status:       Card ID:         Status:       Card ID:         Status:       Card ID:         Status:       Card ID:         Status:       Card ID:         Status:       Card ID:         Status:       Card ID:         Card ID:       Status:         Card ID:       Status:         Card ID:       Card ID:         Status:       Card ID:         Card ID:       Card ID:         Card ID:       Status:         Card ID:       Card ID:                                                                                                    | Nava voor in aast oo                                                                                                    | and Then slick the !                                                                                                    | Cat Chin Infa! hudta                                                                                                    | _        |                    |          |  |
| Account Name: Account # Account # Account # Account Status:<br>Card Number: Account Status:<br>Card ID: Card Status: Account Status:<br>Card ID: Card Discussion (Limit: Account Status: (Last 4 Digits)<br>Customer First Name: Account # Card Discussion (Last 4 Digits)<br>Customer First Name: Account # Card Discussion (Last 4 Digits)<br>Customer Last Name: DIAZ or and Card Discussion (Last 4 Digits)<br>Customer Last Name: DIAZ or and Card Discussion (Last 4 Digits)<br>Customer Last Name: DIAZ or and Card Discussion (Last 4 Digits)<br>Customer Last Name: DIAZ or and Card Discussion (Last 4 Digits)<br>Customer Last Name: DIAZ or and Card Discussion (Last 4 Digits)<br>Customer Last Name: DIAZ or and Card Discussion (Last 4 Digits)<br>Customer Last Name: DIAZ or and Card Discussion (Last 4 Digits)<br>Card ID: Card ID: Card ID: 200602848<br>Card ID: Card ID: 200602848<br>Card ID: Chip Via NC - NC Credit<br>Card ID: Card ID: Card I                                                                                                    | nave user insert ca                                                                                                    | ira. Then click the                                                                                                    | der chip into butto                                                                                                    | n.       |                    |          |  |
| Card Number: Account Status:<br>Card D: Card Status: Card Status:<br>Account Balance: Chip Balance / Limit. / (<br>Social Security Number: (Last 4 Digfts)<br>Customer First Name: Account Status:<br>Customer Last Name: DIAZ or and Search Results:<br>Customer Last Name: DIAZ or and Search Result                                                                                                    | Get Chip Info                                                                                                    | Reset                                                                                                    |                                                                                                    |          |                    |          |  |
| Card Number: Account Status:<br>Card D: Card Status: Card Status:<br>Account Balance: Chip Balance / Limit. / (<br>Social Security Number: (Last 4 Digfts)<br>Customer First Name: Account Status:<br>Customer Last Name: DIAZ or and Search Results:<br>Customer Last Name: DIAZ or and Search Result                                                                                                    | Account Name:                                                                                                    |                                                                                                    | Account                                                                                                    | #        |                    |          |  |
| Card ID:<br>Card Status:<br>Account Balance:<br>Chip Balance / Limit:<br>Social Security Number:<br>(Last 4 Digits)<br>Customer First Name:<br>Customer Last Name:<br>DIAZ<br>SSRt<br>or<br>Card ID:<br>SSRt<br>or<br>Card ID:<br>Stat Date:<br>12:0612388 - DIAZ, RAMON D ><br>200602288 - DIAZ, RAMON D ><br>200602288 - DIAZ, CARLOS M ><br>200602288 - DIAZ, CARLOS M ><br>200602288 - DIAZ, CARLOS M ><br>200602848<br>Submit<br>Reset<br>Stat Date:<br>12:0612005<br>End Date<br>01:06:2011<br>Card ID:<br>200602848<br>Card ID:<br>Card ID:<br>Card ID:<br>200602848<br>Card ID:<br>200602848<br>Card ID:<br>Card ID:<br>Card I |                                                                                                    |                                                                                                    |                                                                                                    |          |                    |          |  |
| Account Balance: Chip Balance / Limit: / .<br>Social Security Number: (Last 4 Digits) Customer First Name: DIAZ or 200612388 - DIAZ, RAMON D > 200602248 - DIAZ, RAMON D > 200602248 - DIAZ, CARLOS M > 200602248 - DIAZ, CARLOS M > 200602248 - DIAZ, JOSE A > 200602248 - DIAZ, JOSE A > 200602248 - DIAZ, JOSE A > 200602248 - DIAZ, JOSE A > 200602848 Start Date: 12/01/2005  End Date 01/06/2011  Card ID: 200602848 Card ID: Submit Reset Start Date: 12/01/2005  End Date 01/06/2011  Card ID: 200602848 Card ID: Card ID: Card ID: 200602848 Card ID: Card ID: 200602848 Card Funding to Chip Via NC - NC Debit ACH Funding to Chip Via NC - NC Credit ACH Funding to Chip Via NC - NC Debit ACH Funding to Chip Via NC - NC Debit ACH Funding to Chip Via NC - NC Debit ACH Funding to Chip Via NC - NC Debit ACH Funding to Chip Via NC - NC Debit ACH Funding to Chip Via NC - NC Debit ACH Funding to Chip Via NC - NC Debit ACH Funding to Chip Via NC - NC Debit ACH Funding to Chip Via NC - NC Debit ACH Funding to Chip Via NC - NC Debit ACH Funding to Chip Via NC - NC Credit ACH Funding to Chip Via NC - NC Debit ACH Funding to Chip Via NC - NC Debit ACH Funding to Chip Via NC - NC Credit ACH Funding to Chip Via NC - NC Credit ACH Funding to Chip Via NC - NC Credit ACH Funding to Chip Via NC - NC Debit ACH Funding to Chip Via NC - NC Credit ACH Funding to Chip Via NC - NC Credit ACH Funding to Ch                                                                                                    | Card Number:                                                                                                    |                                                                                                    |                                                                                                    |          |                    |          |  |
| Social Security Number: (Last 4 Digits)                                                                                                    | Card ID:                                                                                                    |                                                                                                    | Card State                                                                                                    | us:      |                    |          |  |
| Customer First Name: DIAZ or and Search Results:<br>Customer Last Name: DIAZ or and Search Results:<br>Customer Last Name: DIAZ ODG 12388 - DIAZ, RAMON D ><br>SSN or 2006/02488 - DIAZ, CARLOS M ><br>2006/27388 - DIAZ, CARLOS M ><br>2006/27388 - DIAZ, JOSE A ><br>Submit Reset<br>Start Date: 12/01/2005 Find Date 01/06/2011 Card ID: 200602848<br>Description<br>ACH Funding to Chip Via NC - NC Debit<br>ACH Funding to Chip Via NC - NC Credit<br>ACH Funding to Chip Via NC - NC Credit<br>ACH Funding to Chip Via NC - NC Debit<br>ACH Funding to Chip Via NC - NC Debit<br>ACH Funding to Chip Via NC - NC Credit<br>ACH Funding to Chip Via NC - NC Debit<br>ACH Funding to Chip Via NC - NC Credit<br>ACH Funding to Chip Via NC - NC Credit<br>ACH Funding to Chip Via NC - NC Cre                                                                                                    | Account Balance:                                                                                                    |                                                                                                    | Chip Balance / Lir                                                                                                    | nit:     | ( <b></b> )        |          |  |
| Customer First Name: DIAZ or and Search Results:<br>Customer Last Name: DIAZ or and Search Results:<br>Customer Last Name: DIAZ ODG 12388 - DIAZ, RAMON D ><br>SSN or 2006/02488 - DIAZ, CARLOS M ><br>2006/27388 - DIAZ, CARLOS M ><br>2006/27388 - DIAZ, JOSE A ><br>Submit Reset<br>Start Date: 12/01/2005 Find Date 01/06/2011 Card ID: 200602848<br>Description<br>ACH Funding to Chip Via NC - NC Debit<br>ACH Funding to Chip Via NC - NC Credit<br>ACH Funding to Chip Via NC - NC Credit<br>ACH Funding to Chip Via NC - NC Debit<br>ACH Funding to Chip Via NC - NC Debit<br>ACH Funding to Chip Via NC - NC Credit<br>ACH Funding to Chip Via NC - NC Debit<br>ACH Funding to Chip Via NC - NC Credit<br>ACH Funding to Chip Via NC - NC Credit<br>ACH Funding to Chip Via NC - NC Cre                                                                                                    | L                                                                                                    |                                                                                                    | Social Security Numb                                                                                                    | er:      | (Lest 4 Digits)    |          |  |
| Customer Last Name: DIAZ or<br>SSNt<br>Card ID:<br>Card ID:<br>Start Date: 12/01/2005 Card Date 01/06/2011 Card ID: 200602848 - DIAZ, CARLOS M ><br>200627388 - DIAZ, JOSE A ><br>Submit Reset<br>Start Date: 12/01/2005 End Date 01/06/2011 Card ID: 200602848<br>Card ID: 200602848<br>Card ID: 200602848<br>Card ID: 200602848<br>Card ID: 200602848<br>Card ID: 200602848<br>Card ID: 200602848<br>Card ID: 200602848<br>Card ID: 200602848<br>Card ID: 200602848<br>Card ID: 200602848<br>Card ID: 200602848<br>Card ID: 200602848<br>Card ID: 200602848<br>Card Funding to Chip Via NC - NC Debit<br>ACH Funding to Chip Via NC - NC Debit<br>ACH Funding to Chip Via NC - NC Debit<br>ACH Funding to Chip Via NC - NC Debit<br>ACH Funding to Chip Via NC - NC Debit<br>ACH Funding to Chip Via NC - NC Debit<br>ACH Funding to Chip Via NC - NC Debit<br>ACH Funding to Chip Via NC - NC Credit<br>ACH Funding to Chip Via NC - NC Debit<br>ACH Funding to Chip Via NC - NC Debit<br>ACH Funding to Chip Via NC - NC Debit<br>ACH Funding to Chip Via NC - NC Credit<br>ACH Funding to Chip Via NC - NC Debit<br>ACH Funding to Chip Via NC - NC Debit<br>ACH Funding to Chip                                                                                                    |                                                                                                    |                                                                                                    | Social Secarity Name                                                                                                    |          | (Last 4 Digits)    |          |  |
| Customer Last Name: DIAZ or<br>SSNt<br>Card ID:<br>Card ID:<br>Start Date: 12/01/2005 Card Date 01/06/2011 Card ID: 200602848 - DIAZ, CARLOS M ><br>200627388 - DIAZ, JOSE A ><br>Submit Reset<br>Start Date: 12/01/2005 End Date 01/06/2011 Card ID: 200602848<br>Card ID: 200602848<br>Card ID: 200602848<br>Card ID: 200602848<br>Card ID: 200602848<br>Card ID: 200602848<br>Card ID: 200602848<br>Card ID: 200602848<br>Card ID: 200602848<br>Card ID: 200602848<br>Card ID: 200602848<br>Card ID: 200602848<br>Card ID: 200602848<br>Card ID: 200602848<br>Card Funding to Chip Via NC - NC Debit<br>ACH Funding to Chip Via NC - NC Debit<br>ACH Funding to Chip Via NC - NC Debit<br>ACH Funding to Chip Via NC - NC Debit<br>ACH Funding to Chip Via NC - NC Debit<br>ACH Funding to Chip Via NC - NC Debit<br>ACH Funding to Chip Via NC - NC Debit<br>ACH Funding to Chip Via NC - NC Credit<br>ACH Funding to Chip Via NC - NC Debit<br>ACH Funding to Chip Via NC - NC Debit<br>ACH Funding to Chip Via NC - NC Debit<br>ACH Funding to Chip Via NC - NC Credit<br>ACH Funding to Chip Via NC - NC Debit<br>ACH Funding to Chip Via NC - NC Debit<br>ACH Funding to Chip                                                                                                    | Curtan End Name (                                                                                                    |                                                                                                    |                                                                                                    |          |                    |          |  |
| SSNt or 200602948 - DAZ CARLOS M > 200602948 - DAZ, CARLOS M > 200602948 - DAZ, JOSE A > 200602948 - DAZ, JOSE A - 200602948 - DAZ, JOSE A - 2006029                                                                                                    | L                                                                                                    | L                                                                                                    |                                                                                                    |          | ON D .             |          |  |
| SNI<br>Card D:<br>Start Date: 1201/2005 End Date 0106/2011 Card D: 200602348<br>Start Date: 1201/2005 End Date 0106/2011 Card D: 200602348<br>Card D: 200602348<br>Card D: 2006                                                                                                    | Customer Last Name:                                                                                                    | DIAZ                                                                                                    |                                                                                                    |          |                    | <b>^</b> |  |
| Start Date: 12:01/2005 End Date 01:06/2011 Card ID: 200602848  Description  ACH Funding to Chip Via NC - NC Debit  ACH Funding to Chip Via NC - NC Debit  ACH Funding to Chip Via NC - NC Debit  ACH Funding to Chip Via NC - NC Credit  ACH Funding to Chip Via NC - NC Debit  ACH Funding to Chip Via NC - NC Debit  ACH Funding to Chip Via NC - NC Public  ACH Funding to Chip Via NC - NC Public  ACH Funding to Chip Via NC - NC Public  ACH Funding to Chip Via NC - NC Public  ACH Funding to Chip Via NC - NC Public  ACH Public  ACH Public  ACH Public  ACH Public  ACH Public  ACH Public  ACH Public  ACH Public  ACH Public  ACH Public  ACH Public  ACH Public  ACH Public  ACH Public  AC                                                                                                    | SSN:                                                                                                    |                                                                                                    |                                                                                                    |          |                    | -        |  |
| Start Date: 12/01/2005  End Date 01/06/2011 Card D: 200602848  Card D: 200602848  Card D: 200602848  Card Funding to Chip Via NC - NC Debit ACH Funding to Chip Via NC - NC Credit ACH Funding to Chip Via NC - NC Credit ACH Funding to Chip Via NC - NC Debit ACH Funding to Chip Via NC - NC Debit ACH Funding to Chip Via NC - NC Debit ACH Funding to Chip Via NC - NC Debit ACH Funding to Chip Via NC - NC Debit ACH Funding to Chip Via NC - NC Debit ACH Funding to Chip Via NC - NC Debit ACH Funding to Chip Via NC - NC Debit ACH Funding to Chip Via NC - NC Debit ACH Funding to Chip Via NC - NC Credit ACH Funding to Chip Via NC - NC Debit ACH Funding to Chip Via NC - NC Credit ACH Funding to Chip Via NC - NC Credit                                                                                                    | Card ID:                                                                                                    |                                                                                                    |                                                                                                    | Culture  | A Baset            |          |  |
| Description<br>ACH Funding to Chip Via NC - NC Debit<br>ACH Funding to Chip Via NC - NC Credit<br>ACH Funding to Chip Via NC - NC Credit<br>ACH Funding to Chip Via NC - NC Debit<br>ACH Funding to Chip Via NC - NC Debit<br>ACH Funding to Chip Via NC - NC Debit<br>ACH Funding to Chip Via NC - NC Debit<br>ACH Funding to Chip Via NC - NC Debit<br>ACH Funding to Chip Via NC - NC Debit<br>ACH Funding to Chip Via NC - NC Debit<br>ACH Funding to Chip Via NC - NC Debit<br>ACH Funding to Chip Via NC - NC Credit<br>ACH Funding to Chip Via NC - NC Debit<br>ACH Funding to Chip Via NC - NC Credit<br>ACH Funding to Chip Via NC - NC Debit<br>ACH Funding to Chip Via NC - NC Debit<br>ACH Funding to Chip Via NC - NC Debit<br>ACH Funding to Chip Via NC - NC Debit<br>ACH Funding to Chip Via NC - NC Debit                                                                                                    | L                                                                                                    |                                                                                                    |                                                                                                    | Subm     | i nesei            |          |  |
| ACH Funding to Chip Via NC - NC Debit<br>ACH Funding to Chip Via NC - NC Credit<br>ACH Funding to Chip Via NC - NC Credit<br>ACH Funding to Chip Via NC - NC Credit<br>ACH Funding to Chip Via NC - NC Credit<br>ACH Funding to Chip Via NC - NC Credit<br>ACH Funding to Chip Via NC - NC Debit<br>ACH Funding to Chip Via NC - NC Debit<br>ACH Funding to Chip Via NC - NC Debit<br>ACH Funding to Chip Via NC - NC Debit<br>ACH Funding to Chip Via NC - NC Credit<br>ACH Funding to Chip Via NC - NC Credit<br>ACH Funding to Chip Via NC - NC Credit<br>ACH Funding to Chip Via NC - NC Credit<br>ACH Funding to Chip Via NC - NC Credit<br>ACH Funding to Chip Via NC - NC Credit<br>ACH Funding to Chip Via NC - NC Debit<br>ACH Funding to Chip Via NC - NC Debit                                                                                                    |                                                                                                    |                                                                                                    |                                                                                                    |          |                    |          |  |
| ACH Funding to Chip Via NC - NC Debit<br>ACH Funding to Chip Via NC - NC Credit<br>ACH Funding to Chip Via NC - NC Credit<br>ACH Funding to Chip Via NC - NC Credit<br>ACH Funding to Chip Via NC - NC Credit<br>ACH Funding to Chip Via NC - NC Credit<br>ACH Funding to Chip Via NC - NC Debit<br>ACH Funding to Chip Via NC - NC Debit<br>ACH Funding to Chip Via NC - NC Debit<br>ACH Funding to Chip Via NC - NC Debit<br>ACH Funding to Chip Via NC - NC Credit<br>ACH Funding to Chip Via NC - NC Credit<br>ACH Funding to Chip Via NC - NC Credit<br>ACH Funding to Chip Via NC - NC Credit<br>ACH Funding to Chip Via NC - NC Credit<br>ACH Funding to Chip Via NC - NC Credit<br>ACH Funding to Chip Via NC - NC Debit<br>ACH Funding to Chip Via NC - NC Debit                                                                                                    | Start Date: 12/01/200                                                                                                    | )5 💌 Enc                                                                                                    | Date: 01/06/2011                                                                                                    | -        | Card ID: 200602848 |          |  |
| ACH Funding to Chip Via NC - NC Debit<br>ACH Funding to Chip Via NC - NC Credit<br>ACH Funding to Chip Via NC - NC Credit<br>ACH Funding to Chip Via NC - NC Credit<br>ACH Funding to Chip Via NC - NC Credit<br>ACH Funding to Chip Via NC - NC Credit<br>ACH Funding to Chip Via NC - NC Debit<br>ACH Funding to Chip Via NC - NC Debit<br>ACH Funding to Chip Via NC - NC Debit<br>ACH Funding to Chip Via NC - NC Debit<br>ACH Funding to Chip Via NC - NC Credit<br>ACH Funding to Chip Via NC - NC Credit<br>ACH Funding to Chip Via NC - NC Credit<br>ACH Funding to Chip Via NC - NC Credit<br>ACH Funding to Chip Via NC - NC Credit<br>ACH Funding to Chip Via NC - NC Credit<br>ACH Funding to Chip Via NC - NC Debit<br>ACH Funding to Chip Via NC - NC Debit                                                                                                    | Start Date: 12/01/200                                                                                                    | 95 <b>T</b> End                                                                                                    | d Date: 01/06/2011                                                                                                    | •        | Card ID: 200602848 |          |  |
| ACH Funding to Chip Via NC - NC Debit<br>ACH Funding to Chip Via NC - NC Credit<br>ACH Funding to Chip Via NC - NC Credit<br>ACH Funding to Chip Via NC - NC Credit<br>ACH Funding to Chip Via NC - NC Debit<br>ACH Funding to Chip Via NC - NC Debit<br>ACH Funding to Chip Via NC - NC Debit<br>ACH Funding to Chip Via NC - NC Debit<br>ACH Funding to Chip Via NC - NC Debit<br>ACH Funding to Chip Via NC - NC Debit<br>ACH Funding to Chip Via NC - NC Debit<br>ACH Funding to Chip Via NC - NC Credit<br>ACH Funding to Chip Via NC - NC Credit<br>ACH Funding to Chip Via NC - NC Credit<br>ACH Funding to Chip Via NC - NC Credit<br>ACH Funding to Chip Via NC - NC Debit<br>ACH Funding to Chip Via NC - NC Debit                                                                                                    | Start Date: 12/01/200                                                                                                    | )5 <b>T</b> End                                                                                                    | 3 Date: 01/06/2011                                                                                                    |          | Card ID: 200602848 | -        |  |
| ACH Funding to Chip Via NC - NC Credit<br>ACH Funding to Chip Via NC - NC Credit<br>ACH Funding to Chip Via NC - NC Debit<br>ACH Funding to Chip Via NC - NC Debit<br>ACH Funding to Chip Via NC - NC Debit<br>ACH Funding to Chip Via NC - NC Debit<br>ACH Funding to Chip Via NC - NC Debit<br>ACH Funding to Chip Via NC - NC Debit<br>ACH Funding to Chip Via NC - NC Debit<br>ACH Funding to Chip Via NC - NC Debit<br>ACH Funding to Chip Via NC - NC Credit<br>Transfer NavyCash to Chip - NC Debit<br>ACH Funding to Chip Via NC - NC Credit<br>ACH Funding to Chip Via NC - NC Credit<br>ACH Funding to Chip Via NC - NC Debit                                                                                                    | <br>Description                                                                                                    | )5 <u> </u>                                                                                                    | 3 Date 01/06/2011                                                                                                    |          | Card ID: 200602848 | -        |  |
| ACH Funding to Chip Via NC - NC Debit<br>ACH Funding to Chip Via NC - NC Debit<br>ACH Funding to Chip Via NC - NC Debit<br>ACH Funding to Chip Via NC - NC Debit<br>ACH Funding to Chip Via NC - NC Debit<br>ACH Funding to Chip Via NC - NC Debit<br>ACH Funding to Chip Via NC - NC Debit<br>ACH Funding to Chip Via NC - NC Credit<br>Transfer NavyCash to Chip - NC Orbit<br>ACH Funding to Chip Via NC - NC Debit                                                                                                    | Description                                                                                                    |                                                                                                    |                                                                                                    | <b>Y</b> | Card ID: 200602848 |          |  |
| ACH Funding to Chip Via NC - NC Credit<br>ACH Funding to Chip Via NC - NC Debit<br>ACH Funding to Chip Via NC - NC Debit<br>ACH Funding to Chip Via NC - NC Debit<br>ACH Funding to Chip Via NC - NC Debit<br>ACH Funding to Chip Via NC - NC Credit<br>Transfer NavyCash to Chip - NC Debit<br>ACH Funding to Chip Via NC - NC Credit<br>ACH Funding to Chip Via NC - NC Credit<br>ACH Funding to Chip Via NC - NC Debit                                                                                                    | Description<br>ACH Funding to                                                                                                    | Chip Via NC - :                                                                                                    | NC Debit                                                                                                    | <b>Y</b> | Card ID: 200602848 | -        |  |
| ACH Funding to Chip Via NC - NC Debit<br>ACH Funding to Chip Via NC - NC Credit<br>ACH Funding to Chip Via NC - NC Debit<br>ACH Funding to Chip Via NC - NC Debit<br>ACH Funding to Chip Via NC - NC Credit<br>Transfer NavyCash to Chip - NC Debit<br>ACH Funding to Chip Via NC - NC Credit<br>ACH Funding to Chip Via NC - NC Debit                                                                                                    | Description<br>ACH Funding to<br>ACH Funding to<br>ACH Funding to                                                                                                    | Chip Via NC - :<br>Chip Via NC - :<br>Chip Via NC - :                                                                                                    | NC Debit<br>NC Credit<br>NC Credit                                                                                                    | <b>•</b> | Card ID: 200602848 | -        |  |
| ACH Funding to Chip Via NC - NC Credit<br>ACH Funding to Chip Via NC - NC Debit<br>ACH Funding to Chip Via NC - NC Debit<br>ACH Funding to Chip Via NC - NC Credit<br>Transfer NavyCash to Chip - NC Orebit<br>ACH Funding to Chip Via NC - NC Credit<br>ACH Funding to Chip Via NC - NC Credit<br>ACH Funding to Chip Via NC - NC Debit                                                                                                    | Description<br>ACH Funding to<br>ACH Funding to<br>ACH Funding to<br>ACH Funding to                                                                                                    | Chip Via NC - :<br>Chip Via NC - :<br>Chip Via NC - :<br>Chip Via NC - :                                                                                                    | NC Debit<br>NC Credit<br>NC Credit<br>NC Credit                                                                                                    | <b>•</b> | Card ID: 200602848 | -        |  |
| ACH Funding to Chip Via NC - NC Debit<br>ACH Funding to Chip Via NC - NC Debit<br>ACH Funding to Chip Via NC - NC Credit<br>Transfer NavyCash to Chip - NC Credit<br>ACH Funding to Chip Via NC - NC Credit<br>ACH Funding to Chip Via NC - NC Credit<br>ACH Funding to Chip Via NC - NC Debit                                                                                                    | ACH Funding to<br>ACH Funding to<br>ACH Funding to<br>ACH Funding to<br>ACH Funding to<br>ACH Funding to                                                                                                    | Chip Via NC -<br>Chip Via NC -<br>Chip Via NC -<br>Chip Via NC -<br>Chip Via NC -                                                                                                    | NC Debit<br>NC Credit<br>NC Credit<br>NC Credit<br>NC Debit<br>NC Credit                                                                                                    |          | Card ID: 200602848 | -        |  |
| ACH Funding to Chip Via NC - NC Debit<br>ACH Funding to Chip Via NC - NC Credit<br>Transfer NavyCash to Chip - NC Debit<br>ACH Funding to Chip Via NC - NC Credit<br>ACH Funding to Chip Via NC - NC Debit                                                                                                    | Description<br>ACH Funding to<br>ACH Funding to<br>ACH Funding to<br>ACH Funding to<br>ACH Funding to<br>ACH Funding to                                                                                                    | Chip Via NC<br>Chip Via NC<br>Chip Via NC<br>Chip Via NC<br>Chip Via NC<br>Chip Via NC                                                                                                    | NC Debit<br>NC Credit<br>NC Credit<br>NC Credit<br>NC Credit<br>NC Credit<br>NC Credit                                                                                       |          | Card ID: 200602848 | -        |  |
| ACH Funding to Chip Via NC - NC Credit<br>Transfer NavyCash to Chip - NC Debit<br>ACH Funding to Chip Via NC - NC Credit<br>ACH Funding to Chip Via NC - NC Debit                                                                                                    | Description<br>ACH Funding to<br>ACH Funding to<br>ACH Funding to<br>ACH Funding to<br>ACH Funding to<br>ACH Funding to                                                                                                    | Chip Via NC -<br>Chip Via NC -<br>Chip Via NC -<br>Chip Via NC -<br>Chip Via NC -<br>Chip Via NC -<br>Chip Via NC -<br>Chip Via NC -                                                                                                    | NC Debit<br>NC Credit<br>NC Credit<br>NC Debit<br>NC Credit<br>NC Debit<br>NC Cedit                                                                                          |          | Card ID: 200602848 | -        |  |
| Transfer NavyCash to Chip - NC Debit<br>ACH Funding to Chip Via NC - NC Credit<br>ACH Funding to Chip Via NC - NC Debit                                                                                                    | Description<br>ACH Funding to<br>ACH Funding to<br>ACH Funding to<br>ACH Funding to<br>ACH Funding to<br>ACH Funding to<br>ACH Funding to                                                                                           | Chip Via NC -<br>Chip Via NC -<br>Chip Via NC -<br>Chip Via NC -<br>Chip Via NC -<br>Chip Via NC -<br>Chip Via NC -<br>Chip Via NC -                                                                                                    | NC Debit<br>NC Credit<br>NC Credit<br>NC Debit<br>NC Credit<br>NC Credit<br>NC Credit<br>NC Credit<br>NC Debit                                                               |          | Card ID: 200602848 | -        |  |
| ACH Funding to Chip Via NC - NC Credit<br>ACH Funding to Chip Via NC - NC Debit                                                                                                    | Description<br>ACH Funding to<br>ACH Funding to<br>ACH Funding to<br>ACH Funding to<br>ACH Funding to<br>ACH Funding to<br>ACH Funding to                                                                                           | Chip Via NC -<br>Chip Via NC -<br>Chip Via NC -<br>Chip Via NC -<br>Chip Via NC -<br>Chip Via NC -<br>Chip Via NC -<br>Chip Via NC -<br>Chip Via NC -<br>Chip Via NC -                                                                                                    | NC Debit<br>NC Credit<br>NC Credit<br>NC Credit<br>NC Debit<br>NC Credit<br>NC Credit<br>NC Debit<br>NC Debit                                                                | <b>•</b> | Card ID: 200602848 | -        |  |
| ACH Funding to Chip Via NC - NC Debit                                                                                                    | Description<br>ACH Funding to<br>ACH Funding to<br>ACH Funding to<br>ACH Funding to<br>ACH Funding to<br>ACH Funding to<br>ACH Funding to<br>ACH Funding to<br>ACH Funding to                                                       | Chip Via NC<br>Chip Via NC<br>Chip Via NC<br>Chip Via NC<br>Chip Via NC<br>Chip Via NC<br>Chip Via NC<br>Chip Via NC<br>Chip Via NC<br>Chip Via NC                                                                                                    | NC Debit<br>NC Credit<br>NC Credit<br>NC Debit<br>NC Debit<br>NC Debit<br>NC Debit<br>NC Debit<br>NC Debit<br>NC Credit                                                      |          | Card ID: 200602848 | -        |  |
|                                                                                                    | Description<br>ACH Funding to<br>ACH Funding to<br>ACH Funding to<br>ACH Funding to<br>ACH Funding to<br>ACH Funding to<br>ACH Funding to<br>ACH Funding to<br>Transfer NawyCa                                                      | Chip Via NC -<br>Chip Via NC -<br>Chip V                                                           | NC Debit<br>NC Credit<br>NC Credit<br>NC Debit<br>NC Credit<br>NC Credit<br>NC Debit<br>NC Debit<br>NC Debit<br>NC Credit<br>C Debit                                         | <b>•</b> | Card ID: 200602848 |          |  |
| Generate Print Card Seq: 200602848 - Account Number:                                                                                                    | Description<br>ACH Funding to<br>ACH Funding to<br>ACH Funding to<br>ACH Funding to<br>ACH Funding to<br>ACH Funding to<br>ACH Funding to<br>ACH Funding to<br>Transfer NavyCa<br>ACH Funding to                                    | Chip Via NC -<br>Chip Via NC -<br>Chip Via NC -<br>Chip Via NC -<br>Chip Via NC -<br>Chip Via NC -<br>Chip Via NC -<br>Chip Via NC -<br>Chip Via NC -<br>Chip Via NC -<br>Chip Via NC -<br>Chip Via NC -<br>Chip Na NC -<br>Chip NC -<br>Chip NC -<br>Chip NC -<br>Chi | NC Debit<br>NC Credit<br>NC Credit<br>NC Credit<br>NC Debit<br>NC Credit<br>NC Debit<br>NC Debit<br>NC Credit<br>C Debit<br>NC Credit                                        | <b>•</b> | Card ID: 200602848 | -        |  |
| Generate Print Card Seq. 200602848 - Account Number:                                                                                                    | Description<br>ACH Funding to<br>ACH Funding to<br>ACH Funding to<br>ACH Funding to<br>ACH Funding to<br>ACH Funding to<br>ACH Funding to<br>ACH Funding to<br>Transfer NavyCa<br>ACH Funding to                                    | Chip Via NC -<br>Chip Via NC -<br>Chip Via NC -<br>Chip Via NC -<br>Chip Via NC -<br>Chip Via NC -<br>Chip Via NC -<br>Chip Via NC -<br>Chip Via NC -<br>Chip Via NC -<br>Chip Via NC -<br>Chip Via NC -<br>Chip Na NC -<br>Chip NC -<br>Chip NC -<br>Chip NC -<br>Chi | NC Debit<br>NC Credit<br>NC Credit<br>NC Credit<br>NC Debit<br>NC Credit<br>NC Debit<br>NC Debit<br>NC Credit<br>C Debit<br>NC Credit                                        |          | Card ID: 200602848 | -        |  |
|                                                                                                    | Description<br>ACH Funding to<br>ACH Funding to<br>ACH Funding to<br>ACH Funding to<br>ACH Funding to<br>ACH Funding to<br>ACH Funding to<br>ACH Funding to<br>Transfer NavyCa<br>ACH Funding to                                    | Chip Via NC -<br>Chip Via NC -<br>Chip Via NC -<br>Chip Via NC -<br>Chip Via NC -<br>Chip Via NC -<br>Chip Via NC -<br>Chip Via NC -<br>Chip Via NC -<br>Chip Via NC -<br>Chip Via NC -<br>Chip Via NC -<br>Chip Na NC -<br>Chip NC -<br>Chip NC -<br>Chip NC -<br>Chi | NC Debit<br>NC Credit<br>NC Credit<br>NC Credit<br>NC Debit<br>NC Credit<br>NC Debit<br>NC Debit<br>NC Credit<br>C Debit<br>NC Credit                                        | <b>•</b> | Card ID: 200602848 | -        |  |
|                                                                                                    | Description<br>ACH Funding to<br>ACH Funding to<br>ACH Funding to<br>ACH Funding to<br>ACH Funding to<br>ACH Funding to<br>ACH Funding to<br>ACH Funding to<br>ACH Funding to<br>ACH Funding to<br>ACH Funding to<br>ACH Funding to | Chip Via NC<br>Chip Via NC<br>Chip Via NC<br>Chip Via NC<br>Chip Via NC<br>Chip Via NC<br>Chip Via NC<br>Chip Via NC<br>Chip Via NC<br>Chip Via NC<br>Chip Via NC<br>Chip Via NC<br>Chip Via NC                                                                                                    | NC Debit<br>NC Credit<br>NC Credit<br>NC Debit<br>NC Credit<br>NC Debit<br>NC Credit<br>NC Debit<br>NC Credit<br>C Debit<br>NC Credit<br>NC Credit<br>NC Credit<br>NC Credit |          | Card ID: 200602848 | -        |  |
|                                                                                                    | Description<br>ACH Funding to<br>ACH Funding to<br>ACH Funding to<br>ACH Funding to<br>ACH Funding to<br>ACH Funding to<br>ACH Funding to<br>ACH Funding to<br>ACH Funding to<br>ACH Funding to<br>ACH Funding to<br>ACH Funding to | Chip Via NC<br>Chip Via NC<br>Chip Via NC<br>Chip Via NC<br>Chip Via NC<br>Chip Via NC<br>Chip Via NC<br>Chip Via NC<br>Chip Via NC<br>Chip Via NC<br>Chip Via NC<br>Chip Via NC<br>Chip Via NC                                                                                                    | NC Debit<br>NC Credit<br>NC Credit<br>NC Debit<br>NC Credit<br>NC Debit<br>NC Credit<br>NC Debit<br>NC Credit<br>C Debit<br>NC Credit<br>NC Credit<br>NC Credit<br>NC Credit |          | Card ID: 200602848 |          |  |
|                                                                                                    | Description<br>ACH Funding to<br>ACH Funding to<br>ACH Funding to<br>ACH Funding to<br>ACH Funding to<br>ACH Funding to<br>ACH Funding to<br>ACH Funding to<br>ACH Funding to<br>ACH Funding to<br>ACH Funding to                   | Chip Via NC<br>Chip Via NC<br>Chip Via NC<br>Chip Via NC<br>Chip Via NC<br>Chip Via NC<br>Chip Via NC<br>Chip Via NC<br>Chip Via NC<br>Chip Via NC<br>Chip Via NC<br>Chip Via NC<br>Chip Via NC                                                                                                    | NC Debit<br>NC Credit<br>NC Credit<br>NC Debit<br>NC Credit<br>NC Debit<br>NC Credit<br>NC Debit<br>NC Credit<br>C Debit<br>NC Credit<br>NC Credit<br>NC Credit<br>NC Credit |          | Card ID: 200602848 | -        |  |

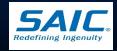

10:43:34 AM

1/6/2011

Disbursing Application Version: 1.7.23143 | Application Release : (ncp)

### Card Report (cont.)

Note: Each quarter, the Cash Verification Team generates Card Reports for all Navy Cash Disbursing Application users to verify that no unauthorized deposits were made to their accounts since the last Quarterly Cash Verification

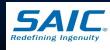

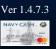

# Utilities

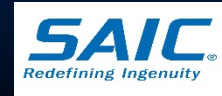

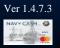

SAIC PROPRIETARY

### View Log

 Displays current and historical records of system actions and error conditions

 Used for *troubleshooting* problems with the Disbursing Application

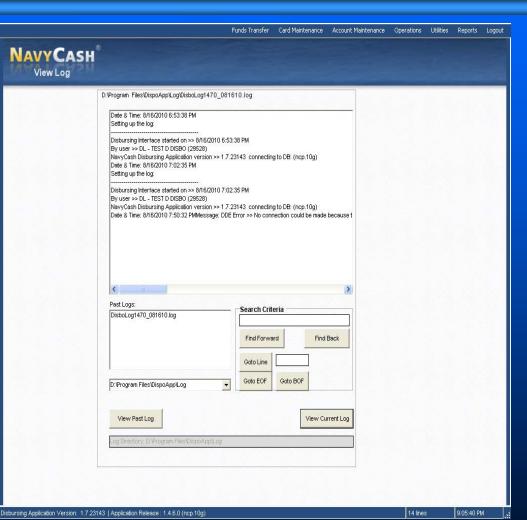

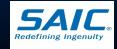

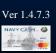

### View Disk Usage

NAV

Show the current state of disk storage use within NC system

 Used as troubleshooting tool within the Disbursing Application

|                              |                                              |          | Funds Transfer                                     | Card Maintenance | Account Maintenance | Operations | Utilities | Reports | Logo |
|------------------------------|----------------------------------------------|----------|----------------------------------------------------|------------------|---------------------|------------|-----------|---------|------|
| ASH <sup>®</sup><br>sk Usage |                                              |          |                                                    |                  |                     |            |           |         |      |
|                              |                                              |          |                                                    |                  |                     |            |           |         |      |
|                              | View Disk Usage                              |          |                                                    |                  |                     |            |           |         |      |
|                              | C:\Drive type: Fixed drive                   |          |                                                    |                  |                     |            |           |         |      |
|                              | Total bytes<br>Free bytes<br>Available bytes | -        | 8,058,806,272<br>657,170,432<br>657,170,432        |                  |                     |            |           |         |      |
|                              | D:\Drive type: Fixed drive                   |          |                                                    |                  |                     |            |           |         |      |
|                              | Total bytes<br>Free bytes<br>Available bytes | -        | 51,960,541,184<br>51,299,700,736<br>51,299,700,736 |                  |                     |            |           |         |      |
|                              | E:\Drive type: CD rom                        |          |                                                    |                  |                     |            |           |         |      |
|                              | Remaining disk sp                            | ace unkn | own                                                |                  |                     |            |           |         |      |
|                              | Free bytes                                   | -        | 51,299,700,736<br>51,299,700,736                   |                  |                     |            |           |         |      |
|                              |                                              |          |                                                    |                  |                     |            |           |         |      |
|                              | Get System Data                              |          |                                                    |                  |                     |            |           |         |      |
|                              | Oct System Durd                              |          |                                                    |                  |                     |            |           |         |      |
|                              |                                              |          |                                                    |                  |                     |            |           |         |      |
|                              |                                              |          |                                                    |                  |                     |            |           |         |      |

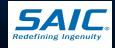

Disbursing Application Version: 1.7.23143 | Application Release : 1.4.6.0 (ncp.10g)

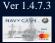

### **Device Pairing**

Enables Disbursing
 Officer to pair a Navy
 Cash Workstation or
 Laptop to a Verifone
 MX-925 POS

 Device Pairing Tutorial is included in the NC 1473 Resource CD

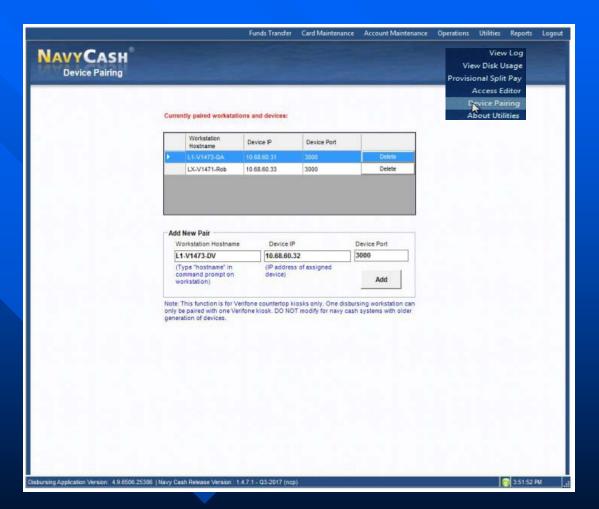

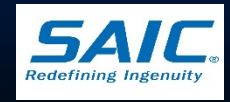

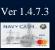

# Split Pay Option (SPO) and Provisional Split Pay

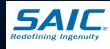

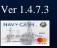

SAIC PROPRIETARY

# Split Pay Option (SPO)

- Allows Sailors/Marines to have a portion of their pay sent directly to their Open-Loop account each payday
- Disbursing Officer must ensure that Sailors/Marines are enrolled in Navy Cash before they sign up for SPO
- Sailors/Marines must sign a SPO Election Form
- Navy Procedures:
  - Ship forwards SPO Form to PSD Afloat
  - PSD Afloat generates a HM series FID
  - DFAS-CL processes and sends SPO file to Treasury Agent

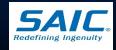

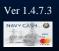

# Split Pay Option (SPO) – cont.

### Marine Procedures

- SPO is processed locally
- Marine DISBO creates SPO payroll file
- Payroll file is forwarded to Treasury Agent
- Treasury Agent processes SPO and forwards file to the ship a day prior to payday
  - *Treasury Agent* credits payroll payments to individual accounts by name, SSN (last four), and ship
  - Funds are deposited to the member's Open-Loop Account

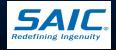

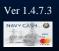

### **Failed SPO Payments**

### **Causes:**

- Member has no active Navy Cash Account
- Name or SSN on file from DFAS do not match name or SSN in Navy Cash
- Treasury Agent does not know member is attached to a particular ship

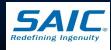

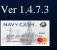

### Failed SPO Payments (cont.)

- Troubleshooting:
  - Disbursing Officer shall:
    - » Verify the Navy Cash Payroll Report
      - CLOSE\_PND or CLOSED Navy Cash Account has been closed
      - Account Invalid Treasury Agent could not match record to a Navy Cash Account
    - » Ensure member is enrolled in Navy Cash
    - » Verify if member did a "Ship Check-in"
  - Contact Navy Cash Central Support Unit (CSU)

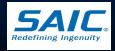

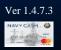

### Sample NC Payroll Report

Navy Cash Payroll Report

Location: R22102 USS NEVERSAIL Pay Date: 03/15/2006 Payroll Number: 0070

Failed to post funds for JONES JOHN PAUL SSN 000-00-4253 Account bad\_stat:CLOSE\_PND Amount: \$100.00 Failed to post funds for FARRAGUT ADAM JOHN SSN 000-00-3703 Account bad\_stat:CLOSE\_PND Amount: \$120.00 Failed to post funds for FLORES MELINDA MARIA SSN 000-00-4901 Account bad\_stat:CLOSE\_PND Amount: \$20.00 Failed to post funds for MUSTIN JOHN THOMAS SSN 000-00-2832 Account invalid Amount: \$145.00 Failed to post funds for SMITH ANGELA ANN SSN 000-00-8851 Account invalid Amount: \$40.00 Warning! Some records could not be processed.

Payroll File Processed: R22102\_NCPAY\_NAV\_20060315\_121707.dat Successful Updates: 1273 Failures: 5 Total Amount Posted: \$140830.00 Total Amount Failed to Post: \$425.00

Data committed to database.

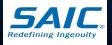

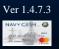

### Failed SPO Payments - Squadron

Failed SPO for Squadron or Staff Element

- Verify that Squadron Unit/Staff Element's UIC is associated with the Ship's UIC
- *Table 133* of Defense Joint Military Pay System (DJMS)
  - » Navy Cash SPO Table
  - » lists all unit UICs that are attached to a ship

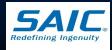

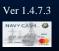

### Sample Table 133

JUMPS TABLE <u>133</u> (INQUIRY) JRBE PRODUCTION NAVY CASH SPO TABLE

PROCESSING DATE: 2016 12 20

ADSN: 9054 ACTIVITY NAME: USS CARL VINSON CVN 70

UIC TA UIC TA UIC TA UIC TA UIC TA UIC TA UIC TA

20993 01 09561 01 09922 01 09092 01 09205 01 09637 01 09970 01

09221 01 09745 01 57098 01 09295 01 55146 01 0172A 01 09742 01

55183 01 55182 01 55188 01 55190 01 09113 01 09070 01 55142 01

09076 01 09459 01 09973 01 09164 01 09886 01 52947 01

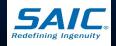

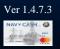

### **Provisional Split Pay**

### □ Used when:

- Communication is down around payday
- Ship is underway
- SPO participants are given a provisional credit in the amount of their:
  - Last SPO payroll amount, or
  - Edited amount if SPO has changed since last payday
    - » Provisional SPO edit limit of \$500.00 applies
      - Provisional SPO can not exceed last payday's SPO plus \$500.00
    - » Use SPO Payroll Report and SPO retained file to assist you in posting/crediting the correct amount

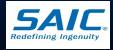

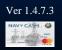

|          | Funds Transfer Card Maintenance Acc         | ount Maintenance Operations Ltilities | Reports Logo                |
|----------|---------------------------------------------|---------------------------------------|-----------------------------|
| NAVYCASH |                                             | View Log                              |                             |
| VAVYCASH |                                             | View Disk Usage                       |                             |
|          |                                             | NOC Selection                         |                             |
|          | Provisional Split Pay Amount Editing Screen | Provisional Spik Pay                  | and the later of the second |
|          | Provisional Post Split Pay Screen           | Access Editor                         |                             |
|          |                                             | About Utilities                       |                             |

### Two function screens:

- Provisional Split Pay Amount Editing
   Provisional Post Split Pay

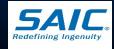

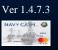

Amount Editing Screen

> Used to Update previous SPO information

NAVYCASH

Provisional Split Pay Amount Editing Screen

| ame - A                                                                            | Social Security Number              | Pay Amount                                                   | Date Modified                           |  |
|------------------------------------------------------------------------------------|-------------------------------------|--------------------------------------------------------------|-----------------------------------------|--|
| DAIR, RODERICK B                                                                   | 2003                                | 50.00                                                        | 08/16/2010                              |  |
| UGUST, RDATEST1                                                                    | 3041                                | 75.00                                                        | 08/16/2010                              |  |
| ORTON, TRIXIE L                                                                    | 6116                                | 100.00                                                       | 05/12/2010                              |  |
| ilters                                                                             |                                     |                                                              |                                         |  |
| Show only Split Pay Cardh                                                          | iolders 🔽 🛛 AND                     |                                                              |                                         |  |
| Social Security Number:                                                            |                                     |                                                              | Search                                  |  |
| Jpdate Payroll Amount                                                              |                                     |                                                              |                                         |  |
| Payroll Amount: 75.00                                                              |                                     | ate                                                          | Print                                   |  |
| Procedure                                                                          |                                     |                                                              |                                         |  |
| ilter Options                                                                      | Update Payro                        | oll Amount                                                   |                                         |  |
| . View all ship Cardholders by remove<br>check on 'Show only Split Pay Car<br>box. | dholders' Social Se<br>2. Change th | ardholder to be<br>curity Number.<br>he dollar amoun<br>box. | updated or type in<br>t in the 'Payroll |  |

Funds Transfer Card Maintenance Account Maintenance Operations

Disbursing Application Version: 1.7.23143 | Application Release : 1.4.6.0 (ncp.10g)

Utilities

Reports

Logoui

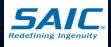

NAVYCASH

Provisional Post Split Pay

POST Split Pay

Used to post edited
 *Provisional* SPO
 amounts

| Pay Date - D                            | User               | Status            | Status Date                            | Status Description    |
|-----------------------------------------|--------------------|-------------------|----------------------------------------|-----------------------|
| 07/01/09                                | DISBO ,DL - TEST D | Processed Success | 08/31/09 14:07:00                      | 3 of 3 enrollees tota |
| 03/15/09                                | DISBO ,DL - TEST D | Cancelled         | 03/20/09 08:38:46                      |                       |
| 03/15/09                                | DISBO ,DL - TEST D | Cancelled         | 03/17/09 08:40:20                      |                       |
| 06/15/09                                | DISBO ,DL - TEST D | Processed Success | 07/01/09 09:08:56                      | 4 of 4 enrollees tota |
| Submit a Spl<br>Month:                  | iit Pay Request    | Year:             |                                        |                       |
| Augus                                   | st 💌 15 💌          | 2010 -            | Submit                                 | Cancel                |
| 1                                       | t 💽 15 💌           |                   | Submit                                 | Cancel                |
| Augus<br>Procedure -<br>Viewing Split P |                    | Refresh           | <u>Submit</u><br>tting a Split Pay Red |                       |

Funds Transfer Card Maintenance Account Maintenance Operations Utilities Reports Logout

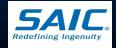

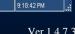

8/16/2010

SAIC PROPRIETARY

Disbursing Application Version: 1.7.23143 | Application Release : 1.4.6.0 (ncp.10g)

NAVY CASH.

When Communications are restored:

- Provisional SPO is reversed
- Accounts are reconciled
- Any differences is reflected in the *Provisional* Split Pay Exception Report

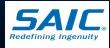

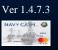

### **Access Editor**

 Disbursing Officer <u>controls</u> access to the various functions within the Disbursing Application

### **3** sub-menus

- Access and User Editor
- Assigned Access Rights Editor
- User Account Operations

 6 User Groups, 6 levels of Access Rights

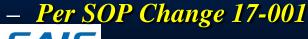

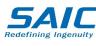

|                       |                                         | Funds Transfer | Card Maintenance      | Account Mainten | nce Operations                                            | Utilities   | Reports | Logout |
|-----------------------|-----------------------------------------|----------------|-----------------------|-----------------|-----------------------------------------------------------|-------------|---------|--------|
| NAVY CAS<br>Utilities | H                                       |                |                       |                 | View<br>View Disk Us<br>NOC Selec<br>Process Marine Split | age<br>tion |         |        |
|                       |                                         | 9              |                       | 1               | Provisional Split                                         | Pay         |         |        |
|                       | Utility Options.                        | Acces          | s and User Group Edit | or 🚺            | Access Ec                                                 | litor       |         |        |
|                       | 1. View Log.                            | Assign         | ed Access Rights Edit | Dr .            | About Util                                                | ities       |         |        |
|                       | Allows read-only access to the configur | e(U            | ser Account Operation | ıs              |                                                           |             |         |        |

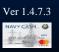

### Access and User Group Editor

 This option is not available for use locally N

Reserved for programmers

| CASH <sup>®</sup><br>ss and User Group Editor                                                                                         |                                               |                    |                              |                     |  |
|----------------------------------------------------------------------------------------------------|-----------------------------------------------|--------------------|------------------------------|---------------------|--|
| Access Definition                                                                                                    |                                               |                    |                              |                     |  |
| ACCESS_USER_GROUP_EDITOR<br>ACCOUNT_INFORMATION_UPDATE<br>ACCOUNT_MAINTENANCE - Acco<br>ACCT_ENROLL - Acco<br>ADD_DATABASE_USER - Add | - Account Information Upda<br>unt Maintenance | Access Right Seq.: | Lat<br>Tag:<br>Delete Update | Clear<br>bel Index: |  |
| User Group                                                                                                    | Description:                                  |                    | Profile S                    | Seq:                |  |

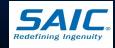

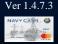

SAIC PROPRIETARY

Disbursing Application Version: 1.7.23143 | Application Release : 1.4.6.0 (ncp.10g)

### **Assigned Access Rights Editor**

NAVY

Used to add or remove
 Group Access Rights

- Access rights cannot be tailored for an individual user
- Used to add or remove Group Membership

| Group Access                                                                      |                   |                                                                                |          |  |
|-----------------------------------------------------------------------------------|-------------------|--------------------------------------------------------------------------------|----------|--|
| Select Group Navy Disbursing Offi                                                 | ice - Level 1 - 1 | Access Rights Available                                                        | -        |  |
| Access Editor                                                                     | ~                 | Chip to Chip Corrections                                                       |          |  |
| Access and User Group Editor<br>Account Information Update<br>Account Maintenance | Remove >>         | Individual Refunds:Refund<br>Funds Transfer to Chip:Refund<br>ROM II Reporting |          |  |
| Account Enrollment<br>Add Application User<br>Allow Add Group Member Right        | << Add            | ĺ                                                                              |          |  |
| ADD_USER_GROUP<br>ALTER_USER_GROUP                                                | ×                 | 1                                                                              | ×        |  |
|                                                                                   |                   |                                                                                |          |  |
| Group Membership                                                                  |                   |                                                                                |          |  |
| Select Group Navy Disbursing Offi<br>Users in Group                               | ice - Level 1 - 1 | Available Users                                                                | <u> </u> |  |
| BANTOS                                                                            | ~                 | CARDHOLN                                                                       |          |  |
| CHAMBERA<br>CHAMBERK                                                              | Remove >>         | DAVIDM<br>DBACCESS                                                             |          |  |
| DISBO<br>DISBOD                                                                   | 5                 | I ENCUSER<br>JOHNS                                                             |          |  |
| GROUPM                                                                            |                   | MARINED                                                                        |          |  |
| RINAK<br>SMITHJ                                                                   | << Add            | NAVYS<br>NCAPP                                                                 |          |  |
|                                                                                   | ×                 |                                                                                |          |  |
|                                                                                   |                   |                                                                                |          |  |
| Cumulative Access Rights for a Use<br>Select User                                 | Access Rights     |                                                                                |          |  |
| CARDHOLN                                                                          | No Access Ri      | ght profile found.                                                             |          |  |
|                                                                                   |                   |                                                                                |          |  |

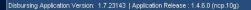

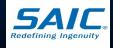

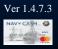

### **User Account Operations**

NA

Disbursing Ap

User names are assigned by the Disbursing Application when a new user is added

- Show the status of a user account – locked, open, or expired
- Used to Unlock/Lock accounts
- Allows passwords to be Reset or Changed

Note: A user account is automatically <u>locked</u> if the wrong password is entered 3 times

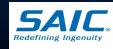

| User Operations                                                       |                                                                                             |                               | 1                 |  |
|-----------------------------------------------------------------------|---------------------------------------------------------------------------------------------|-------------------------------|-------------------|--|
|                                                                       |                                                                                             |                               | List Active Users |  |
| User Name                                                             | Acount Name                                                                                 | Operator ID                   | User ID 🔨         |  |
| BANTOS                                                                | BANTO, SANTO                                                                                | 2222                          | 755903            |  |
| CHAMBERK                                                              | CHAMBERS, KATRINA                                                                           | 3569                          | 740851            |  |
| DISBOD                                                                | DISBO, DL - TEST                                                                            | 4001                          | 29528             |  |
| MARINED                                                               | MARINE, DO                                                                                  | 9001                          | 348393            |  |
| RINAK                                                                 | RINA, KAT                                                                                   | 7777                          | 739599            |  |
| SMITHW                                                                | SMITH, WILL                                                                                 | 5000                          | 79724 🔜           |  |
| TESTS                                                                 | TEST20, SANTO                                                                               | 2491                          | 739034            |  |
| TWT                                                                   | TW, TEST                                                                                    | 6666                          | 25070 🞽           |  |
| Add New Disbursing Application Us First Name: Last Name: Search Reset | SMITH, DEBBIE D - 67<br>SMITH, WILL M - 797<br>SMITH, MICHAEL A - 3<br>SMITH, ROBERT A - 16 | :4<br>852986                  | Add User          |  |
|                                                                       | NavyCash Disbursin<br>Please verify that you<br>SMITH, ROBERT A                             | wish to create a new user acc | Sunt for          |  |
|                                                                       |                                                                                             |                               |                   |  |

SAIC PROPRIETARY

### **Ship Reports**

From the Disbursing Application

- Reports Menu
- Reports can be generated by using one of the selection criteria
- Fill in the Start and End Dates
- Disbursing will print reports for all merchants
- Reports can also be saved electronically and sent via email

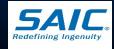

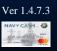

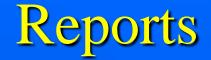

### ■ Three Groups

- Disbursing Office Reports
- Sales Reports
- Operations Reports

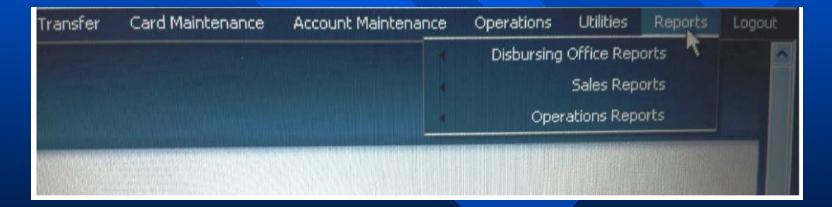

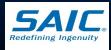

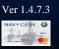

# **Ship Reports**

| Report                                      | Purpose                                                                                                    | Sort Capability                                                           |
|---------------------------------------------|----------------------------------------------------------------------------------------------------|---------------------------------------------------------------------------|
|                                             | Disbursing Office Reports                                                                                                    |                                                                           |
| Safe Bank<br>Transactions Report            | Tracks all changes to Navy Cash funds in the<br>disbursing office that result from deposits to bank<br>(withdrawals), deposits to safe (deposits), funds<br>transfers to chip, and funds transfers from chip | Transaction Date or<br>Transaction Type                                   |
| SPO Payroll Report                          | Lists cardholders in SPO and the last payroll amounts credited to their Navy Cash accounts                                                                                                    | Cardholder Name<br>or Last Pay Date                                       |
| Disbursing Accountability<br>Detail Report  | Lists disbursing transactions—cash and check to chip, deposits to safe and bank, and chip to cash                                                                                                    | Transaction Date or<br>Transaction Type                                   |
| Disbursing Accountability<br>Summary Report | Summary of transactions shown in Disbursing<br>Accountability Detail Report                                                                                                    | None                                                                      |
| Disbursing Transactions<br>Detail Report    | Lists all transactions by disbursing staff—to facilitate audit of disbursing office                                                                                                    | Operator, Date, or<br>Transaction Type                                    |
| Disbursing Transactions<br>Summary Report   | Summary of transactions shown in Disbursing<br>Transaction Detail Report                                                                                                    | Operator, Date, or<br>Transaction Type                                    |
| Replication<br>Conflict Report              | Provides details of any replication conflicts in<br>updating a cardholder's account information                                                                                                    | None                                                                      |
| Ship Roster Report                          | Provides cardholder name and SSN (last 4 digits),<br>Navy Cash account number, and date of last chip<br>transaction on the ship for all cardholders who are<br>checked in to the ship.                       | None                                                                      |
|                                             | Sales Reports                                                                                                    |                                                                           |
| Merchant Sales<br>Summary Report            | Summary of total sales and transaction counts<br>shown in Merchant Transactions Report—used<br>for EOD and EOM merchant sales receipts                                                                       | Merchant Name<br>or Merchant ID                                           |
| Merchant<br>Transactions Report             | Lists all sales, refunds, and correction transactions<br>and cardholder name and card number (last 5<br>digits) for both vending and non-vending<br>merchants—includes summary section                       | Merchant, Operator,<br>Date, Transaction<br>Type, or Event<br>Description |
|                                             | Operations Reports                                                                                                    |                                                                           |
| Operator Status Report                      | Lists operators currently logged on to POSs                                                                                                    | None                                                                      |
| EOD Report                                  | Tracks the status of end-of-day requests (batches) initiated and check and cash balances at EOD                                                                                                    | None                                                                      |
| Unmatched<br>Chip-to-Chip Report            | Lists all failed chip-to-chip transactions—used to research unmatched chip-to-chip transfers                                                                                                    | Cardholder Name,<br>Date, or Card Number                                  |
| Navy Cardholder<br>Issued Card Report       | Tracks cardholder name, date, and card number<br>(last 5 digits) for all instant issue cards issued                                                                                                    | Cardholder Name,<br>Date, or Card Number                                  |
| Fraud Detection Report                      | Indicates possible fraudulent ACH activity on<br>ship. Lists questionable transactions by cardholder<br>name and SSN (last 4 digits).                                                                        | None                                                                      |

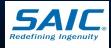

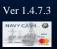

# **Disbursing Reports**

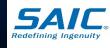

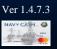

SAIC PROPRIETARY

### Safe Bank Transactions Report

- Tracks all changes to Navy Cash funds in the disbursing office
  - Deposits to Bank (withdrawals)
  - Deposits to Safe (deposit)
  - Funds Transfer to Chip
  - Funds Transfer from Chip
- Zeroed out at completion of EOM

|                                            |                     |                     | Funds Transfer Card Main | enance Account Mainl    | enance | Operations |             | Reports | Logout |
|--------------------------------------------|---------------------|---------------------|--------------------------|-------------------------|--------|------------|-------------|---------|--------|
| NAVYCASH                                   | 8                   |                     | Safe Ban                 | < Transactions Report   | •      | Disbursing | Office Rep  |         |        |
| NAVYCASI                                   |                     |                     |                          | SPO Payroll Report      | _   ₹  |            | Sales Rep   |         |        |
| Safe Bank Trai                             | nsactions Report    |                     |                          | ntability Detail Report |        | Оре        | rations Rep | orts    |        |
|                                            |                     |                     | Disbursing Tran          | sactions Detail Report  |        |            |             |         |        |
|                                            |                     | Sort Repor          | Disbursing Accounta      | oility Summary Report   |        |            |             |         |        |
|                                            |                     | contropol           | Disbursing Transad       | ions Summary Report     |        |            |             |         |        |
|                                            |                     |                     |                          | cation Conflict Report  |        |            |             |         |        |
| Start Date 01/16/2010 13                   | 3:42:33             | End Date 01/06/2011 | Navy Ca                  | sh Ship Roster Report   |        |            |             |         |        |
|                                            |                     |                     |                          |                         |        |            |             |         |        |
| Generate Pri                               | nt Save             |                     |                          |                         |        |            |             |         |        |
|                                            |                     | _                   |                          |                         |        |            |             |         |        |
| Run Date/Time: 01/06/20                    | 011 12:00:00 GMT    |                     |                          |                         |        |            |             |         |        |
| Safe Bank Transactions                     | Report              |                     |                          |                         |        |            |             |         |        |
| Location: V21624                           |                     |                     |                          |                         |        |            |             |         |        |
| Report Parameters:                         |                     |                     |                          |                         |        |            |             |         |        |
|                                            | 16/2010 13:42:33    |                     |                          |                         |        |            |             |         |        |
| End Date: 01/                              | D6/2011 11:59:43    |                     |                          |                         |        |            |             |         |        |
| Merchant Information:                      |                     |                     |                          |                         |        |            |             |         |        |
| Merchant Name: 1<br>Merchant ID: 3         |                     |                     |                          |                         |        |            |             |         |        |
|                                            |                     |                     |                          |                         |        |            |             |         |        |
| Fransaction Date                           | Transaction Type    | Check               | Cash                     | Tot                     |        |            |             |         |        |
| 03/02/2010 06:32:17                        | Withdraw            | 0.00                |                          | -70.                    | 00     |            |             |         |        |
| D3/25/2010 13:34:28<br>D3/25/2010 13:35:46 | Deposit<br>Withdraw | 440.00<br>0.00      |                          | 440.<br>-880.           |        |            |             |         |        |
| 03/23/2010 13:33:46<br>04/01/2010 11:20:32 | Deposit             | 0.00                |                          | -880.<br>400.           |        |            |             |         |        |
| 04/01/2010 11:21:40                        | Withdraw            | 0.00                |                          | -400.                   |        |            |             |         |        |
|                                            | Total:              | 440.00              |                          |                         | <br>00 |            |             |         |        |
|                                            |                     |                     |                          |                         |        |            |             |         |        |
|                                            |                     |                     |                          |                         |        |            |             |         |        |
|                                            |                     |                     |                          |                         |        |            |             |         | 2      |

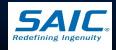

Disbursing Application Version: 1.7.23143 | Application Release : 1.4.7.0 (ncp)

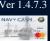

### **SPO** Payroll Report

### □ Lists all cardholders in SPO

■ The report also includes the date and amount of the last SPO payment credited to cardholders' Navy Cash account

|                                        |          |                    | Funds Transfer | Card Maintenance       | Account Mainten | ance | Operations | Utilities    | Reports | Logou    | ut  |
|----------------------------------------|----------|--------------------|----------------|------------------------|-----------------|------|------------|--------------|---------|----------|-----|
|                                        |          |                    |                | Safe Bank Transa       | ctions Report   | •    | Disbursing | ) Office Rep | orts    |          |     |
| NAVYCASH                               |          |                    |                | SPO P                  | Payroll Report  |      |            | Sales Rep    | orts    |          |     |
| SPO Payroll Report                     |          |                    | Dist           | oursing Accountability |                 | ١.   | Ope        | rations Rep  | orts    |          |     |
| SPO Payroll Report                     |          |                    |                | sbursing Transactions  |                 |      |            |              | -       |          |     |
|                                        |          |                    |                |                        |                 |      |            |              |         |          |     |
|                                        |          | Sort Repo          | or i           | ing Accountability Sun |                 |      |            |              |         |          |     |
|                                        |          |                    | Disbu          | rsing Transactions Sun | nmary Report    |      |            |              |         |          |     |
|                                        |          |                    |                | Replication C          | onflict Report  |      |            |              |         |          |     |
| SSN                                    |          | Pay Date 01/06/201 | 0              | Navy Cash Ship R       | Roster Report   |      |            |              |         |          |     |
| First Name                             |          | Last Name          | 0              | _                      |                 | -    |            |              |         |          |     |
|                                        |          |                    |                |                        |                 |      |            |              |         |          |     |
|                                        |          |                    |                |                        |                 |      |            |              |         |          |     |
| Generate Print                         | Save     |                    |                |                        |                 |      |            |              |         |          |     |
|                                        |          |                    |                |                        |                 |      |            |              |         |          |     |
| Run Date/Time: 01/06/2011 12:0         | 0:38 GMT |                    |                |                        |                 |      |            |              |         |          |     |
| CDO Dermall Demant                     |          |                    |                |                        |                 |      |            |              |         |          |     |
| SPO Payroll Report<br>Location: V21624 |          |                    |                |                        |                 |      |            |              |         |          |     |
|                                        |          |                    |                |                        |                 |      |            |              |         |          |     |
| Report Parameters:                     |          |                    |                |                        |                 |      |            |              |         |          |     |
| SSN:                                   |          |                    |                |                        |                 |      |            |              |         |          |     |
| Pay Date: 01/06/2010<br>First Name:    |          |                    |                |                        |                 |      |            |              |         |          |     |
| Last Name:                             |          |                    |                |                        |                 |      |            |              |         |          |     |
|                                        |          |                    |                |                        |                 |      |            |              |         |          |     |
| Account Name                           | SSN      | Last Pay Date      |                | Amount                 |                 |      |            |              |         |          |     |
| ALTIS, SCOTT M                         |          | 04/15/2010         |                | 100.00                 |                 |      |            |              |         | _        |     |
| APPLEBEE, CORY R                       |          | 04/15/2010         |                | 350.00                 |                 |      |            |              |         |          |     |
| BARBER, BRIAN L                        |          | 04/15/2010         |                | 25.00                  |                 |      |            |              |         |          |     |
| BARBER, LAURA J                        |          | 04/15/2010         |                | 100.00                 |                 |      |            |              |         |          |     |
| BLACK, AMANDA L                        |          | 04/15/2010         |                | 20.00                  |                 |      |            |              |         |          |     |
| BLOODWORTH, SHANNON L                  |          | 04/15/2010         |                | 50.00                  |                 |      |            |              |         |          |     |
| BOHRER, LAUREN M                       |          | 02/12/2010         |                | 0.00                   |                 |      |            |              |         |          |     |
| CAUSEY, LAANTHONY J                    |          | 04/15/2010         |                | 75.00                  |                 |      |            |              |         |          |     |
| COMBS, ERIC S                          |          | 01/15/2010         |                | 0.00                   |                 |      |            |              |         |          |     |
| DAVIS III, PAUL L                      |          | 04/15/2010         |                | 20.00                  |                 |      |            |              |         |          |     |
| DENIZVEGA, XAVIAN A                    |          | 04/15/2010         |                | 5.00                   |                 |      |            |              |         |          |     |
| DIETRICH, KANDI M                      |          | 04/15/2010         |                | 50.00                  |                 |      |            |              |         |          |     |
| DIETZ, BRYAN E                         |          | 04/15/2010         |                | 75.00                  |                 |      |            |              |         |          |     |
| DORSEY, JAFIOUS M                      |          | 03/15/2010         |                | 0.00                   |                 |      |            |              |         |          |     |
| ERIC, DURRETT D                        |          | 04/15/2010         |                | 20.00                  |                 |      |            |              |         |          |     |
| FULLER, JEREMY A                       |          | 04/15/2010         |                | 100.00                 |                 |      |            |              |         |          |     |
| GARCIA, ANTHONY F                      |          | 04/15/2010         |                | 200.00                 |                 |      |            |              |         |          |     |
| GLOVER, CORY L                         |          | 04/15/2010         |                | 50.00                  |                 |      |            |              |         |          |     |
|                                        |          | 04/15/2010         |                | 100.00                 |                 |      |            |              |         |          |     |
|                                        |          |                    |                |                        |                 |      |            |              |         | 000000   | ( P |
| GLOVER, LEE D<br>GRADY LAMAR D         |          |                    |                |                        |                 |      |            |              |         | <b>T</b> |     |
| GRADY, LAMAR D                         |          | 04/01/2010         |                | 0.00                   |                 |      |            |              |         | -        |     |

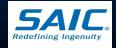

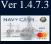

### **Disbursing Accountability Detail Report**

Shows all disbursing transactions

- Cash and Check to Chip
- Chip to Cash
- Deposit to Safe
- Deposit to Bank

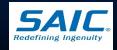

|                                                         |                                              | Funds Transfer Card Maintenance Account Mainte   | nance Operations Utilities Reports Log | gout |
|---------------------------------------------------------|----------------------------------------------|--------------------------------------------------|----------------------------------------|------|
|                                                         |                                              | Safe Bank Transactions Report                    | Disbursing Office Reports              |      |
| NAVYCASI                                                |                                              | SPO Payroll Report                               | <ul> <li>Sales Reports</li> </ul>      |      |
| Disbursing Ac                                           | countability Detail Report                   | Disbursing Accountability Detail Report          | Operations Reports                     |      |
|                                                         |                                              | Disbursing Transactions Detail Report            |                                        |      |
|                                                         |                                              | Disbursing Accountability Summary Report         |                                        |      |
|                                                         | Sort                                         | Repor<br>Disbursing Transactions Summary Report  |                                        |      |
|                                                         |                                              | Replication Conflict Report                      |                                        |      |
| Start Date 03/31/2010 1                                 | 3:42:33 End Date 01/06                       | /2011 Navy Cash Ship Roster Report               |                                        |      |
|                                                         |                                              |                                                  | -                                      |      |
| Generate Pr                                             | int Save                                     |                                                  |                                        |      |
|                                                         |                                              |                                                  |                                        |      |
| Run Date/Time: 01/06/2                                  | 011 12:01:30 GMT                             |                                                  |                                        | 4    |
| Disbursing Accountabil<br>Location: V21624              | ity Detail Report                            |                                                  |                                        |      |
|                                                         | 31/2010 13:42:33<br>06/2011 12:01:06         |                                                  |                                        |      |
| Merchant Information:<br>Merchant Name:<br>Merchant ID: |                                              |                                                  |                                        |      |
| Date                                                    | Transaction Type                             | Account Name                                     | Account# A                             |      |
|                                                         |                                              |                                                  |                                        |      |
| Starting Balance                                        |                                              |                                                  | -2                                     |      |
| 04/01/2010 11:20:32                                     | Safe - Deposit                               | Bank,Safe                                        | 0 4                                    |      |
| 04/01/2010 11:21:40                                     | Safe - Withdraw<br>                          | Bank,Safe                                        | 0 -4                                   |      |
|                                                         |                                              |                                                  | Sub Total                              |      |
|                                                         | Lood Cosh to Chin                            |                                                  |                                        |      |
| 04/06/2010 13:10:02<br>04/06/2010 14:23:40              | Load Cash to Chip<br>Load Cash to Chip       | USS GETTYSBURG,VISITOR<br>USS GETTYSBURG,VISITOR | 8000010971408<br>8000010971697         |      |
| 04/06/2010 14:26:17                                     | Load Cash to Chip                            | USS GETTYSBURG,VISITOR                           | 8000010971689                          |      |
| 04/06/2010 18:57:16                                     | Load Cash to Chip                            | GILL, TIFFANY                                    | 8000013829843                          |      |
|                                                         |                                              |                                                  | Sub Total 1                            |      |
|                                                         |                                              |                                                  |                                        |      |
| 04/08/2010 13:58:25                                     | Load Cash to Chip                            | USS BUNKER HILL,VISITOR                          | 8000012891976                          |      |
|                                                         |                                              |                                                  | Sub Total                              |      |
| 04/14/2010 13:21:50                                     | Load Cash to Chip                            | USS GETTYSBURG,VISITOR                           | 8000010971689                          | •    |
| •                                                       |                                              |                                                  |                                        |      |
| isbursing Application Version: 1.7                      | .23143   Application Release : 1.4.7.0 (ncp) |                                                  | 1/6/2011 12:00:58 PM                   |      |
|                                                         |                                              |                                                  |                                        |      |

### SAIC PROPRIETARY

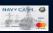

Ver 1.4

# **Disbursing Transaction Detail Report**

 Lists all transactions by disbursing staff – to facilitate audit of disbursing transactions

At end of each business day, this report is retained on file with the DD 2657, all transaction ledgers, and DD 2665s

| DIAZ, CARLOS 04/06/2010 14:23:40 Load Cash to Chip 20.00 USS GETTYSBURG, VISI7                                                                                                    | Transactions Detail Report           Sort Order         Date           01/07/2011 13:36:39                                                                                                    |
|----------------------------------------------------------------------------------------------------|----------------------------------------------------------------------------------------------------|
| Sort Order       Order         Surt Date       D405/2010 13:42:33         Frist Name                                                                                                    | Sort Order         Date         D1/07/2011 13:36:39           Print         Save           77/2011 13:36:51 GMT           cions Detail Report           04/05/2010 13:42:33           01/07/2011 13:36:39                                                                                                    |
| Start Date       End Date       [11/07/2011 13:36:39]         Pret Name       Last Name         Cenerate       Print       Save         Run Date/Time:       01/07/2011 13:36:51 GMT         Disburging Transactions Detail Report       Location: V21624         Report Parameters:       Start Date: 04/05/2010 13:42:33<br>End Date: 04/05/2010 13:36:39         Print       Date         Disburging Transactions Detail Report         Location: V21624         Report Parameters:         Start Date: 04/05/2010 13:42:33<br>End Date: 04/06/2010 13:36:39         Print       Date         DIAZ, CARLOS       04/06/2010 13:10:02<br>04/06/2010 14:23:40         Load Cesh to Chip       20.00         DIAZ, CARLOS       04/06/2010 14:28:17         DIAZ, CARLOS       04/06/2010 14:28:17         DIAZ, CARLOS       04/06/2010 14:28:17         DIAZ, CARLOS       04/06/2010 13:59:25         DIAZ, CARLOS       04/06/2010 13:59:25         DIAZ, CARLOS       04/06/2010 13:59:25         Load Cesh to Chip       20.00         DIAZ, CARLOS       04/06/2010 13:59:25         Load Cesh to Chip       20.00         DIAZ, CARLOS       04/06/2010 13:59:25         DIAZ, CARLOS       04/06/2010 13:59:25                                                                                                    | Display="block">Image: Control of the Control of the Contr |
| First Name       Last Name         Cenerate       Pint       Save         Run Date/Time:       01/07/2011 13:36:51 GMT         Disbursing Transactions Detail Report         Location:       V21624         Report Date:       04/05/2010 13:42:33<br>End Date:       01/07/2011 13:36:39<br>First Name         Disbursing Transactions Detail Report       Location:       01/07/2011 13:36:39<br>First Name         Distance       Date:       01/07/2010 13:10:02<br>Locat Cash to Chip       40.00<br>40.00       USS GETTYSBURG, VIST<br>20.00         DIAZ, CARLOS       04/06/2010 13:10:02<br>Locat Cash to Chip       20.00<br>20.00       USS GETTYSBURG, VIST<br>20.00       USS GETTYSBURG, VIST<br>20.00         DIAZ, CARLOS       04/06/2010 13:51:12<br>Locat Cash to Chip       20.00       USS GETTYSBURG, VIST<br>20.00       USS GETTYSBURG, VIST<br>20.00         DIAZ, CARLOS       04/06/2010 13:57:16       Locat Cash to Chip       20.00       USS GETTYSBURG, VIST<br>20.00       USS GETTYSBURG, VIST<br>20.00         DIAZ, CARLOS       04/06/2010 13:58:25       Locat Cash to Chip       20.00       USS GETTYSBURG, VIST<br>20.00       USS GETTYSBURG, VIST<br>20.00         DIAZ, CARLOS       04/06/2010 13:58:25       Locat Cash to Chip       20.00       USS GETTYSBURG, VIST<br>20.00       USS GETTYSBURG, VIST<br>20.00         DIAZ, CARLOS       04/14/2010 13:21:50       Locat Cash to Chip                                                                                                    | Print         Save           377/2011         13:36:51           O4/05/2010         13:42:33           O1/07/2011         13:36:39           Date         Transaction Type           Amount         Account Name           04/06/2010         13:10:02           Load Cash to Chip         40.00           04/06/2010         13:10:02           Load Cash to Chip         20.00           04/06/2010         14:23:40           Dad Cash to Chip         20.00           04/06/2010         14:26:17           Date         Load Cash to Chip           04/06/2010         14:23:40           Dad Cash to Chip         20.00           USS GETTYSBURG, VISITOR           04/06/2010         14:26:17           Dad Cash to Chip         20.00           01/07/010         14:26:17           Dad Cash to Chip         21.00           04/06/2010         14:26:17           Load Cash to Chip         21.00           04/06/2010         14:26:17           USS GETTYSBURG, VISITOR           04/06/2010         14:26:17           Dad Cash to Chip         21.00                                                                                                    |
| Cenerate         Print         Save           Run Date/Time: 01/07/2011 13:36:51 GWT           Disbursing Transactions Detail Report           Location: V21624           Report Parameters:           Start Date: 01/07/2011 13:36:39           First Name:           Disbursing Transactions Detail Report           Operator         Date: 01/07/2011 13:36:39           First Name:           DIAZ, CARLOS         04/06/2010 13:10:02           DiAZ, CARLOS         04/06/2010 13:10:02           DIAZ, CARLOS         04/06/2010 14:23:40           DiAZ, CARLOS         04/06/2010 14:23:10           DIAZ, CARLOS         04/06/2010 14:23:11           DIAZ, CARLOS         04/06/2010 14:23:10           DIAZ, CARLOS         04/06/2010 14:23:10           DIAZ, CARLOS         04/06/2010 14:23:10           DIAZ, CARLOS         04/06/2010 14:23:10           DIAZ, CARLOS         04/06/2010 13:58:25           DIAZ, CARLOS         04/08/2010 13:58:25           DIAZ, CARLOS         04/08/2010 13:58:25           DIAZ, CARLOS         04/08/2010 13:58:25           DIAZ, CARLOS         04/08/2010 13:58:25           DIAZ, CARLOS         04/08/2010 13:58:25           DIAZ, CARLOS         04/08/2010 13:21:50     <                                                                                                    | Print         Save           37/2011 13:36:51 GMT           cions Detail Report           04/05/2010 13:42:33           01/07/2011 13:36:39                                                                                                    |
| Run Date/Time: 01/07/2011 13:36:51 GHT<br>Disbursing Transactions Detail Report<br>Location: V21624<br>Report Parameters:<br>Statt Date: 01/07/2011 13:36:39<br>First Name:<br>Last Name:<br>Digerator Date Transaction Type Amount Account Name<br>DIAZ, CARLOS 04/06/2010 13:10:02 Load Cash to Chip 40.00 U3S GETTYSBURG, VISIT<br>DIAZ, CARLOS 04/06/2010 14:23:40 Load Cash to Chip 20.00 U3S GETTYSBURG, VISIT<br>DIAZ, CARLOS 04/06/2010 14:26:17 Load Cash to Chip 20.00 U3S GETTYSBURG, VISIT<br>DIAZ, CARLOS 04/06/2010 13:57:16 Load Cash to Chip 21.00 U3S GETTYSBURG, VISIT<br>DIAZ, CARLOS 04/06/2010 13:58:25 Load Cash to Chip 20.00 U3S GETTYSBURG, VISIT<br>DIAZ, CARLOS 04/06/2010 13:58:25 Load Cash to Chip 20.00 U3S GETTYSBURG, VISIT<br>DIAZ, CARLOS 04/06/2010 13:21:50 Load Cash to Chip 20.00 U3S GETTYSBURG, VISIT<br>DIAZ, CARLOS 04/06/2010 13:22:50 Load Cash to Chip 20.00 U3S GETTYSBURG, VISIT<br>DIAZ, CARLOS 04/08/2010 13:21:50 Load Cash to Chip 20.00 U3S GETTYSBURG, VISIT<br>DIAZ, CARLOS 04/08/2010 13:22:50 Load Cash to Chip 20.00 U3S GETTYSBURG, VISIT<br>DIAZ, CARLOS 04/08/2010 13:22:50 Load Cash to Chip 20.00 U3S GETTYSBURG, VISIT<br>DIAZ, CARLOS 04/08/2010 13:22:50 Load Cash to Chip 20.00 U3S GETTYSBURG, VISIT<br>DIAZ, CARLOS 04/14/2010 13:21:50 Load Cash to Chip 20.00 U3S GETTYSBURG, VISIT<br>DIAZ, CARLOS 04/14/2010 13:21:50 Load Cash to Chip 20.00 U3S GETTYSBURG, VISIT<br>DIAZ, CARLOS 04/14/2010 13:21:50 Load Cash to Chip 20.00 U3S GETTYSBURG, VISIT<br>DIAZ, CARLOS 04/14/2010 13:21:50 Load Cash to Chip 20.00 U3S GETTYSBURG, VISIT<br>DIAZ, CARLOS 04/14/2010 13:21:50 Load Cash to Chip 20.00 U3S GETTYSBURG, VISIT<br>DIAZ, CARLOS 04/14/2010 13:21:50 Load Cash to Chip 20.00 U3S GETTYSBURG, VISIT<br>DIAZ, CARLOS 04/14/2010 13:21:50 Load Cash to Chip 20.00 U3S GETTYSBURG, VISIT<br>DIAZ, CARLOS 04/14/2010 13:21:50 Load Cash to Chip 20.00 U3S GETTYSBURG, VISIT<br>DIAZ, CARLOS 04/14/2010 13:21:50 Load Cash to Chip 20.00 U3S GETTYSBURG, VISIT<br>DIAZ, CARLOS 04/14/2010 13:21:50 Load Cash to Chip 20.00 U3S GETTYSBURG, VISIT<br>DIAZ, CARLOS 04/14/2010 13:21:50 Load Cash to Chip 20.00 U | Date         Transaction Type         Amount         Account Name           04/05/2010 13:42:33<br>01/07/2011 13:36:39                                                                                                    |
| Run Date/Time: 01/07/2011 13:36:51 GHT<br>Disbursing Transactions Detail Report<br>Location: V21624<br>Report Parameters:<br>Statt Date: 01/07/2011 13:36:39<br>First Name:<br>Last Name:<br>Digerator Date Transaction Type Amount Account Name<br>DIAZ, CARLOS 04/06/2010 13:10:02 Load Cash to Chip 40.00 U3S GETTYSBURG, VISIT<br>DIAZ, CARLOS 04/06/2010 14:23:40 Load Cash to Chip 20.00 U3S GETTYSBURG, VISIT<br>DIAZ, CARLOS 04/06/2010 14:26:17 Load Cash to Chip 20.00 U3S GETTYSBURG, VISIT<br>DIAZ, CARLOS 04/06/2010 13:57:16 Load Cash to Chip 21.00 U3S GETTYSBURG, VISIT<br>DIAZ, CARLOS 04/06/2010 13:58:25 Load Cash to Chip 20.00 U3S GETTYSBURG, VISIT<br>DIAZ, CARLOS 04/06/2010 13:58:25 Load Cash to Chip 20.00 U3S GETTYSBURG, VISIT<br>DIAZ, CARLOS 04/06/2010 13:21:50 Load Cash to Chip 20.00 U3S GETTYSBURG, VISIT<br>DIAZ, CARLOS 04/06/2010 13:22:50 Load Cash to Chip 20.00 U3S GETTYSBURG, VISIT<br>DIAZ, CARLOS 04/08/2010 13:21:50 Load Cash to Chip 20.00 U3S GETTYSBURG, VISIT<br>DIAZ, CARLOS 04/08/2010 13:22:50 Load Cash to Chip 20.00 U3S GETTYSBURG, VISIT<br>DIAZ, CARLOS 04/08/2010 13:22:50 Load Cash to Chip 20.00 U3S GETTYSBURG, VISIT<br>DIAZ, CARLOS 04/08/2010 13:22:50 Load Cash to Chip 20.00 U3S GETTYSBURG, VISIT<br>DIAZ, CARLOS 04/14/2010 13:21:50 Load Cash to Chip 20.00 U3S GETTYSBURG, VISIT<br>DIAZ, CARLOS 04/14/2010 13:21:50 Load Cash to Chip 20.00 U3S GETTYSBURG, VISIT<br>DIAZ, CARLOS 04/14/2010 13:21:50 Load Cash to Chip 20.00 U3S GETTYSBURG, VISIT<br>DIAZ, CARLOS 04/14/2010 13:21:50 Load Cash to Chip 20.00 U3S GETTYSBURG, VISIT<br>DIAZ, CARLOS 04/14/2010 13:21:50 Load Cash to Chip 20.00 U3S GETTYSBURG, VISIT<br>DIAZ, CARLOS 04/14/2010 13:21:50 Load Cash to Chip 20.00 U3S GETTYSBURG, VISIT<br>DIAZ, CARLOS 04/14/2010 13:21:50 Load Cash to Chip 20.00 U3S GETTYSBURG, VISIT<br>DIAZ, CARLOS 04/14/2010 13:21:50 Load Cash to Chip 20.00 U3S GETTYSBURG, VISIT<br>DIAZ, CARLOS 04/14/2010 13:21:50 Load Cash to Chip 20.00 U3S GETTYSBURG, VISIT<br>DIAZ, CARLOS 04/14/2010 13:21:50 Load Cash to Chip 20.00 U3S GETTYSBURG, VISIT<br>DIAZ, CARLOS 04/14/2010 13:21:50 Load Cash to Chip 20.00 U | Date         Transaction Type         Amount         Account Name           04/05/2010 13:42:33<br>01/07/2011 13:36:39                                                                                                    |
| Disbursing Transactions Detail Report<br>Location: V21624<br>Report Parameters:<br>Start Date: 04/05/2010 13:42:33<br>End Date: 01/07/2011 13:36:39<br>First Name:<br>Last Name:<br>Diaz, CARLOS 04/06/2010 13:10:02 Load Cash to Chip 40.00 USS GETTYSBURG, VISIT<br>DIAZ, CARLOS 04/06/2010 14:23:40 Load Cash to Chip 20.00 USS GETTYSBURG, VISIT<br>DIAZ, CARLOS 04/06/2010 14:23:16 Load Cash to Chip 20.00 USS GETTYSBURG, VISIT<br>DIAZ, CARLOS 04/06/2010 14:23:16 Load Cash to Chip 20.00 USS GETTYSBURG, VISIT<br>DIAZ, CARLOS 04/06/2010 14:25:16 Load Cash to Chip 20.00 USS GETTYSBURG, VISIT<br>DIAZ, CARLOS 04/06/2010 13:57:16 Load Cash to Chip 21.00 GILL, TIFFAWY<br>DIAZ, CARLOS 04/08/2010 13:21:50 Load Cash to Chip 20.00 USS GETTYSBURG, VISIT<br>DIAZ, CARLOS 04/04/2010 13:21:50 Load Cash to Chip 20.00 USS GETTYSBURG, VISIT<br>DIAZ, CARLOS 04/04/04/2010 13:21:50 Load Cash to | Cions Detail Report<br>04/05/2010 13:42:33<br>01/07/2011 13:36:39<br>Date Transaction Type Amount Account Name<br>04/06/2010 13:10:02 Load Cash to Chip 40.00 USS GETTYSBURG, VISITOR<br>04/06/2010 14:23:40 Load Cash to Chip 20.00 USS GETTYSBURG, VISITOR<br>04/06/2010 14:26:17 Load Cash to Chip 20.00 USS GETTYSBURG, VISITOR<br>04/06/2010 14:26:17 Load Cash to Chip 21.00 GILL, TIFFAW                                                                                                    |
| Jocation: V21624           Start Date: 04/05/2010 13:42:33<br>End Date: 01/07/2011 13:36:39<br>First Name:<br>Last Name:           Dperator         Date         Transaction Type         Amount         Account Name           D1A2, CARLOS         04/06/2010 13:10:02         Load Cash to Chip         40.00         USS GETTYSBURG, VISIT           D1A2, CARLOS         04/06/2010 14:23:40         Load Cash to Chip         20.00         USS GETTYSBURG, VISIT           D1A2, CARLOS         04/06/2010 14:23:40         Load Cash to Chip         20.00         USS GETTYSBURG, VISIT           D1A2, CARLOS         04/06/2010 14:23:40         Load Cash to Chip         20.00         USS GETTYSBURG, VISIT           D1A2, CARLOS         04/06/2010 14:23:10         Load Cash to Chip         21.00         GILL, TIFPAWY           D1A2, CARLOS         04/06/2010 13:58:25         Load Cash to Chip         20.00         USS GETTYSBURG, VISIT           D1A2, CARLOS         04/08/2010 13:58:25         Load Cash to Chip         20.00         USS GETTYSBURG, VISIT           D1A2, CARLOS         04/08/2010 13:58:25         Load Cash to Chip         20.00         USS GETTYSBURG, VISIT           D1A2, CARLOS         04/08/2010 13:58:25         Load Cash to Chip         20.00         USS GETTYSBURG, VISIT                                                                                                    | 04/05/2010 13:42:33<br>01/07/2011 13:36:39<br><u>Date</u><br><u>Transaction Type</u><br><u>Amount</u><br><u>Account Name</u><br>04/06/2010 13:10:02<br>Load Cash to Chip<br>04/06/2010 14:23:40<br>Load Cash to Chip<br>04/06/2010 14:23:10<br>USS GETTYSBURG, VISITOR<br>04/06/2010 14:26:17<br>Load Cash to Chip<br>20.00<br>USS GETTYSBURG, VISITOR<br>04/06/2010 14:26:17<br>Load Cash to Chip<br>21.00<br>GLL, TIFFAMY                                                                                                    |
| Report Parameters:<br>Start Date: 04/05/2010 13:42:33<br>End Date: 01/07/2011 13:36:39<br>First Name:<br>Last Name:<br>Deperator Date Transaction Type Amount Account Name<br>                                                                                                    | 01/07/2011 13:36:39<br>Date Transaction Type Amount Account Name<br>04/06/2010 13:10:02 Load Cash to Chip 40.00 USS GETTYSBURG, VISITOF<br>04/06/2010 14:23:40 Load Cash to Chip 20.00 USS GETTYSBURG, VISITOF<br>04/06/2010 14:26:17 Load Cash to Chip 20.00 USS GETTYSBURG, VISITOF<br>04/06/2010 14:26:17 Load Cash to Chip 20.00 USS GETTYSBURG, VISITOF<br>04/06/2010 18:57:16 Load Cash to Chip 21.00 GILL, TIFFANY                                                                                                    |
| Start Date: 04/05/2010 13:42:33         End Date: 01/07/2011 13:36:39         First Name:         Dereator       Date         Transaction Type       Amount       Account Name         DIAZ, CARLOS       04/06/2010 13:10:02       Load Cash to Chip       40.00       USS GETTYSBURG, VISIT         DIAZ, CARLOS       04/06/2010 14:23:40       Load Cash to Chip       20.00       USS GETTYSBURG, VISIT         DIAZ, CARLOS       04/06/2010 14:23:140       Load Cash to Chip       20.00       USS GETTYSBURG, VISIT         DIAZ, CARLOS       04/06/2010 14:23:140       Load Cash to Chip       20.00       USS GETTYSBURG, VISIT         DIAZ, CARLOS       04/06/2010 14:23:140       Load Cash to Chip       21.00       GILL, TIFNAY         DIAZ, CARLOS       04/06/2010 13:58:25       Load Cash to Chip       21.00       USS GETTYSBURG, VISIT         DIAZ, CARLOS       04/06/2010 13:58:25       Load Cash to Chip       20.00       USS GETTYSBURG, VISIT         DIAZ, CARLOS       04/04/2010 13:21:50       Load Cash to Chip       20.00       USS GETTYSBURG, VISIT         DIAZ, CARLOS       04/04/2010 13:21:50       Load Cash to Chip       20.00       USS GETTYSBURG, VISIT                                                                                                    | 01/07/2011 13:36:39<br>Date Transaction Type Amount Account Name<br>04/06/2010 13:10:02 Load Cash to Chip 40.00 USS GETTYSBURG, VISITOR<br>04/06/2010 14:23:40 Load Cash to Chip 20.00 USS GETTYSBURG, VISITOR<br>04/06/2010 14:26:17 Load Cash to Chip 20.00 USS GETTYSBURG, VISITOR<br>04/06/2010 14:26:17 Load Cash to Chip 20.00 USS GETTYSBURG, VISITOR<br>04/06/2010 18:57:16 Load Cash to Chip 21.00 GTL, TIFFAW                                                                                                    |
| Start Date: 04/05/2010 13:42:33         End Date: 01/07/2011 13:36:39         First Name:         Dereator       Date         Transaction Type       Amount       Account Name         DIAZ, CARLOS       04/06/2010 13:10:02       Load Cash to Chip       40.00       USS GETTYSBURG, VISIT         DIAZ, CARLOS       04/06/2010 14:23:40       Load Cash to Chip       20.00       USS GETTYSBURG, VISIT         DIAZ, CARLOS       04/06/2010 14:23:140       Load Cash to Chip       20.00       USS GETTYSBURG, VISIT         DIAZ, CARLOS       04/06/2010 14:23:140       Load Cash to Chip       20.00       USS GETTYSBURG, VISIT         DIAZ, CARLOS       04/06/2010 14:23:140       Load Cash to Chip       21.00       GILL, TIFNAY         DIAZ, CARLOS       04/06/2010 13:58:25       Load Cash to Chip       21.00       USS GETTYSBURG, VISIT         DIAZ, CARLOS       04/06/2010 13:58:25       Load Cash to Chip       20.00       USS GETTYSBURG, VISIT         DIAZ, CARLOS       04/04/2010 13:21:50       Load Cash to Chip       20.00       USS GETTYSBURG, VISIT         DIAZ, CARLOS       04/04/2010 13:21:50       Load Cash to Chip       20.00       USS GETTYSBURG, VISIT                                                                                                    | 01/07/2011 13:36:39<br>Date Transaction Type Amount Account Name<br>04/06/2010 13:10:02 Load Cash to Chip 40.00 USS GETTYSBURG, VISITOR<br>04/06/2010 14:23:40 Load Cash to Chip 20.00 USS GETTYSBURG, VISITOR<br>04/06/2010 14:26:17 Load Cash to Chip 20.00 USS GETTYSBURG, VISITOR<br>04/06/2010 14:26:17 Load Cash to Chip 20.00 USS GETTYSBURG, VISITOR<br>04/06/2010 18:57:16 Load Cash to Chip 21.00 GTL, TIFFAW                                                                                                    |
| End Date: 01/07/2011 13:36:39         First Name:         Last Name:         DDperator       Date       Transaction Type       Amount       Account Name         D1A2, CARLOS       04/06/2010 13:10:02       Load Cash to Chip       40.00       USS GETTYSBURG, VISIT         D1A2, CARLOS       04/06/2010 14:26:14       Load Cash to Chip       20.00       USS GETTYSBURG, VISIT         D1A2, CARLOS       04/06/2010 14:26:17       Load Cash to Chip       20.00       USS GETTYSBURG, VISIT         D1A2, CARLOS       04/06/2010 14:26:17       Load Cash to Chip       20.00       USS GETTYSBURG, VISIT         D1A2, CARLOS       04/06/2010 14:26:17       Load Cash to Chip       20.00       USS GETTYSBURG, VISIT         D1A2, CARLOS       04/06/2010 13:58:25       Load Cash to Chip       21.00       GILL, TIFFAWY         D1A2, CARLOS       04/04/0210 13:21:50       Load Cash to Chip       20.00       USS EDUKER HILL, VISIT         D1A2, CARLOS       04/14/2010 13:21:50       Load Cash to Chip       20.00       USS EDITYSEVE, VISIT         D1A2, CARLOS       04/14/2010 13:21:50       Load Cash to Chip       20.00       USS EDITYSEVE, VISIT         D1A2, CARLOS       04/14/2010 13:21:50       Load Cash to Chip       20.00       USS EDITYSEVE, VISIT                                                                                                    | 01/07/2011 13:36:39<br><u>Date</u> Transaction Type Amount Account Name<br>04/06/2010 13:10:02 Load Cash to Chip 40.00 USS GETTYSBURG, VISITOI<br>04/06/2010 14:23:40 Load Cash to Chip 20.00 USS GETTYSBURG, VISITOI<br>04/06/2010 14:26:17 Load Cash to Chip 20.00 USS GETTYSBURG, VISITOI<br>04/06/2010 18:57:16 Load Cash to Chip 21.00 GILL, TIFFAMP                                                                                                    |
| Pirst Name:         Date         Transaction Type         Amount         Account Name           DIAZ, CARLOS         04/06/2010 13:10:02         Load Cash to Chip         40.00         USS GETTYSBURG, VISIT           DIAZ, CARLOS         04/06/2010 14:23:40         Load Cash to Chip         20.00         USS GETTYSBURG, VISIT           DIAZ, CARLOS         04/06/2010 14:23:40         Load Cash to Chip         20.00         USS GETTYSBURG, VISIT           DIAZ, CARLOS         04/06/2010 14:23:40         Load Cash to Chip         20.00         USS GETTYSBURG, VISIT           DIAZ, CARLOS         04/06/2010 18:57:16         Load Cash to Chip         20.00         USS GETTYSBURG, VISIT           DIAZ, CARLOS         04/06/2010 13:58:25         Load Cash to Chip         10.00         USS BUNKER HILL, VISI           DIAZ, CARLOS         04/14/2010 13:21:50         Load Cash to Chip         20.00         USS GETTYSBURG, VISIT                                                                                                    | Date         Transaction Type         Amount         Account Name           04/06/2010 13:10:02         Load Cash to Chip         40.00         USS GETTYSBURG, VISITOI           04/06/2010 14:23:40         Load Cash to Chip         20.00         USS GETTYSBURG, VISITOI           04/06/2010 14:26:17         Load Cash to Chip         20.00         USS GETTYSBURG, VISITOI           04/06/2010 14:26:17         Load Cash to Chip         20.00         USS GETTYSBURG, VISITOI           04/06/2010 18:57:16         Load Cash to Chip         21.00         GILL, TIFFAMY                                                                                                    |
| Operator         Date         Transaction Type         Amount         Account Name           D1A2, CARLOS         04/06/2010 13:10:02         Load Cash to Chip         40.00         USS GETTYSBURG, VISIT           D1A2, CARLOS         04/06/2010 14:23:40         Load Cash to Chip         20.00         USS GETTYSBURG, VISIT           D1A2, CARLOS         04/06/2010 14:26:17         Load Cash to Chip         20.00         USS GETTYSBURG, VISIT           D1A2, CARLOS         04/06/2010 14:26:17         Load Cash to Chip         20.00         USS GETTYSBURG, VISIT           D1A2, CARLOS         04/06/2010 14:25:15         Load Cash to Chip         21.00         GLL, TIFFAWY           D1A2, CARLOS         04/08/2010 13:58:25         Load Cash to Chip         20.00         USS BUNKER HILL, VISIT           D1A2, CARLOS         04/14/2010 13:21:50         Load Cash to Chip         20.00         USS GETTYSBURG, VISIT           D1A2, CARLOS         04/14/2010 13:21:50         Load Cash to Chip         20.00         USS GETTYSBURG, VISIT           D1A2, CARLOS         04/14/2010 13:21:50         Load Cash to Chip         20.00         USS GETTYSBURG, VISIT           D1A2, CARLOS         04/14/2010 13:21:50         Load Cash to Chip         20.00         USS GETTYSBURG, VISIT           D1A2, CARLOS         04/14/2010 13:21                                                                                                    | 04/06/2010 13:10:02         Load Cash to Chip         40.00         USS GETTYSBURG, VISITOI           04/06/2010 14:23:40         Load Cash to Chip         20.00         USS GETTYSBURG, VISITOI           04/06/2010 14:26:17         Load Cash to Chip         20.00         USS GETTYSBURG, VISITOI           04/06/2010 14:26:17         Load Cash to Chip         20.00         USS GETTYSBURG, VISITOI           04/06/2010 14:26:17         Load Cash to Chip         21.00         GILL, TIFFANY                                                                                                    |
| DIA2, CARLOS         04/06/2010         13:10:02         Load Cash to Chip         40.00         USS GETTYSBURG, VISIT           DIA2, CARLOS         04/06/2010         14:23:40         Load Cash to Chip         20.00         USS GETTYSBURG, VISIT           DIA2, CARLOS         04/06/2010         14:23:40         Load Cash to Chip         20.00         USS GETTYSBURG, VISIT           DIA2, CARLOS         04/06/2010         14:26:17         Load Cash to Chip         20.00         USS GETTYSBURG, VISIT           DIA2, CARLOS         04/06/2010         18:57:16         Load Cash to Chip         21.00         GLL, TIFFAWY           DIA2, CARLOS         04/06/2010         13:58:25         Load Cash to Chip         10.00         USS BURKER HILL, VISIT           DIA2, CARLOS         04/14/2010         13:21:50         Load Cash to Chip         20.00         USS GETTYSBURG, VISIT           DIA2, CARLOS         04/14/2010         13:21:50         Load Cash to Chip         20.00         USS GETTYSBURG, VISIT           DIA2, CARLOS         04/14/2010         13:21:50         Load Cash to Chip         20.00         USS GETTYSBURG, VISIT           DIA2, CARLOS         04/14/2010         13:21:50         Load Cash to Chip         20.00         USS GETTYSBURG, VISIT                                                                                                    | 04/06/2010 13:10:02         Load Cash to Chip         40.00         USS GETTYSBURG, VISITOI           04/06/2010 14:23:40         Load Cash to Chip         20.00         USS GETTYSBURG, VISITOI           04/06/2010 14:26:17         Load Cash to Chip         20.00         USS GETTYSBURG, VISITOI           04/06/2010 14:26:17         Load Cash to Chip         20.00         USS GETTYSBURG, VISITOI           04/06/2010 14:26:17         Load Cash to Chip         21.00         GILL, TIFFANY                                                                                                    |
| DIA2, CARLOS         04/06/2010         13:10:02         Load Cash to Chip         40.00         USS GETTYSBURG, VISIT           DIA2, CARLOS         04/06/2010         14:23:40         Load Cash to Chip         20.00         USS GETTYSBURG, VISIT           DIA2, CARLOS         04/06/2010         14:23:40         Load Cash to Chip         20.00         USS GETTYSBURG, VISIT           DIA2, CARLOS         04/06/2010         14:26:17         Load Cash to Chip         20.00         USS GETTYSBURG, VISIT           DIA2, CARLOS         04/06/2010         18:57:16         Load Cash to Chip         21.00         GLL, TIFFAWY           DIA2, CARLOS         04/06/2010         13:58:25         Load Cash to Chip         10.00         USS BURKER HILL, VISIT           DIA2, CARLOS         04/14/2010         13:21:50         Load Cash to Chip         20.00         USS GETTYSBURG, VISIT           DIA2, CARLOS         04/14/2010         13:21:50         Load Cash to Chip         20.00         USS GETTYSBURG, VISIT           DIA2, CARLOS         04/14/2010         13:21:50         Load Cash to Chip         20.00         USS GETTYSBURG, VISIT           DIA2, CARLOS         04/14/2010         13:21:50         Load Cash to Chip         20.00         USS GETTYSBURG, VISIT                                                                                                    | 04/06/2010 13:10:02         Load Cash to Chip         40.00         USS GETTYSBURG, VISITOI           04/06/2010 14:23:40         Load Cash to Chip         20.00         USS GETTYSBURG, VISITOI           04/06/2010 14:26:17         Load Cash to Chip         20.00         USS GETTYSBURG, VISITOI           04/06/2010 14:26:17         Load Cash to Chip         20.00         USS GETTYSBURG, VISITOI           04/06/2010 18:57:16         Load Cash to Chip         21.00         GLL, TIFFANG                                                                                                    |
| DIAZ, CARLOS         04/06/2010 14:23:40         Load Cash to Chip         20.00         USS GETTYSBURG, VISIT           DIAZ, CARLOS         04/06/2010 14:26:17         Load Cash to Chip         20.00         USS GETTYSBURG, VISIT           DIAZ, CARLOS         04/06/2010 14:26:17         Load Cash to Chip         21.00         GILL, TFFANY           DIAZ, CARLOS         04/06/2010 13:58:12         Load Cash to Chip         10.00         USS GETTYSBURG, VISIT           DIAZ, CARLOS         04/06/2010 13:58:25         Load Cash to Chip         10.00         USS GETTYSBURG, VISIT           DIAZ, CARLOS         04/04/2010 13:21:50         Load Cash to Chip         20.00         USS GETTYSBURG, VISIT                                                                                                    | 04/06/2010 14:23:40 Load Cash to Chip 20.00 USS GETTYSBURG, VISITOR<br>04/06/2010 14:26:17 Load Cash to Chip 20.00 USS GETTYSBURG, VISITOR<br>04/06/2010 18:57:16 Load Cash to Chip 21.00 GILL, TIFFAMY                                                                                                    |
| DIAZ, CARLOS 04/06/2010 14:26:17 Load Cash to Chip 20.00 USS GETTYSBURG, VISIT<br>DIAZ, CARLOS 04/06/2010 18:57:16 Load Cash to Chip 21.00 GILL, TIFFAMY<br>DIAZ, CARLOS 04/06/2010 13:21:50 Load Cash to Chip 10.00 USS BURKER HILL, VISI<br>DIAZ, CARLOS 04/14/2010 13:21:50 Load Cash to Chip 20.00 USS GETTYSBURG, VISIT<br>                                                                                                    | 04/06/2010 14:26:17 Load Cash to Chip 20.00 USS GETTYSBURG, VISITO<br>04/06/2010 18:57:16 Load Cash to Chip 21.00 GILL, TIFFANY                                                                                                    |
| DIAZ, CARLOS 04/06/2010 18:57:16 Load Cash to Chip 21.00 GILL, TIFFANY<br>DIAZ, CARLOS 04/08/2010 13:58:25 Load Cash to Chip 10.00 USS EUNKER HILL, VISI<br>DIAZ, CARLOS 04/14/2010 13:21:50 Load Cash to Chip 20.00 USS GETTYSBURG, VISI<br>                                                                                                    | 04/06/2010 18:57:16 Load Cash to Chip 21.00 GILL, TIFFANY                                                                                                    |
| DIAZ, CARLOS 04/08/2010 13:58:25 Load Cash to Chip 10.00 USS BUNKER HILL, VISI<br>DIAZ, CARLOS 04/14/2010 13:21:50 Load Cash to Chip 20.00 USS GETTYSBURG, VISI<br>Total 131.00                                                                                                    |                                                                                                    |
| DIAZ, CARLOS 04/14/2010 13:21:50 Load Cash to Chip 20.00 USS GETTYSBURG, VISIT<br>                                                                                                    |                                                                                                    |
|                                                                                                    |                                                                                                    |
|                                                                                                    | ······································                                                                                                    |
|                                                                                                    |                                                                                                    |
| ٩                                                                                                    |                                                                                                    |
| ٩]                                                                                                    |                                                                                                    |
| (                                                                                                    |                                                                                                    |
| ∢                                                                                                    |                                                                                                    |
| ۹                                                                                                    |                                                                                                    |
| ۹                                                                                                    |                                                                                                    |
| ۹                                                                                                    |                                                                                                    |
| 4                                                                                                    |                                                                                                    |
|                                                                                                    |                                                                                                    |
|                                                                                                    |                                                                                                    |

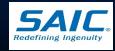

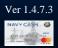

# Disbursing Accountability Summary Report (DASR)

 Shows the summary of all transactions shown in Disbursing Accountability Detail Report

- No longer required documentation for DISBO's accountability
- Provides a quick check on the amount of Navy Cash on Hand

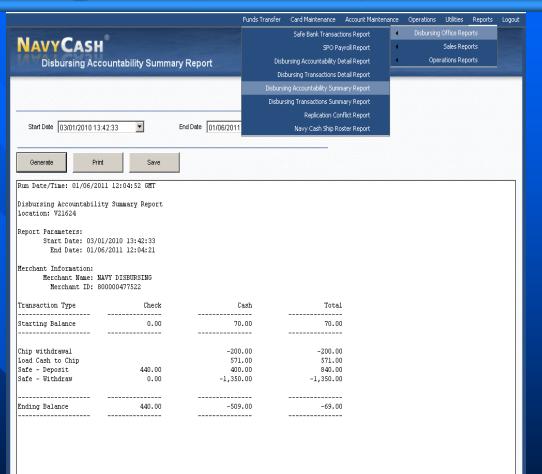

Disbursing Application Version: 1.7.23143 | Application Release : 1.4.7.0 (ncp)

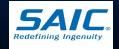

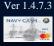

### **Replication Conflict Report**

 Provides details of any replication conflicts in updating a member's account information

Replication Conflicts occur when both ship and shore side update a cardholder's between two consecutive round trips

|                                            |                                      | Funds Transfer Card Maintenance Account Maintenance Operations Utilities Reports                                                                                                    | Logo |
|--------------------------------------------|--------------------------------------|----------------------------------------------------------------------------------------------------|------|
|                                            |                                      | Safe Bank Transactions Report                                                                                                    |      |
| NAVYCASI                                   |                                      | SPO Payroll Report Sales Reports                                                                                                    |      |
| Replication Co                             | onflict Report                       | Disbursing Accountability Detail Report Operations Reports                                                                                                    |      |
| replication of                             |                                      | Disbursing Transactions Detail Report                                                                                                    |      |
|                                            |                                      | Disbursing Accountability Summary Report                                                                                                    |      |
|                                            |                                      | Disbursing Transactions Summary Report                                                                                                    |      |
|                                            |                                      |                                                                                                    |      |
| Start Date 03/20/2010 0                    | 6:11:54 T End Date 01                | Replication Conflict Report                                                                                                    |      |
| Start Date [03/20/2010 0                   | 6.11.54 <u> </u>                     | J/06/2011 Navy Cash Ship Roster Report                                                                                                    |      |
| Generate Pr                                | int Save                             |                                                                                                    |      |
| Run Date/Time: 01/06/2                     | 011 12:06:07 GMT                     |                                                                                                    |      |
|                                            |                                      |                                                                                                    |      |
| Replication Conflict R<br>Location: V21624 | eport                                |                                                                                                    |      |
|                                            |                                      |                                                                                                    |      |
|                                            | 20/2010 06:11:54<br>06/2011 12:05:55 |                                                                                                    |      |
| Note Date                                  | Name                                 | Note Text                                                                                                    |      |
| 04/14/2010 12:17:21                        | WARDROOM MESS - DUES,                |                                                                                                    |      |
| 04/14/2010 12:17:21                        | WARDROOM MESS - DUES,                | Identity Record<br>First Name Value WARDROOM MESS replaced by<br>Last Name Value - DUES replaced by WARDROOM MESS - DUES<br>Title Value replaced by<br>SSN Value UcgrdfsSn93KyyldUlgMeQ== replaced by 000000001 |      |
| 04/07/2010 17:10:19                        | BAXTER, JOSEPH P                     | Identity Record<br>SSN Value rueQBa+IK00+fpQozBzwDg== replaced by 587438411                                                                                                    |      |
| 04/07/2010 17:10:19                        | BAXTER, JOSEPH P                     | Identity Record<br>SSN Value rueQBa+IK00+fpQozBzwDg== replaced by 587438411                                                                                                    |      |
| 04/07/2010 17:10:19                        | BAXTER, JOSEPH P                     | Identity Record                                                                                                    |      |
| 04/07/2010 17:10:19                        | BAXTER, JOSEPH P                     | SSN Value rueQBa+IK00+fpQozBzwDg== replaced by 587438411<br>Identity Record                                                                                                    |      |
| 04/07/2010 08:46:55                        | RIPOLI, BRIAN J                      | SSN Value rue(D8+TKO0+fpQozBzwDg== replaced by 587438411<br>Customer Account Record<br>Ach Allowed Value N replaced by Y                                                                                        |      |

Disbursing Application Version: 1.7.23143 | Application Release : 1.4.7.0 (ncp)

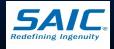

# Navy Cash Ship Roster Report

- Lists all cardholders who are checked-in or assigned to the ship within the Navy Cash system
- Used with ship's actual roster to identify cardholders who are no longer in the ship
- Provides cardholder name and SSN (last 4 digits), account number, date of last chip transaction

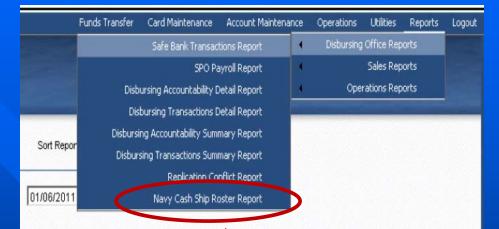

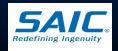

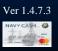

# Sales Reports

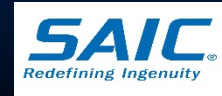

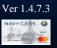

# Merchant Sales Summary Report

This report shows a summary of total sales, refunds, and transaction counts

Used for EOD and EOM merchant sales reconciliation

| Merchant Sales Summary Report                                                                                                    |                               |                                                                                                    | Merchant Transactions Repo                                  | rt                                                                                                    | Operations Reports                                                 |  |
|----------------------------------------------------------------------------------------------------|-------------------------------|----------------------------------------------------------------------------------------------------|-------------------------------------------------------------|----------------------------------------------------------------------------------------------------|--------------------------------------------------------------------|--|
|                                                                                                    |                               |                                                                                                    |                                                             |                                                                                                    |                                                                    |  |
|                                                                                                    | S                             | ort Report By Merchant Nam                                                                                         | ie 🔻                                                        |                                                                                                    |                                                                    |  |
|                                                                                                    |                               |                                                                                                    |                                                             |                                                                                                    |                                                                    |  |
| Start Date 01/06/2010 00:00:00                                                                                                    | End Date 01/                  | 06/2011 12:08:25                                                                                                   | ]                                                           |                                                                                                    |                                                                    |  |
|                                                                                                    |                               |                                                                                                    |                                                             |                                                                                                    |                                                                    |  |
| Generate Print                                                                                                    | Save                          |                                                                                                    |                                                             |                                                                                                    |                                                                    |  |
|                                                                                                    |                               |                                                                                                    |                                                             |                                                                                                    |                                                                    |  |
| n Date/Time: 01/06/2011 12:                                                                                                    | :08:51 GMT                    |                                                                                                    |                                                             |                                                                                                    |                                                                    |  |
| rchant Sales Summary Report                                                                                                    | t .                           |                                                                                                    |                                                             |                                                                                                    |                                                                    |  |
|                                                                                                    |                               |                                                                                                    |                                                             |                                                                                                    |                                                                    |  |
| cation: V21624                                                                                                    |                               |                                                                                                    |                                                             |                                                                                                    |                                                                    |  |
|                                                                                                    |                               |                                                                                                    |                                                             |                                                                                                    |                                                                    |  |
| port Parameters:                                                                                                    | 0.00.00.00                    |                                                                                                    |                                                             |                                                                                                    |                                                                    |  |
|                                                                                                    |                               |                                                                                                    |                                                             |                                                                                                    |                                                                    |  |
| port Parameters:<br>Start Date: 01/06/2010<br>End Date: 01/06/2013                                                                                                    | 1 12:08:25                    | Selec                                                                                                    | Defunde                                                     | Total                                                                                                    | Fount                                                              |  |
| port Parameters:<br>Start Date: 01/06/2010                                                                                                    | 1 12:08:25<br>Merchant ID     | Sales                                                                                                    | Refunds                                                     | Total                                                                                                    | Count                                                              |  |
| port Parameters:<br>Start Date: 01/06/2010<br>End Date: 01/06/2011<br>rchant Name                                                                                                    | l 12:08:25<br>Merchant ID     |                                                                                                    |                                                             |                                                                                                    | Count<br><br>22                                                    |  |
| port Parameters:<br>Start Date: 01/06/2010<br>End Date: 01/06/2011<br>rchant Name<br>0 MESS - DUES<br>WERAL MESS - FOOD                                                                                                    | 1 12:08:25<br>Merchant ID<br> |                                                                                                    |                                                             | 1,195.00<br>10,991.95                                                                                              |                                                                    |  |
| port Parameters:<br>Start Date: 01/06/2011<br>End Date: 01/06/2011<br>rchant Name<br>0 MESS - DUES<br>NERAL MESS - FOOD<br>VY MWR                                                                                                    | 1 12:08:25<br>Merchant ID<br> | 1,195.00<br>10,991.95<br>178.05                                                                                    | 0.00<br>0.00<br>0.00                                        | 1,195.00<br>10,991.95<br>178.05                                                                                    | 22<br>4<br>31                                                      |  |
| port Parameters:<br>Start Date: 01/06/2010<br>End Date: 01/06/2011<br>rchant Name<br>0 MESS - DUES<br>WERAL MESS - FOOD<br>WY MWR<br>VANT THREE                                                                                                    | 1 12:08:25<br>Merchant ID<br> | 1,195.00<br>10,991.95<br>178.05<br>297.11                                                                          | 0.00<br>0.00<br>0.00<br>0.00<br>0.00                        | 1,195.00<br>10,991.95<br>178.05<br>297.11                                                                          | 22<br>4<br>31<br>6                                                 |  |
| port Parameters:<br>Start Date: 01/06/2010<br>End Date: 01/06/2011<br>rchant Name<br>0 MESS - DUES<br>WESAL MESS - FOOD<br>YY MWR<br>IVATE THREE<br>IF STORE                                                                                                | L 12:08:25<br>Merchant ID<br> | 1,195.00<br>10,991.95<br>178.05<br>297.11<br>15,836.43                                                             | 0.00<br>0.00<br>0.00<br>0.00<br>0.00<br>0.00                | 1,195.00<br>10,991.95<br>178.05<br>297.11<br>15,836.43                                                             | 22<br>4<br>31<br>6<br>4,419                                        |  |
| port Parameters:<br>Start Date: 01/06/2011<br>End Date: 01/06/2011<br>rchant Name<br>0 MESS - DUES<br>MESAL MESS - FOOD<br>VY MWR<br>UVATE THREE<br>IP STORE<br>MUING SODA                                                                                  | 1 12:08:25<br>Merchant ID<br> | 1,195.00<br>10,991.95<br>178.05<br>297.11<br>15,836.43<br>4,376.00                                                 | 0.00<br>0.00<br>0.00<br>0.00<br>0.00<br>0.00                | 1,195.00<br>10,991.95<br>178.05<br>297.11<br>15,836.43<br>4,376.00                                                 | 22<br>4<br>31<br>6<br>4,419<br>8,729                               |  |
| port Parameters:<br>Start Date: 01/06/2010<br>End Date: 01/06/2011<br>rchant Name<br>0 MESS - DUES<br>NERAL MESS - FOOD<br>VY MWR<br>IVATE THREE<br>IP STORE<br>MDING SODA<br>MDING SODA                                                                    | 1 12:08:25<br>Merchant ID<br> | 1,195.00<br>10,991.95<br>178.05<br>297.11<br>15,836.43<br>4,376.00<br>4,087.50                                     | 0.00<br>0.00<br>0.00<br>0.00<br>0.00<br>0.00<br>0.00        | 1,195.00<br>10,991.95<br>178.05<br>297.11<br>15,836.43<br>4,376.00<br>4,087.50                                     | 22<br>4<br>31<br>6<br>4,419<br>8,729<br>8,175                      |  |
| port Parameters:<br>Start Date: 01/06/2010<br>End Date: 01/06/2011<br>rchant Name<br>0 MESS - DUES<br>WERAL MESS - FOOD<br>VY MWR<br>IVATE THREE<br>IF STORE<br>NDING SODA<br>NDING SODA<br>NDING STORE ITEMS                                               | L 12:08:25<br>Merchant ID<br> | 1,195.00<br>10,991.95<br>178.05<br>297.11<br>15,836.43<br>4,376.04<br>4,087.50<br>2,023.90                         | 0.00<br>0.00<br>0.00<br>0.00<br>0.00<br>0.00<br>0.00<br>0.0 | 1,195.00<br>10,991.95<br>178.05<br>297.11<br>15,836.43<br>4,376.00<br>4,087.50<br>2,023.90                         | 22<br>4<br>31<br>6<br>4,419<br>8,729<br>8,175<br>3,468             |  |
| port Parameters:<br>Start Date: 01/06/2011<br>End Date: 01/06/2011<br>rchant Name<br>D MESS - DUES<br>MESS - DUES<br>MESS - FOOD<br>VY MWR<br>UVATE THREE<br>IT STORE<br>NDING SODA<br>NDING SODA<br>NDING STORE ITEMS<br>RDR00M MESS - DUES                | 1 12:08:25<br>Merchant ID<br> | 1,195.00<br>10,991.95<br>178.05<br>297.11<br>15,836.43<br>4,376.00<br>4,087.50<br>2,023.90<br>6,024.40             | 0.00<br>0.00<br>0.00<br>0.00<br>0.00<br>0.00<br>0.00<br>0.0 | 1,195.00<br>10,991.95<br>178.05<br>297.11<br>15,836.43<br>4,376.00<br>4,087.50<br>2,023.90<br>6,024.40             | 22<br>4<br>31<br>6<br>4,419<br>8,729<br>8,175<br>3,468<br>43       |  |
| port Parameters:<br>Start Date: 01/06/2010<br>End Date: 01/06/2011<br>rchant Name<br>0 MESS - DUES<br>WERAL MESS - FOOD<br>VY MWR<br>IVATE THREE<br>IF STORE<br>NDING SODA<br>NDING SODA<br>NDING STORE ITEMS                                               | 1 12:08:25<br>Merchant ID<br> | 1,195.00<br>10,991.95<br>178.05<br>297.11<br>15,836.43<br>4,376.00<br>4,087.50<br>2,023.90<br>6,024.40<br>5,290.08 | 0.00<br>0.00<br>0.00<br>0.00<br>0.00<br>0.00<br>0.00<br>0.0 | 1,195.00<br>10,991.95<br>178.05<br>297.11<br>15,836.43<br>4,376.00<br>4,087.50<br>2,023.90<br>6,024.40<br>5,290.08 | 22<br>4<br>31<br>6<br>4,419<br>8,729<br>8,175<br>3,468             |  |
| oort Parameters:<br>Start Date: 01/06/2011<br>End Date: 01/06/2011<br>International Content<br>DATESS - DUES<br>URERAL MESS - FOOD<br>YY MWR<br>UVATE THREE<br>IF STORE<br>UDING SODA<br>UDING SODA<br>UDING SODA<br>UDING SODE ITEMS<br>ROBOOM MESS - DUES | 1 12:08:25<br>Merchant ID<br> | 1,195.00<br>10,991.95<br>178.05<br>297.11<br>15,836.43<br>4,376.00<br>4,087.50<br>2,023.90<br>6,024.40             | 0.00<br>0.00<br>0.00<br>0.00<br>0.00<br>0.00<br>0.00<br>0.0 | 1,195.00<br>10,991.95<br>178.05<br>297.11<br>15,836.43<br>4,376.00<br>4,087.50<br>2,023.90<br>6,024.40             | 22<br>4<br>31<br>6<br>4,419<br>8,729<br>8,175<br>3,468<br>43       |  |
| oort Parameters:<br>Start Date: 01/06/2011<br>End Date: 01/06/2011<br>Schant Name<br>MESS - DUES<br>HERAL MESS - FOOD<br>/Y MWR<br>VART THREE<br>IP STORE<br>DING SODA<br>DING SODA<br>DING SODA<br>DING STORE ITEMS<br>SOROOM MESS - DUES                  | L 12:08:25<br>Merchant ID<br> | 1,195.00<br>10,991.95<br>178.05<br>297.11<br>15,636.43<br>4,376.00<br>4,067.50<br>2,023.90<br>6,024.40<br>5,290.08 | 0.00<br>0.00<br>0.00<br>0.00<br>0.00<br>0.00<br>0.00<br>0.0 | 1,195.00<br>10,991.95<br>178.05<br>297.11<br>15,836.43<br>4,376.00<br>4,087.50<br>2,023.90<br>6,024.40<br>5,290.08 | 22<br>4<br>31<br>6<br>4,419<br>8,729<br>8,175<br>3,468<br>43<br>69 |  |
| oort Parameters:<br>Start Date: 01/06/2011<br>End Date: 01/06/2011<br>cchant Name<br>D MESS - DUES<br>WERAL MESS - FOOD<br>/Y MWR<br>UVATE THREE<br>IP STORE<br>DDING SODA<br>DDING SODA<br>DDING SODE ITEMS<br>RDBOOM MESS - DUES                          | L 12:08:25<br>Merchant ID<br> | 1,195.00<br>10,991.95<br>178.05<br>297.11<br>15,636.43<br>4,376.00<br>4,067.50<br>2,023.90<br>6,024.40<br>5,290.08 | 0.00<br>0.00<br>0.00<br>0.00<br>0.00<br>0.00<br>0.00<br>0.0 | 1,195.00<br>10,991.95<br>178.05<br>297.11<br>15,836.43<br>4,376.00<br>4,087.50<br>2,023.90<br>6,024.40<br>5,290.08 | 22<br>4<br>31<br>6<br>4,419<br>8,729<br>8,175<br>3,468<br>43<br>69 |  |

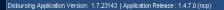

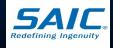

#### **Merchant Transactions Report**

 Detailed Report that shows all sales, refunds, and correction transactions for both Vending and Non-Vending Merchants

 Includes a Summary Section

| Nevrone Note   Methad Sets Junnary Rapt   Methad Sets Junnary Rapt   Methad Sets Junnary Rapt   Methad Tansactions Rapt     Methad Tansactions Rapt     <                                                                                                    |                                       |                               | Funds Transfer                        | Card Maintenance Account Mainter | ance Operations Utilities                | Reports Logout                                                                                                    |
|----------------------------------------------------------------------------------------------------|---------------------------------------|-------------------------------|---------------------------------------|----------------------------------|------------------------------------------|----------------------------------------------------------------------------------------------------|
| Merchant Trype       Operators Report       Operators Report       Operators Report         Merchant Trype       Vending       C Non-Vending       A M       Soit Order       Merchant       Image: C Non-Vending       A M       Soit Order       Merchant       Image: C Non-Vending       A M       Soit Order       Merchant       Image: C Non-Vending       A M       Soit Order       Merchant       Image: C Non-Vending       A M       Soit Order       Merchant       Image: C Non-Vending       A M       Soit Order       Merchant       Image: C Non-Vending       A M       Soit Order       Merchant       Image: C Non-Vending       A M       Soit Order       Merchant       Image: C Non-Vending       Merchant       Soit Order       Merchant       Image: C Non-Vending       Merchant       Soit Order       Merchant       Image: C Non-Vending       Merchant       Soit Order       Merchant       Merchant       Soit Order       Merchant       Soit Order       Merchant       Transaction Type       Transaction Type       Transaction Type       Transaction Type       Transaction Type       Tope       Soit Order       Soit Order       Soit Order       Soit Order       Soit Order       Soit Order       Soit Order       Soit Order       Soit Order       Soit Order       Soit Order       Soit Order       Soit Order       Soit Order </td <td></td> <td></td> <td></td> <td></td> <td><ul> <li>Disbursing Office Re</li> </ul></td> <td>ports</td>                                                                                                    |                                       |                               |                                       |                                  | <ul> <li>Disbursing Office Re</li> </ul> | ports                                                                                                    |
| Merchant Trype       Operators Report       Operators Report       Operators Report         Merchant Trype       Vending       C Non-Vending       A M       Soit Order       Merchant       Image: C Non-Vending       A M       Soit Order       Merchant       Image: C Non-Vending       A M       Soit Order       Merchant       Image: C Non-Vending       A M       Soit Order       Merchant       Image: C Non-Vending       A M       Soit Order       Merchant       Image: C Non-Vending       A M       Soit Order       Merchant       Image: C Non-Vending       A M       Soit Order       Merchant       Image: C Non-Vending       A M       Soit Order       Merchant       Image: C Non-Vending       Merchant       Soit Order       Merchant       Image: C Non-Vending       Merchant       Soit Order       Merchant       Image: C Non-Vending       Merchant       Soit Order       Merchant       Merchant       Soit Order       Merchant       Soit Order       Merchant       Transaction Type       Transaction Type       Transaction Type       Transaction Type       Transaction Type       Tope       Soit Order       Soit Order       Soit Order       Soit Order       Soit Order       Soit Order       Soit Order       Soit Order       Soit Order       Soit Order       Soit Order       Soit Order       Soit Order       Soit Order </td <td>NAVYCASH</td> <td></td> <td></td> <td>Merchant Sales Summary Report</td> <td><ul> <li>Sales Re</li> </ul></td> <td>ports</td>                                                                                                    | NAVYCASH                              |                               |                                       | Merchant Sales Summary Report    | <ul> <li>Sales Re</li> </ul>             | ports                                                                                                    |
| Merchant Type<br>C Verding C Non-Verding G AI Son Order Merchant<br>Sunt Date D4001/2010 13:42:33<br>First Name Last Name<br>Merchant 000000477510 - CPO MESS - DUES<br>Cenerate Print Save<br>Rum Date/Time: 01/06/2011 12:11:29 OWT<br>Merchant Transactions Detail Report<br>Location: V21624<br>Report Parameters:<br>Start Date: 01/06/2010 13:42:33<br>The Date: 01/06/2010 13:42:33<br>The Date: 01/06/2010 12:11:05<br>Pirst Name:<br>Merchant Type: ALL<br>Merchant D: 000000477510 DIAZ, CARLOS 04/18/2010 07:51:45<br>CYD MESS - DUES 00000477510 DIAZ, CARLOS 04/18/2010 07:51:45<br>CYD MESS - DUES 00000477510 DIAZ, CARLOS 04/18/2010 17:51:45<br>CYD MESS - DUES 00000477510 DIAZ, CARLOS 04/18/2010 17:51:45<br>CH1p POS Purchase<br>CYD MESS - DUES 00000477510 DIAZ, CARLOS 04/18/2010 17:51:45<br>CH1p POS Purchase<br>CYD MESS - DUES 00000477510 DIAZ, CARLOS 04/18/2010 17:51:45<br>CH1p POS Purchase<br>CYD MESS - DUES 00000477510 DIAZ, CARLOS 04/18/2010 11:51:45<br>CH1p POS Purchase<br>CYD MESS - DUES 00000477510 DIAZ, CARLOS 04/18/2010 11:51:45<br>CH1p POS Purchase<br>CYD MESS - DUES 000000477510 DIAZ, CARLOS 04/19/2010 11:51:45<br>CH1p POS Purchase<br>CYD MESS - DUES 00000477510 DIAZ, CARLOS 04/19/2010 11:51:45<br>CH1p POS Purchase<br>CYD MESS - DUES 00000477510 DIAZ, CARLOS 04/19/2010 11:51:45<br>CH1p POS Purchase<br>CYD MESS - DUES 00000477510 DIAZ, CARLOS 04/19/2010 11:51:45<br>CH1p POS Purchase<br>CYD MESS - DUES 00000477510 DIAZ, CARLOS 04/19/2010 11:51:45<br>CH1p POS Purchase<br>CYD MESS - DUES 00000477510 DIAZ, CARLOS 04/19/2010 11:51:45<br>CH1p POS Purchase<br>CYD MESS - DUES 00000477510 DIAZ, CARLOS 04/19/2010 11:51:45<br>CH1p POS Purchase<br>CYD MESS - DUES 00000477510 DIAZ, CARLOS 04/19/2010 11:51:45<br>CH1p POS Purchase<br>CYD MESS - DUES 00000477510 DIAZ, CARLOS 04/19/2010 11:51:45<br>CH1p POS Purchase<br>CYD MESS - DUES 00000477510 DIAZ, CARLOS 04/19/2010 11:51:45<br>CH1p POS Purchase<br>CYD MESS - DUES 00000477510 DIAZ, CARLOS 04/19/2010 11:51:45<br>CH1p POS Purchase<br>CYD MESS - DUES 05<br>CYD MESS - DUES 05<br>CYD MESS - DUES 05<br>CYD MESS - DUES 05<br>CYD MESS - DUES 05<br>CYD MESS - DUES 05<br>CYD MESS - DUES 05<br>C                                                      |                                       |                               |                                       | Merchant Transactions Report     | Operations Re                            | ports                                                                                                    |
| C Vending C Non-Vending G AI Sort Order Merchant                                                                                                    |                                       | sactions Report               |                                       |                                  |                                          | The subscription of the subscription of the su |
| Start Date       04/01/2010 13:42:33       End Date       01/06/2011 12:11:05         Fret Name       Last Name                                                                                                    | Merchant Type                         |                               |                                       |                                  |                                          |                                                                                                    |
| Fret Name                                                                                                    | C Vending C Non-Ven                   | iding 💿 All                   | Sort Order Merchant                   |                                  |                                          |                                                                                                    |
| Fret Name                                                                                                    |                                       |                               |                                       |                                  |                                          |                                                                                                    |
| Fret Name                                                                                                    | Start Date 04/01/2010 13              | :42:33 🔻                      | End Date 01/06/2011 12:11:05          | <b>•</b>                         |                                          |                                                                                                    |
| Merchant     Source       Run Date/Time: 01/06/2011 12:11:29 GMT       Merchant       Merchant       Start: Date: 01/06/2011 12:11:29 GMT       Merchant       Merchant       Start: Date: 01/06/2011 12:11:29 GMT       Merchant       Start: Date: 01/06/2011 12:11:05       First Hame:       Last: Mate:       Merchant Trype: ALL       Merchant Trype: ALL       Merchant Transaction Trype       Merchant Transactions Summary Report       Location: V21624    <                                                                                                    |                                       |                               |                                       | -                                |                                          |                                                                                                    |
| Ormerate         Print         Save           Run Date/Time: 01/06/2011 12:11:29 GNT                                                                                                    | First Name                            |                               | Last Name                             |                                  |                                          |                                                                                                    |
| Ormerate         Print         Save           Run Date/Time: 01/06/2011 12:11:29 GNT                                                                                                    |                                       |                               | Merchant: 800000477510 - CPO MESS - D | UES 🔻                            |                                          |                                                                                                    |
| Run Date/Time: 01/06/2011 12:11:29 GHT Merchant Transactions Detail Report Location: V21624 Report Parameters: Start Date: 04/01/2010 13:42:33 End Date: 01/06/2011 12:11:05 First Mame: Last Mame: Last Mame: Merchant Type: ALL Merchant ID: 00perator PO MESS - DUES 800000477510 DIAZ, CARLOS 04/19/2010 07:51:45 CPO MESS - DUES 800000477510 DIAZ, CARLOS 04/19/2010 11:51:28 CPO MESS - DUES 800000477510 DIAZ, CARLOS 04/19/2010 11:51:28 CPO MESS - DUES 800000477510 DIAZ, CARLOS 04/20/2010 17:47:24 Chip POS Purchase CPO MESS - DUES 800000477510 DIAZ, CARLOS 04/20/2010 17:47:24 Chip POS Purchase Total Run Date/Time: 01/06/2011 12:11:38 CMT Merchant Transactions Summary Report Location: V21624 Report Parameters:                                                                                                    |                                       |                               | •                                     |                                  |                                          |                                                                                                    |
| Run Date/Time: 01/06/2011 12:11:29 GHT Merchant Transactions Detail Report Location: V21624 Report Parameters: Start Date: 04/01/2010 13:42:33 End Date: 01/06/2011 12:11:05 First Mame: Last Mame: Last Mame: Merchant Type: ALL Merchant ID: 00perator PO MESS - DUES 800000477510 DIAZ, CARLOS 04/19/2010 07:51:45 CPO MESS - DUES 800000477510 DIAZ, CARLOS 04/19/2010 11:51:28 CPO MESS - DUES 800000477510 DIAZ, CARLOS 04/19/2010 11:51:28 CPO MESS - DUES 800000477510 DIAZ, CARLOS 04/20/2010 17:47:24 Chip POS Purchase CPO MESS - DUES 800000477510 DIAZ, CARLOS 04/20/2010 17:47:24 Chip POS Purchase Total Run Date/Time: 01/06/2011 12:11:38 CMT Merchant Transactions Summary Report Location: V21624 Report Parameters:                                                                                                    |                                       |                               |                                       |                                  |                                          |                                                                                                    |
| Merchant Transactions Detail Report<br>Location: V21624<br>Report Parameters:<br>Start Date: 04/01/2010 13:42:33<br>End Date: 01/06/2011 12:11:05<br>First Mame:<br>Last Name:<br>Merchant Type: ALL<br>Merchant ID: 800000477510<br>Merchant ID: 800000477510<br>DIAZ, CARLOS<br>CPO MESS - DUES 800000477510<br>DIAZ, CARLOS<br>CPO MESS - DUES 800000477510<br>CPO MESS - DUES 800000477510<br>DIAZ, CARLOS<br>CPO MESS - DUES 800000477510<br>DIAZ, CARLOS<br>CPO MESS - DUES 800000477510<br>DIAZ, CARLOS<br>CPO MESS - DUES 800000477510<br>DIAZ, CARLOS<br>CPO MESS - DUES 800000477510<br>DIAZ, CARLOS<br>CPO MESS - DUES 800000477510<br>DIAZ, CARLOS<br>CPO MESS - DUES 800000477510<br>CPO MESS - DUES 800000477510<br>CPO MESS - DUES 800000477510<br>CPO MESS - DUES 800000477510<br>CPO MESS - DUES 80000477510<br>CPO MESS - DUES 800000477510<br>CPO MESS - DUES 800000477510<br>CPO MESS - DUES 80000477510<br>CPO MESS - DUES 800000477510<br>CPO MESS - DUES 800000477510<br>CPO MESS - DUES 80000477510<br>CPO MESS - DUES 800000477510<br>CPO MESS - DUES 80000477510<br>CPO MESS - DUES 80000477510<br>CPO MESS - DUES 800000477510<br>CPO MESS - DUES 80000477510<br>CPO MESS - DUES 80000477510<br>CPO MESS - DUES 80000477510<br>CPO MESS - DUES 800000477510<br>CPO MESS - DUES 80000477510<br>CPO MESS - DUES 80000477510<br>CPO MESS - DUES 800000477510<br>CPO MESS - DUES 80000477510<br>CPO MESS - DUES 80000477510<br>CPO MESS - DUES 80000477510<br>CPO MESS - DUES 80000477510<br>CPO MESS - DUES 80000477510<br>CPO MESS - DUES 80000477510<br>CPO MESS - DUES 80000477510<br>CPO MESS - DUES 80000477510<br>CP | Generate Prir                         | nt Save                       |                                       |                                  |                                          |                                                                                                    |
| Location: V21624  Report Parameters: Start Date: 04/01/2010 13:42:33 End Date: 01/06/2011 12:11:05 First Name: Last Name: Merchant Type ALL Merchant ID: 800000477510 Merchant ID: 800000477510 DIA2, CARLOS 04/18/2010 07:51:45 Chip POS Purchase CPO MESS - DUES 800000477510 DIA2, CARLOS 04/20/2010 11:51:28 Chip POS Purchase CPO MESS - DUES 800000477510 DIA2, CARLOS 04/20/2010 17:47:24 Chip POS Purchase Sub Total Total Total Run Date/Time: 01/06/2011 12:11:38 GMT Merchant Transactions Summary Report Location: V21624 Report Parameters:                                                                                                    | Run Date/Time: 01/06/20               | 11 12:11:29 GMT               |                                       |                                  |                                          |                                                                                                    |
| Location: V21624  Report Parameters: Start Date: 04/01/2010 13:42:33 End Date: 01/06/2011 12:11:05 First Name: Last Name: Merchant Type ALL Merchant ID: 800000477510 Merchant ID: 800000477510 DIA2, CARLOS 04/18/2010 07:51:45 Chip POS Purchase CPO MESS - DUES 800000477510 DIA2, CARLOS 04/20/2010 11:51:28 Chip POS Purchase CPO MESS - DUES 800000477510 DIA2, CARLOS 04/20/2010 17:47:24 Chip POS Purchase Sub Total Total Total Run Date/Time: 01/06/2011 12:11:38 GMT Merchant Transactions Summary Report Location: V21624 Report Parameters:                                                                                                    | Wershent Transactions D               | eteil Benert                  |                                       |                                  |                                          |                                                                                                    |
| Start Date: 04/01/2010 13:42:33<br>End Date: 01/06/2011 12:11:05<br>First Name:<br>Last Name:<br>Merchant Type: ALL<br>Merchant ID: 800000477510<br>Press - DUES 800000477510<br>DIAZ, CARLOS 04/18/2010 07:51:45<br>CP0 MESS - DUES 800000477510<br>DIAZ, CARLOS 04/19/2010 11:51:28<br>CP0 MESS - DUES 800000477510<br>DIAZ, CARLOS 04/19/2010 11:51:28<br>CP0 MESS - DUES 800000477510<br>DIAZ, CARLOS 04/20/2010 17:47:24<br>CP1 MESS - DUES 800000477510<br>DIAZ, CARLOS 04/20/2010 17:47:24<br>CP1 MESS - DUES 800000477510<br>DIAZ, CARLOS 04/20/2010 17:47:24<br>CP1 MESS - DUES 800000477510<br>DIAZ, CARLOS 04/20/2010 17:47:24<br>CP1 MESS - DUES 800000477510<br>DIAZ, CARLOS 04/20/2010 17:47:24<br>CP1 MESS - DUES 800000477510<br>DIAZ, CARLOS 04/20/2010 17:47:24<br>CP1 MESS - DUES 800000477510<br>DIAZ, CARLOS 04/20/2010 17:47:24<br>CP1 MESS - DUES 800000477510<br>DIAZ, CARLOS 04/20/2010 17:47:24<br>CP1 MESS - DUES 800000477510<br>DIAZ, CARLOS 04/20/2010 17:47:24<br>CP1 MESS - DUES 800000477510<br>DIAZ, CARLOS 04/2010 17:47:24<br>CP1 MESS - DUES 800000477510<br>DIAZ, CARLOS 04/2010 17:47:24<br>CP1 MESS - DUES 800000477510<br>DIAZ, CARLOS 04/2010 17:47:24<br>CP1 MESS - DUES 800000477510<br>DIAZ, CARLOS 04/2010 17:47:24<br>CP1 MESS - DUES 800000477510<br>MESS - DUES 800000477510<br>MESS - DUES 80000477510<br>MESS - DUES 800000477510<br>MESS - DUES 800000477510<br>MESS - DUES 800000477510<br>MESS - DUES 800000477510<br>MESS - DUES 80                     |                                       | Codii Acpore                  |                                       |                                  |                                          |                                                                                                    |
| Start Date: 04/01/2010 13:42:33<br>End Date: 01/06/2011 12:11:05<br>First Name:<br>Last Name:<br>Merchant Type: ALL<br>Merchant ID: 800000477510<br>Press - DUES 800000477510<br>DIAZ, CARLOS 04/18/2010 07:51:45<br>CP0 MESS - DUES 800000477510<br>DIAZ, CARLOS 04/19/2010 11:51:28<br>CP0 MESS - DUES 800000477510<br>DIAZ, CARLOS 04/19/2010 11:51:28<br>CP0 MESS - DUES 800000477510<br>DIAZ, CARLOS 04/20/2010 17:47:24<br>CP1 MESS - DUES 800000477510<br>DIAZ, CARLOS 04/20/2010 17:47:24<br>CP1 MESS - DUES 800000477510<br>DIAZ, CARLOS 04/20/2010 17:47:24<br>CP1 MESS - DUES 800000477510<br>DIAZ, CARLOS 04/20/2010 17:47:24<br>CP1 MESS - DUES 800000477510<br>DIAZ, CARLOS 04/20/2010 17:47:24<br>CP1 MESS - DUES 800000477510<br>DIAZ, CARLOS 04/20/2010 17:47:24<br>CP1 MESS - DUES 800000477510<br>DIAZ, CARLOS 04/20/2010 17:47:24<br>CP1 MESS - DUES 800000477510<br>DIAZ, CARLOS 04/20/2010 17:47:24<br>CP1 MESS - DUES 800000477510<br>DIAZ, CARLOS 04/20/2010 17:47:24<br>CP1 MESS - DUES 800000477510<br>DIAZ, CARLOS 04/2010 17:47:24<br>CP1 MESS - DUES 800000477510<br>DIAZ, CARLOS 04/2010 17:47:24<br>CP1 MESS - DUES 800000477510<br>DIAZ, CARLOS 04/2010 17:47:24<br>CP1 MESS - DUES 800000477510<br>DIAZ, CARLOS 04/2010 17:47:24<br>CP1 MESS - DUES 800000477510<br>MESS - DUES 800000477510<br>MESS - DUES 80000477510<br>MESS - DUES 800000477510<br>MESS - DUES 800000477510<br>MESS - DUES 800000477510<br>MESS - DUES 800000477510<br>MESS - DUES 80                     | Devent Deventories                    |                               |                                       |                                  |                                          |                                                                                                    |
| First Name:<br>Last Name:<br>Merchant Type: ALL<br>Merchant ID: 800000477510       Operator       Date       Transaction Type         CP0 MESS - DUES       800000477510       DIAZ, CARLOS       04/18/2010 07:51:45       Chip POS Purchase         CP0 MESS - DUES       800000477510       DIAZ, CARLOS       04/19/2010 11:51:28       Chip POS Purchase         CP0 MESS - DUES       800000477510       DIAZ, CARLOS       04/20/2010 17:47:24       Chip POS Purchase         CP0 MESS - DUES       800000477510       DIAZ, CARLOS       04/20/2010 17:47:24       Chip POS Purchase                                                                                                    |                                       | 1/2010 13:42:33               |                                       |                                  |                                          |                                                                                                    |
| Last Name:<br>Merchant Type: ALL<br>Merchant ID: 800000477510<br>Merchant ID: 800000477510<br>CPO MESS - DUES 800000477510<br>DIAZ, CARLOS 04/18/2010 07:51:45<br>CPO MESS - DUES 800000477510<br>DIAZ, CARLOS 04/19/2010 11:51:26<br>CPO MESS - DUES 800000477510<br>DIAZ, CARLOS 04/19/2010 11:51:26<br>CPO MESS - DUES 800000477510<br>DIAZ, CARLOS 04/20/2010 17:47:24<br>Chip POS Purchase<br>                                                                                                    |                                       | 6/2011 12:11:05               |                                       |                                  |                                          |                                                                                                    |
| Merchant Type: ALL<br>Merchant ID: 800000477510         Merchant ID:       Operator       Date       Transaction Type         CD0 MESS - DUES       800000477510       DIAZ, CARLOS       04/18/2010 07:51:45       Chip POS Purchase         CD0 MESS - DUES       800000477510       DIAZ, CARLOS       04/19/2010 11:51:28       Chip POS Purchase         CP0 MESS - DUES       800000477510       DIAZ, CARLOS       04/20/2010 17:47:24       Chip POS Purchase         CP0 MESS - DUES       800000477510       DIAZ, CARLOS       04/20/2010 17:47:24       Chip POS Purchase         CP0 MESS - DUES       800000477510       DIAZ, CARLOS       04/20/2010 17:47:24       Chip POS Purchase         CP0 MESS - DUES       800000477510       DIAZ, CARLOS       04/20/2010 17:47:24       Chip POS Purchase         CP0 MESS - DUES       800000477510       DIAZ, CARLOS       04/20/2010 17:47:24       Chip POS Purchase         CP0 MESS - DUES       800000477510       DIAZ, CARLOS       04/20/2010 17:47:24       Chip POS Purchase         CP0 MESS - DUES       800000477510       DIAZ, CARLOS       04/20/2010 17:47:24       Chip POS Purchase         CP0 MESS - DUES                                                                                                    | ///                                   |                               |                                       |                                  |                                          |                                                                                                    |
| Merchant ID:       800000477510         Merchant       Merchant ID       Operator       Date       Transaction Type         C70       MESS - DUES       800000477510       DIAZ, CARLOS       04/18/2010 07:51:45       Chip POS Purchase         C70       MESS - DUES       800000477510       DIAZ, CARLOS       04/18/2010 11:51:86       Chip POS Purchase         C70       MESS - DUES       800000477510       DIAZ, CARLOS       04/20/2010 11:51:86       Chip POS Purchase         C70       MESS - DUES       800000477510       DIAZ, CARLOS       04/20/2010 11:51:86       Chip POS Purchase         C70       MESS - DUES       800000477510       DIAZ, CARLOS       04/20/2010 11:47:24       Chip POS Purchase         C70       MESS - DUES       800000477510       DIAZ, CARLOS       04/20/2010 11:47:24       Chip POS Purchase                                                                                                    |                                       |                               |                                       |                                  |                                          |                                                                                                    |
| CPO MESS - DUES       800000477510       DIAZ, CARLOS       04/18/2010 07:51:45       Chip POS Purchase         CPO MESS - DUES       800000477510       DIAZ, CARLOS       04/19/2010 11:51:86       Chip POS Purchase         CPO MESS - DUES       800000477510       DIAZ, CARLOS       04/20/2010 17:47:24       Chip POS Purchase         CPO MESS - DUES       800000477510       DIAZ, CARLOS       04/20/2010 17:47:24       Chip POS Purchase                                                                                                    | Merchant ID: 8000                     | 100477510                     |                                       |                                  |                                          |                                                                                                    |
| CFO MESS - DUES 800000477510 DIAZ, CARLOS 04/19/2010 11:51:28 Chip POS Purchase<br>CFO MESS - DUES 800000477510 DIAZ, CARLOS 04/20/2010 17:47:24 Chip POS Purchase<br>                                                                                                    | Merchant                              | Merchant ID                   | Operator                              | Date                             | Transaction Type                         |                                                                                                    |
| CFO MESS - DUES 800000477510 DIAZ, CARLOS 04/19/2010 11:51:28 Chip POS Purchase<br>CFO MESS - DUES 800000477510 DIAZ, CARLOS 04/20/2010 17:47:24 Chip POS Purchase<br>                                                                                                    |                                       |                               |                                       |                                  |                                          |                                                                                                    |
| CF0 MESS - DUES       800000477510       DIAZ, CARLOS       04/20/2010 17:47:24       Chip POS Purchase                                                                                                    | 72                                    |                               |                                       |                                  |                                          |                                                                                                    |
| Sub Total<br>Total<br>Run Date/Time: 01/06/2011 12:11:38 GMT<br>Merchant Transactions Summary Report<br>Location: V21624<br>Report Parameters:                                                                                                    |                                       |                               |                                       |                                  |                                          |                                                                                                    |
| Total Run Date/Time: 01/06/2011 12:11:38 GMT Merchant Transactions Summary Report Location: V21624 Report Parameters:                                                                                                    |                                       |                               |                                       |                                  |                                          | ·····                                                                                                    |
| Run Date/Time: 01/06/2011 12:11:38 GHT<br>Merchant Transactions Summary Report<br>Location: V21624<br>Report Parameters:                                                                                                    |                                       |                               |                                       |                                  |                                          | Sub Total                                                                                                    |
| Run Date/Time: 01/06/2011 12:11:38 GMT<br>Merchant Transactions Summary Report<br>Location: V21624<br>Report Parameters:                                                                                                    |                                       |                               |                                       |                                  |                                          | Total                                                                                                    |
| Merchant Transactions Summary Report<br>Location: V21624<br>Report Parameters:                                                                                                    |                                       |                               |                                       |                                  |                                          |                                                                                                    |
| Location: V21624 Report Parameters:                                                                                                    | Run Date/Time: 01/06/20               | 11 12:11:38 GMT               |                                       |                                  |                                          |                                                                                                    |
| Location: V21624 Report Parameters:                                                                                                    | Marghant Transactions S               | ammery Benert                 |                                       |                                  |                                          |                                                                                                    |
|                                                                                                    |                                       | ummary Report                 |                                       |                                  |                                          |                                                                                                    |
|                                                                                                    |                                       |                               |                                       |                                  |                                          |                                                                                                    |
| isbursing Application Version: 1.7.23143   Application Release : 1.4.7.0 (ncp) 116/2011 12:10:59 PM .                                                                                                    | Report Parameters:                    |                               |                                       | 1                                |                                          |                                                                                                    |
| isbursing Application Version: 1.7.23143   Application Release : 1.4.7.0 (ncp)                                                                                                    |                                       |                               |                                       |                                  |                                          |                                                                                                    |
|                                                                                                    | Disbursing Application Version: 1.7.2 | 23143   Application Release : | 1.4.7.0 (ncp)                         |                                  | 1/6/2011                                 | 12:10:59 PM                                                                                                    |

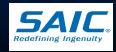

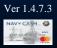

# **Operations Report**

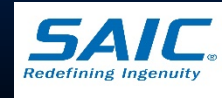

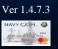

#### **Operator Status Report**

 This report lists operators currently logged on to MT 280 devices

|                                          |                                            |                        |                                    |                   |    |                              | _      |
|------------------------------------------|--------------------------------------------|------------------------|------------------------------------|-------------------|----|------------------------------|--------|
|                                          |                                            | Funds Transfer         | Card Maintenance                   | Account Maintenan | се | Operations Utilities Reports | Logout |
|                                          |                                            |                        |                                    |                   | •  | Disbursing Office Reports    |        |
| NAVYCASH                                 |                                            |                        |                                    |                   | •  | Sales Reports                |        |
|                                          |                                            |                        | Operator St                        | atus Report       | •  | Operations Reports           |        |
| Operator Status Report                   |                                            |                        | Operator St                        | atus keport       | •  | Operations Reports           |        |
|                                          |                                            |                        |                                    | EOD Report        |    |                              |        |
|                                          |                                            |                        | Unmatched Chip-to-                 | Chip Report       |    |                              |        |
| Generate Print                           | Save                                       |                        |                                    |                   |    |                              |        |
| Generale                                 | Save                                       |                        | Fraud Deter                        | ction Report      |    |                              |        |
|                                          |                                            | Ν                      | lavy Cardholder Issued             | Card Report       |    |                              |        |
| Run Date/Time: 01/06/2011 12:12:10       | GMT                                        |                        |                                    |                   |    |                              | 6      |
|                                          |                                            |                        |                                    |                   |    |                              |        |
| Operator Status Report                   |                                            |                        |                                    |                   |    |                              |        |
| Location: V21624                         |                                            |                        |                                    |                   |    |                              |        |
| List of Operators currently logged       | onto Nerwy Cash.                           |                        |                                    |                   |    |                              | 6      |
| hise of operators currencily logged      | onco wavy cash.                            |                        |                                    |                   |    |                              |        |
| Operator Name                            | Date                                       | Status                 | Terminal ID                        |                   |    |                              |        |
| CATELLIER, ASHLEY                        | 05/08/2007 14:56:06                        | Logged on              | 812010200000000                    |                   |    |                              |        |
| RICKMAN, BRADLEY                         | 05/18/2007 12:06:03                        | Logged on              | 812009480000000                    |                   |    |                              |        |
| MCBRIDE, MICHAEL                         | 07/14/2007 22:53:05                        | Logged on              | 812009480000000                    |                   |    |                              |        |
| JERNIGAN, NATASHA                        | 08/14/2007 08:13:55                        | Logged on              | 812003060000000                    |                   |    |                              |        |
| USER TWO, USS GETTYSBURG                 | 11/28/2007 10:16:54                        | Logged on              | 812006720000000                    |                   |    |                              |        |
| SMART, DOBSON                            | 12/18/2007 18:46:53                        | Logged on              | 812009480000000                    |                   |    |                              |        |
| MASON, TREMANE                           | 04/07/2008 13:52:18                        | Logged on              | 812006720000000                    |                   |    |                              |        |
| PANOS, DENNIS                            | 07/22/2008 17:54:03                        | Logged on              | 812007640000000                    | 0                 |    |                              |        |
| HOUGH, JAMIE                             | 08/25/2008 23:17:57                        | Logged on              | 812009480000000                    | 0                 |    |                              | 0      |
| JERNIGAN, NATASHA                        | 09/09/2008 15:07:48                        | Logged on              | 812003370000000                    | 0                 |    |                              |        |
| PANOS, DENNIS                            | 10/20/2008 13:28:13                        | Logged on              | 811999690000000                    | 0                 |    |                              |        |
| SWIDERSKY, STEPHEN                       | 11/05/2008 17:56:35                        | Logged on              | 812006410000000                    |                   |    |                              |        |
| ROSEME, LUCKNER                          | 01/06/2009 19:45:47                        | Logged on              | 81201020000000                     |                   |    |                              |        |
| PANOS, DENNIS                            | 01/26/2009 00:57:18                        | Logged on              | 805532360000000                    |                   |    |                              |        |
| REDDICK, JEFFREY                         | 04/23/2009 11:52:33                        | Logged on              | 81201020000000                     |                   |    |                              |        |
| DIAZ, CARLOS                             | 05/14/2009 05:49:44                        | Logged on              | 812006720000000                    |                   |    |                              |        |
| USER_ONE, USS GETTYSBURG                 | 05/18/2009 10:15:46                        | Logged on              | 81200306000000                     |                   |    |                              |        |
| DIAZ, CARLOS                             | 06/04/2009 06:20:08                        | Logged on              | 81201020000000<br>812007640000000  |                   |    |                              |        |
| USER_ONE, USS GETTYSBURG<br>DIAZ, CARLOS | 07/01/2009 23:20:42<br>07/10/2009 14:25:57 | Logged on<br>Logged on | 812007640000000<br>812009480000000 |                   |    |                              |        |
| COMBS, ERIC                              | 07/10/2009 14:25:57                        | Logged on<br>Logged on | 812009480000000                    |                   |    |                              |        |
| REDDICK, JEFFREY                         | 10/16/2009 08:04:28                        | Logged on              | 80553236000000                     |                   |    |                              |        |
| DIAZ, CARLOS                             | 01/25/2010 11:12:58                        | Logged on              | 812007640000000                    |                   |    |                              | 0      |
| DIAZ, CARLOS                             | 03/30/2010 10:56:27                        | Logged on              | 812006410000000                    |                   |    |                              |        |
| SLIKKER, AMANDA                          | 04/01/2010 11:40:05                        | Logged on              | 812006410000000                    |                   |    |                              |        |
| SLIKKER, AMANDA                          | 04/01/2010 11:40:05                        | Logged on              | 812006410000000                    |                   |    |                              |        |
| SCHMERMUND, ROBERT                       | 04/12/2010 09:08:42                        | Logged on              | 812005730000000                    | 0                 |    |                              |        |
| DISBO, DISBO                             | 10/07/2010 19:43:28                        | Logged on              | 0                                  |                   |    |                              |        |
| DIAZ, CARLOS                             | 01/06/2011 10:51:53                        | Logged on              | 0                                  |                   |    |                              |        |
|                                          |                                            |                        |                                    | -                 |    |                              |        |
|                                          |                                            |                        |                                    |                   |    |                              |        |
|                                          |                                            |                        |                                    |                   |    |                              |        |
|                                          |                                            |                        |                                    |                   |    |                              |        |

Disbursing Application Version: 1.7.23143 | Application Release : 1.4.7.0 (ncp)

1/6/2011 12:12:02 PM

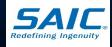

#### **EOD** Report

 This report tracks the status of the IEODs (round trips) that Disbursing has initiated

Displays manual IEOD and automated interim round trip requests

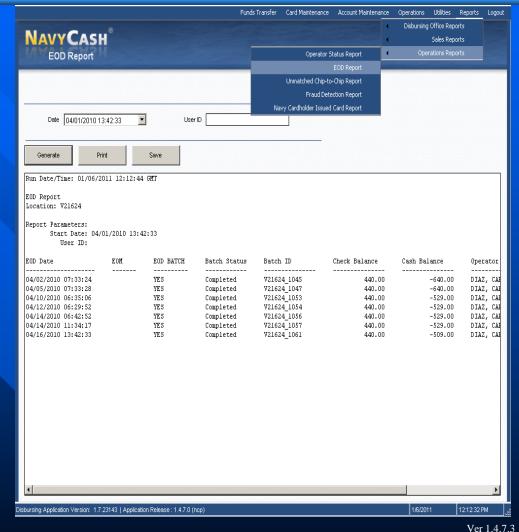

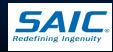

## **Unmatched Chip-to-Chip Report**

This report lists failed chip-to-chip transactions

The funds are stored in the "Escrow" account on the Navy Cash Server as unmatched transaction

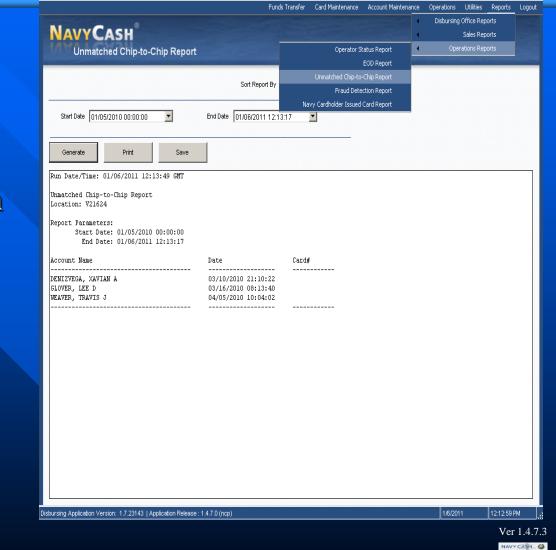

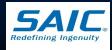

- Navy Cash corrects unmatched chip-to-chip transactions automatically
  - Navy Cash server scans the escrow account for unmatched chip-to-chip transactions once every <u>24 hours</u>
- Instant Issue or Embossed Permanent Card
  - The electronic value will be returned to the Cardholder's Open-Loop (Strip) Account automatically
- Visitor Cards
  - Does not have a Open-Loop (Strip) account associated with it
  - The electronic value will be transferred to the Navy Disbursing Merchant Card Open-Loop (Strip) account

\*Note: Option to manually correct unmatched chip-to-chip transactions via the Disbursing Application has been removed

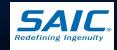

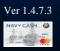

Restoring Value to a Visitor Card (cardholder is present)

- DISBO must take action to restore the value to a cardholder's visitor card
- DISBO takes Navy Disbursing Merchant card to the Navy Cash Kiosk and move the funds from Open-Loop (Strip) account to the Closed-Loop (Chip) account
- 3 options to restore funds:
  - ✓ DISBO may cash out the chip and use the cash to fund the cardholder's visitor card, or
  - $\checkmark$  DISBO may cash out the chip and gives cash to the cardholder, or
  - ✓ DISBO and cardholder may do a chip-to-chip transfer at the Kiosk

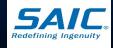

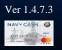

Restoring Value to a Visitor Card (cardholder not present)

- DISBO must attempt to contact the cardholder and ask to provide a mailing address
- Cut an Ex-cash check and mail check to the cardholder
- If cardholder cannot be reimbursed:
  - » Overage must be collected to the U.S. Treasury Department Receipts Account, *Forfeiture of Unclaimed Money and Property*

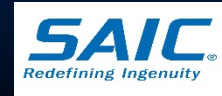

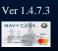

Automated Chip-to-Chip Corrections Report

 Navy Cash Server generates report
 » Lists successful chip-to-chip corrections
 » Report should be reviewed daily

– Navy Cash Server, report is posted under: » F:\files\navydata\report\ship\pspo

Workstation or Laptop, report is posted under:
 » S:\files\navydata\report

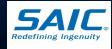

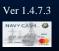

#### **Fraud Detection Report**

- Displayed when a fraudulent ACH activity is detected
  - A pop-up window will appear on the Disbursing Application screen
- Intended to reduce the number of negative account balances when ship's communications are not available
- Can be generated, viewed, and printed at any time

|                                         | Funds Transfer Card Maintenance Account Maint | enance Operations Utilities Reports Logout |
|-----------------------------------------|-----------------------------------------------|--------------------------------------------|
| NavyCash                                |                                               | Disbursing Office Reports                  |
|                                         | Operator Status Report                        | Sales Reports     Operations Reports       |
| Fraud Detection Report                  | EOD Report                                    | operations reports                         |
|                                         | Unmatched Chip-to-Chip Report                 |                                            |
|                                         | Fraud Detection Report                        |                                            |
|                                         | Navy Cardholder Issued Card Report            |                                            |
| Date 01/06/2005 12:14:12                |                                               |                                            |
|                                         |                                               |                                            |
| Generate Print Save                     |                                               |                                            |
| Run Date/Time: 01/06/2005 12:14:12 GMT  |                                               |                                            |
|                                         |                                               |                                            |
| Fraud Detection Report                  |                                               |                                            |
| List of Questionable Actions            |                                               |                                            |
| Cardholder Name SSN Reason              |                                               |                                            |
| No Unusual Unsynchronized Transactions. |                                               |                                            |
| No Unusual Actions.                     |                                               |                                            |
|                                         |                                               |                                            |
|                                         |                                               |                                            |
|                                         |                                               |                                            |
|                                         |                                               |                                            |
|                                         |                                               |                                            |
|                                         |                                               |                                            |
|                                         |                                               |                                            |
|                                         |                                               |                                            |
|                                         |                                               |                                            |

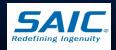

isbursing Application Version: 1.7.23143 | Application Release : 1.4.7.0 (ncp

# Navy Cardholder Issued Card Report

#### Displays Instant Issue cards issued

It shows the issue date, name, and card number of the card issued

|                        |                        | Funds          | Transfer Card Mainte | enance           | Account Mainte | nance         | · · · · · · · · · · · · · · · · · · · | Itilities Reports | Logo     |
|------------------------|------------------------|----------------|----------------------|------------------|----------------|---------------|---------------------------------------|-------------------|----------|
| NAVYCASI               | •                      |                |                      |                  |                |               |                                       | les Reports       |          |
| Navy Cardhold          | der Issued Card Report |                | Op                   | erator Sta       | tus Report     | •             | Operati                               | ons Reports       |          |
|                        |                        |                |                      | E                | OD Report      |               |                                       |                   |          |
|                        |                        |                | Unmatched            | d Chip-to-C      | hip Report:    |               |                                       |                   |          |
|                        |                        | Sort Report By | Fra                  | aud Deteci       | tion Report    |               |                                       |                   |          |
|                        |                        |                | Navy Cardholder      |                  | · ·            |               |                                       |                   |          |
|                        |                        |                |                      | 1 133666 6       |                | _             |                                       |                   |          |
| Generate Pr            | int Save               |                |                      |                  |                |               |                                       |                   |          |
| Run Date/Time: 01/06/2 | 011 12:15:34 GMT       |                |                      |                  |                |               |                                       |                   | <b>_</b> |
| Navy Cardholder Issued | Card Report            |                |                      |                  |                |               |                                       |                   |          |
| Location: V21624       | - <b>-</b>             |                |                      |                  |                |               |                                       |                   | _        |
| Assigned Date          | Account Name           |                | Card#                |                  |                |               |                                       |                   |          |
|                        | Account Name           |                | caru#                |                  |                |               |                                       |                   |          |
| 04/03/2009 11:50:45    | 1ST CLASS ASSN,        |                |                      |                  |                |               |                                       |                   |          |
| 07/13/2007 19:14:43    | ABERSOLD, CASSIE J     |                |                      |                  |                |               |                                       |                   |          |
| 06/29/2009 14:53:01    | ABRAHAMS, BRANDON N    |                |                      |                  |                |               |                                       |                   |          |
| 01/16/2007 21:31:03    | ACORD, CHRISTIAN G     |                |                      |                  |                |               |                                       |                   |          |
| 07/05/2007 16:18:21    | ADAMS, BENJAMIN D      |                |                      |                  |                |               |                                       |                   |          |
| 03/25/2009 15:43:07    | ADAMS, BENJAMIN D      |                |                      |                  |                |               |                                       |                   |          |
| 06/03/2009 06:02:44    | ADAMS, BENJAMIN D      |                |                      |                  |                |               |                                       |                   |          |
| 07/29/2008 16:06:53    | ADAMS, JASON T         |                |                      |                  |                |               |                                       |                   |          |
| 11/23/2007 12:24:29    | AGUILERA, AARON A      |                |                      |                  |                |               |                                       |                   |          |
| 08/30/2007 08:44:39    | ALEXANDER, CLIFTON W   |                |                      |                  |                |               |                                       |                   |          |
| 02/04/2009 12:43:11    | ALEXANDER, CLIFTON W   |                |                      |                  |                |               |                                       |                   |          |
| 06/06/2009 06:06:47    | ALI, AHMED M           |                |                      |                  |                |               |                                       |                   |          |
| 08/29/2009 06:29:19    | ALLENDE, ANGEL J       |                |                      |                  |                |               |                                       |                   |          |
| 05/11/2009 17:13:34    | ALONZOFULLER, JUSTIN D |                |                      |                  |                |               |                                       |                   |          |
| 05/07/2008 18:42:08    | ANDERSON, SARA S       |                |                      |                  |                |               |                                       |                   |          |
| 05/10/2009 12:40:49    | ANDREWS, NATHAN M      |                |                      |                  |                |               |                                       |                   |          |
| 08/11/2008 15:20:41    | ANDREWS, NATHAN M      |                |                      |                  |                |               |                                       |                   |          |
| 11/30/2007 09:40:41    | ARMSTRONG, JOHN A      |                |                      |                  |                |               |                                       |                   |          |
| 03/14/2009 14:12:52    | ARROYO, JOSHUA A       |                |                      |                  |                |               |                                       |                   |          |
| 01/04/2008 17:01:30    | ARTINO, WILLIAM C      |                |                      |                  |                |               |                                       |                   |          |
| 09/24/2007 12:38:30    | ASHBY, JOERON D        |                |                      |                  |                |               |                                       |                   |          |
| 03/08/2010 09:54:52    | AUSTIN, SARA M         |                |                      |                  |                |               |                                       |                   |          |
| 02/12/2008 16:19:19    | AUSTIN, SAUNDERS D     |                |                      |                  |                |               |                                       |                   |          |
| 11/08/2007 07:08:23    | AUSTIN, SAUNDERS D     |                |                      |                  |                |               |                                       |                   |          |
| 08/15/2007 09:08:09    | AUSTIN, SAUNDERS D     |                |                      |                  |                |               |                                       |                   |          |
| 06/10/2008 13:34:18    | AUSTIN, SAUNDERS D     |                |                      |                  |                |               |                                       |                   |          |
| 12/03/2007 09:43:12    | BAKER, LAUREN R        |                |                      |                  |                |               |                                       |                   |          |
| 07/14/2007 14:45:37    | BAKER, MARY M          |                |                      |                  |                |               |                                       |                   |          |
| 12/08/2008 16:50:36    | BANKS, DESHANE R       |                |                      |                  |                |               |                                       |                   |          |
| 04/10/2007 14:44:57    | BARBER, BRIAN L        |                |                      |                  |                |               |                                       |                   |          |
| 09/02/2007 13:40:43    | BARBER, BRIAN L        |                |                      |                  |                |               |                                       |                   |          |
| 04/06/2009 11:37:54    | BARBER, JEFFREY W      |                |                      |                  |                |               |                                       |                   | -        |
|                        |                        | <u></u>        |                      | <u>n sen sen</u> | <u> </u>       | <u>0.80</u> 8 |                                       |                   | 77.577   |

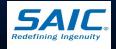

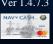

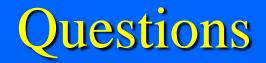

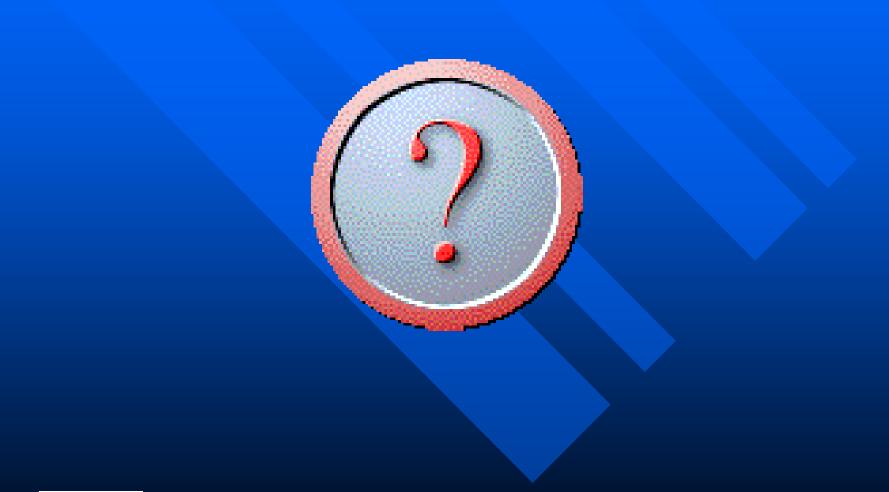

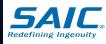

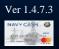